# VYSOKÉ UČENÍ TECHNICKÉ V BRNĚ

Fakulta elektrotechniky a komunikačních technologií

BAKALÁŘSKÁ PRÁCE

Brno, 2023 **Patrik Horčička** 

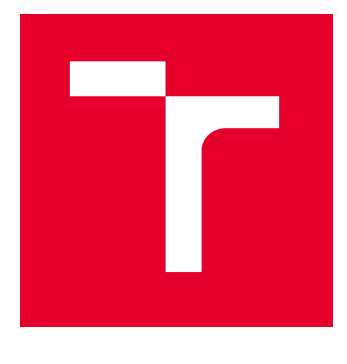

# VYSOKÉ UČENÍ TECHNICKÉ V BRNĚ

BRNO UNIVERSITY OF TECHNOLOGY

# FAKULTA ELEKTROTECHNIKY A KOMUNIKAČNÍCH TECHNOLOGIÍ

FACULTY OF ELECTRICAL ENGINEERING AND COMMUNICATION

# ÚSTAV TELEKOMUNIKACÍ

DEPARTMENT OF TELECOMMUNICATIONS

# INTELIGENTNÍ MĚŘENÍ ENERGIÍ PRO SVJ S VYUŽITÍM 5G

INTELLIGENT ENERGY MEASUREMENTS FOR HOMEOWNERS' ASSOCIATION USING 5G NETWORKS

BAKALÁŘSKÁ PRÁCE BACHELOR'S THESIS

AUTOR PRÁCE **AUTHOR** 

Patrik Horčička

VEDOUCÍ PRÁCE **SUPERVISOR** 

Ing. Pavel Mašek, Ph.D.

BRNO 2023

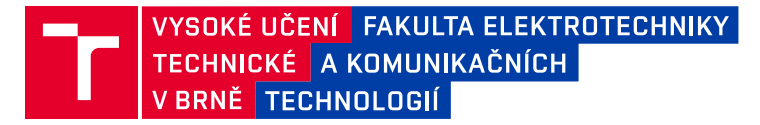

# **Bakalářská práce**

bakalářský studijní program **Telekomunikační a informační systémy**

Ústav telekomunikací

*Student:* Patrik Horčička *ID:* 230558 *Ročník:* 3 *Akademický rok:* 2022/23

#### **NÁZEV TÉMATU:**

#### **Inteligentní měření energií pro SVJ s využitím 5G**

#### **POKYNY PRO VYPRACOVÁNÍ:**

Cílem bakalářské práce bude v teoretické části nastudovat aktuálně dostupné metody pro měření energií v rámci SVJ, tj., společenství vlastníků jednotek. Pozornost bude soustředěna zejména na klíčové energie (elektřina, voda, plyn) a měřiče tepla (kalorimetry). V rámci praktické části bakalářské práce bude přistoupeno k vytvoření referenčního 5G-IoT zařízení pro komunikaci s vybranými měřiči energií a pro následný přenos dat k uživateli/dohledovému systému. Pro přenos dat budou využity 5G komunikační technologie v rámci Průmyslu 4.0, tj., Narrowband IoT či LTE Cat-M. Funkcionalita zařízení bude ověřena v reálných podmínkách ve spolupráci s operátorem Vodafone Česká republika.

#### **DOPORUČENÁ LITERATURA:**

[1] CHAUDHARI, Bharat S. a Marco ZENNARO, 2020. LPWAN Technologies for IoT and M2M Applications. Online: Academic Press.

[2] LIBERG, Olof, Mårten SUNDBERG, Y.-P. Eric WANG, Johan BERGMAN a Joachim SACHS, [2018]. Cellular Internet of things: technologies, standards, and performance. San Diego, CA, United States: Academic Press, an imprint of Elsevier. ISBN 978-012-8124-581.

*Termín zadání:* 6.2.2023 *Termín odevzdání:* 26.5.2023

*Vedoucí práce:* Ing. Pavel Mašek, Ph.D.

**prof. Ing. Jiří Mišurec, CSc.** předseda rady studijního programu

#### **UPOZORNĚNÍ:**

Autor bakalářské práce nesmí při vytváření bakalářské práce porušit autorská práva třetích osob, zejména nesmí zasahovat nedovoleným způsobem do cizích autorských práv osobnostních a musí si být plně vědom následků porušení ustanovení § 11 a následujících autorského zákona č. 121/2000 Sb., včetně možných trestněprávních důsledků vyplývajících z ustanovení části druhé, hlavy VI. díl 4 Trestního zákoníku č.40/2009 Sb.

Fakulta elektrotechniky a komunikačních technologií, Vysoké učení technické v Brně / Technická 3058/10 / 616 00 / Brno

## **ABSTRACT**

Theoretical analysis of IoT communication technologies LPWAN. A more detailed analysis of 5G-IoT technologies in the licensed frequency band, such as NB-IoT and LTE Cat-M. List of supported application protocols for IoT devices (MQTT, CoAP, LwM2M, DLMS/COSEM) with more detailed information about DLMS/COSEM. Quectel UMTS & LTE EVB kit with BG770A-GL module was used to create the first reference 5G-IoT device. Measuring of radio properties in two locations. Creation of TLS tunnel for communication between Virtual computer and RPI designed for DLMS/COSEM data.

## **KEYWORDS**

IoT, H2H, M2M, mMTC, 2G, 4G, 5G, CIoT, LPWAN, LoRaWAN, Sigfox, NB-IoT, LTE Cat-M, PSM, eDRX, 3GPP, MQTT, CoAP, LwM2M, DLMS/COSEM, IPSec, TLS, UMTS & LTE EVB Kit, BG770A, BG77, Raspberry Pi 4, DietPi, Python, Java, Gurex

## **ABSTRAKT**

Teoretický rozbor IoT komunikačních technologií LPWAN. Detailnější analýza 5G-IoT technologií v licenčním frekvenčním pásmu, jako jsou NB-IoT a LTE Cat-M. Výčet podporovaných aplikačních protokolů u IoT zařízení (MQTT, CoAP, LwM2M, DLMS/CO-SEM) se detailnějším zaměřením na DLMS/COSEM. Pro vytvoření prvního referenčního 5G-IoT zařízení bylo využito Quectel UMTS & LTE EVB Kitu s BG770A-GL modulem. Finální zařízení kombinací RPi a BG77. Provedená měření rádiových vlastností v různých lokalitách. Vytvoření TLS tunelu pro komunikaci mezi virtuálním počítačem a RPi pro přenos DLMS/COSEM dat.

## **KLÍČOVÁ SLOVA**

IoT, H2H, M2M, mMTC, 2G, 4G, 5G, CIoT, LPWAN, LoRaWAN, Sigfox, NB-IoT, LTE Cat-M, PSM, eDRX, 3GPP, MQTT, CoAP, LwM2M, DLMS/COSEM, IPSec, TLS, UMTS & LTE EVB Kit, BG770A, BG77, Raspberry Pi 4, DietPi, Python, Java, Gurex

Typeset by the thesis package, version 4.07; <http://latex.feec.vutbr.cz>

## **Author's Declaration**

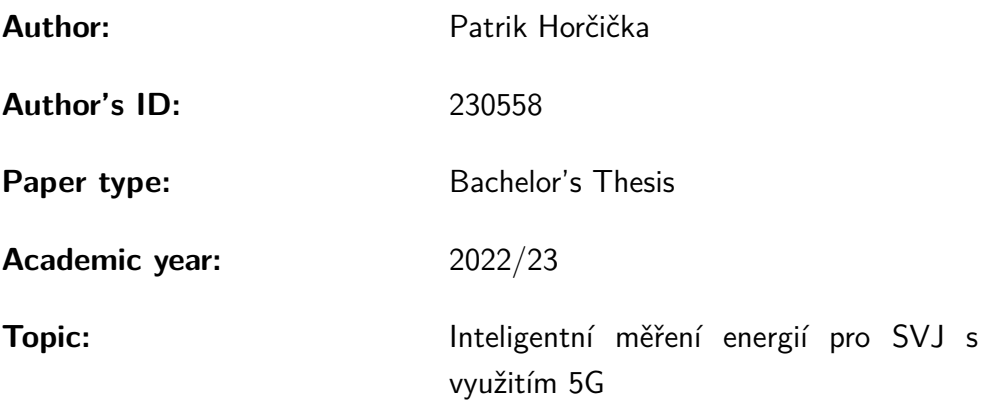

I declare that I have written this paper independently, under the guidance of the advisor and using exclusively the technical references and other sources of information cited in the paper and listed in the comprehensive bibliography at the end of the paper.

As the author, I furthermore declare that, with respect to the creation of this paper, I have not infringed any copyright or violated anyone's personal and/or ownership rights. In this context, I am fully aware of the consequences of breaking Regulation  $\S 11$  of the Copyright Act No. 121/2000 Coll. of the Czech Republic, as amended, and of any breach of rights related to intellectual property or introduced within amendments to relevant Acts such as the Intellectual Property Act or the Criminal Code, Act No. 40/2009 Coll. of the Czech Republic, Section 2, Head VI, Part 4.

Brno . . . . . . . . . . . . . . . . . . . . . . . . . . . . . . . . . . . . . . . . . . . . . . . . . . . .

author's signature<sup>∗</sup>

<sup>∗</sup>The author signs only in the printed version.

### ACKNOWLEDGEMENT

I want to thank my thesis advisor, Ing. Pavel Mašek, PhD. for his valuable comments, sharing his knowledge and guidance of my thesis. I would also like to thank Ing. Radek Možný for his practical advice on the hardware part of the bachelor thesis. A special thanks to Jakub for all his advice in finalizing phase of the thesis. Last but not least, I would like to thank Alex for all her support.

# **Contents**

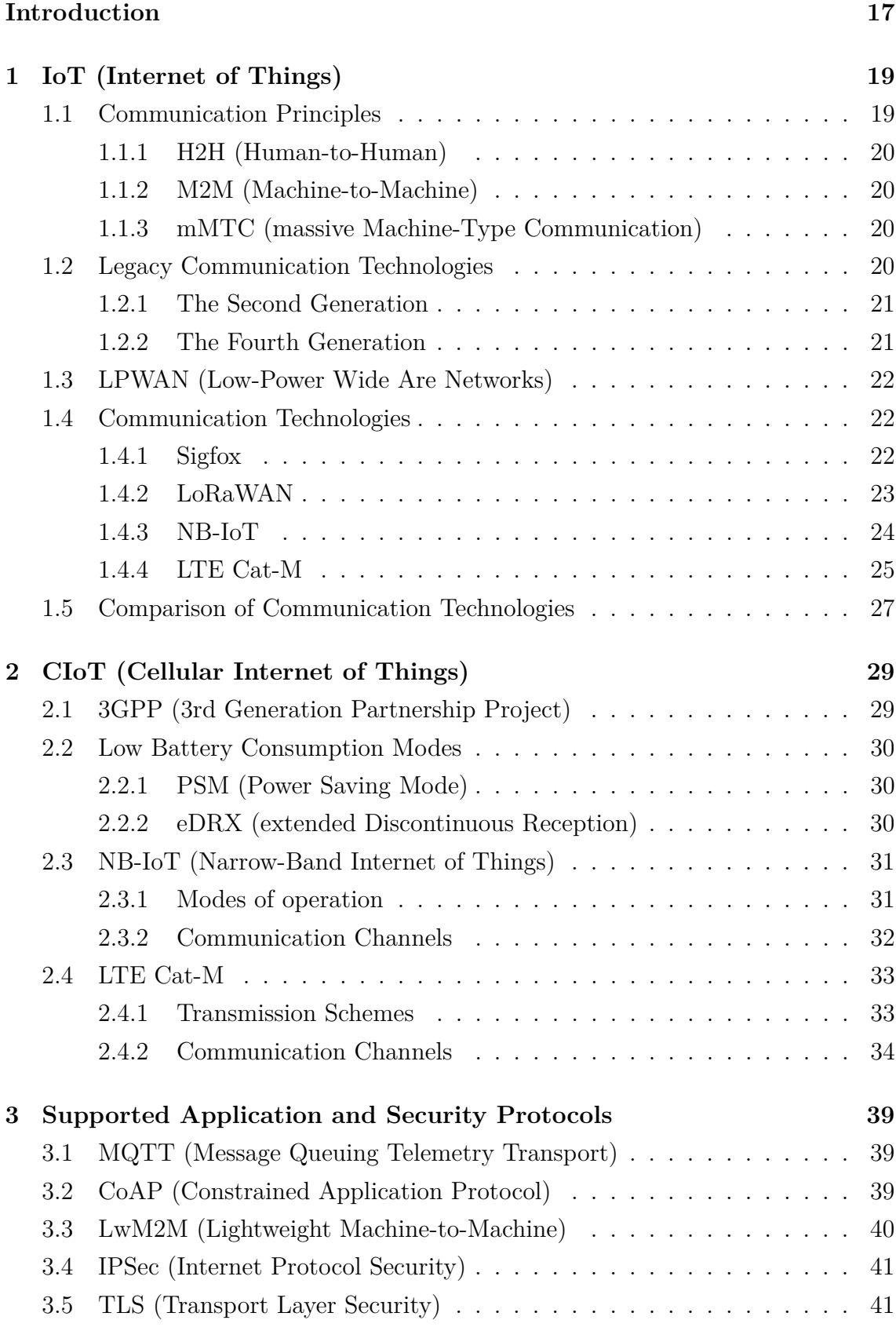

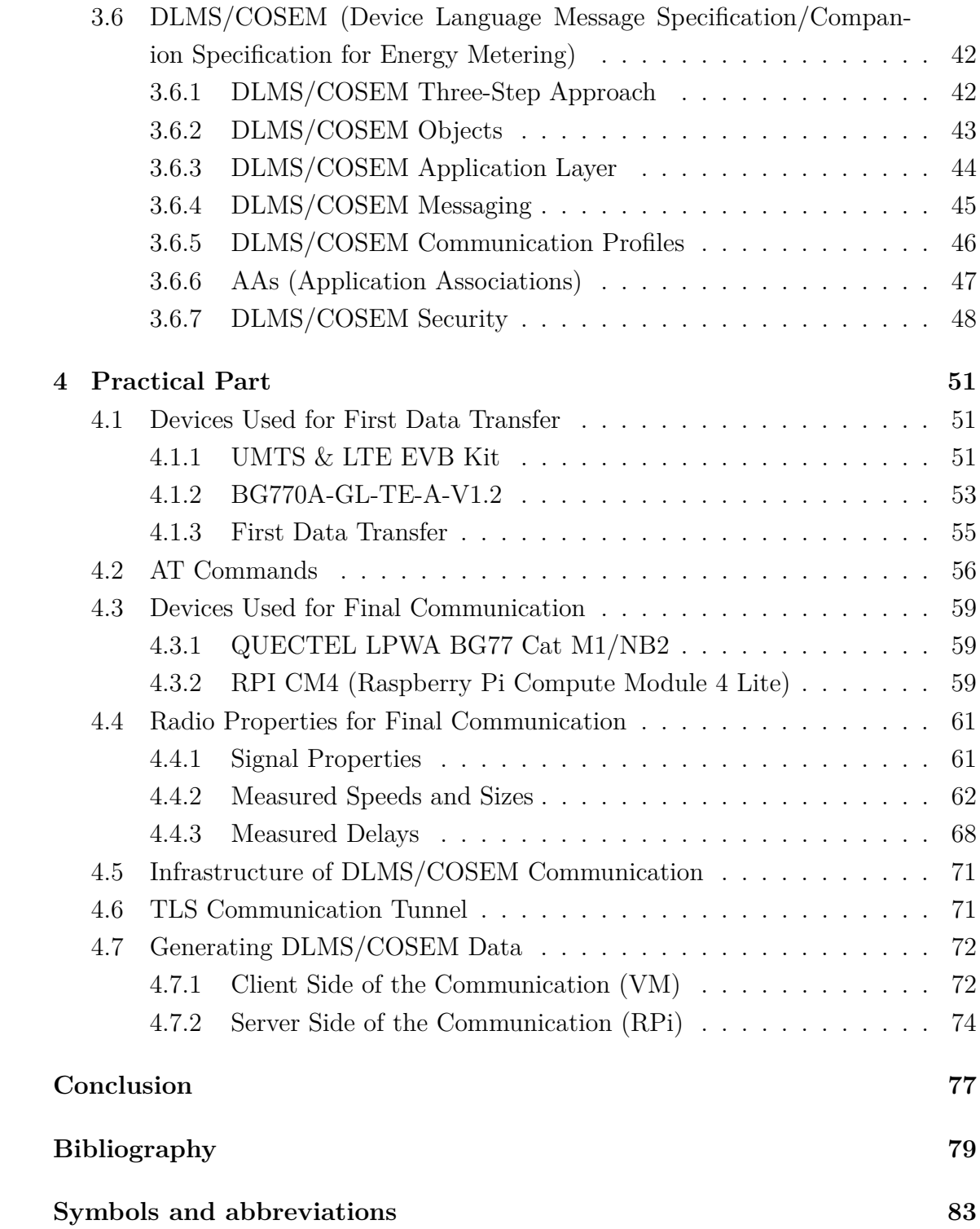

# **List of Figures**

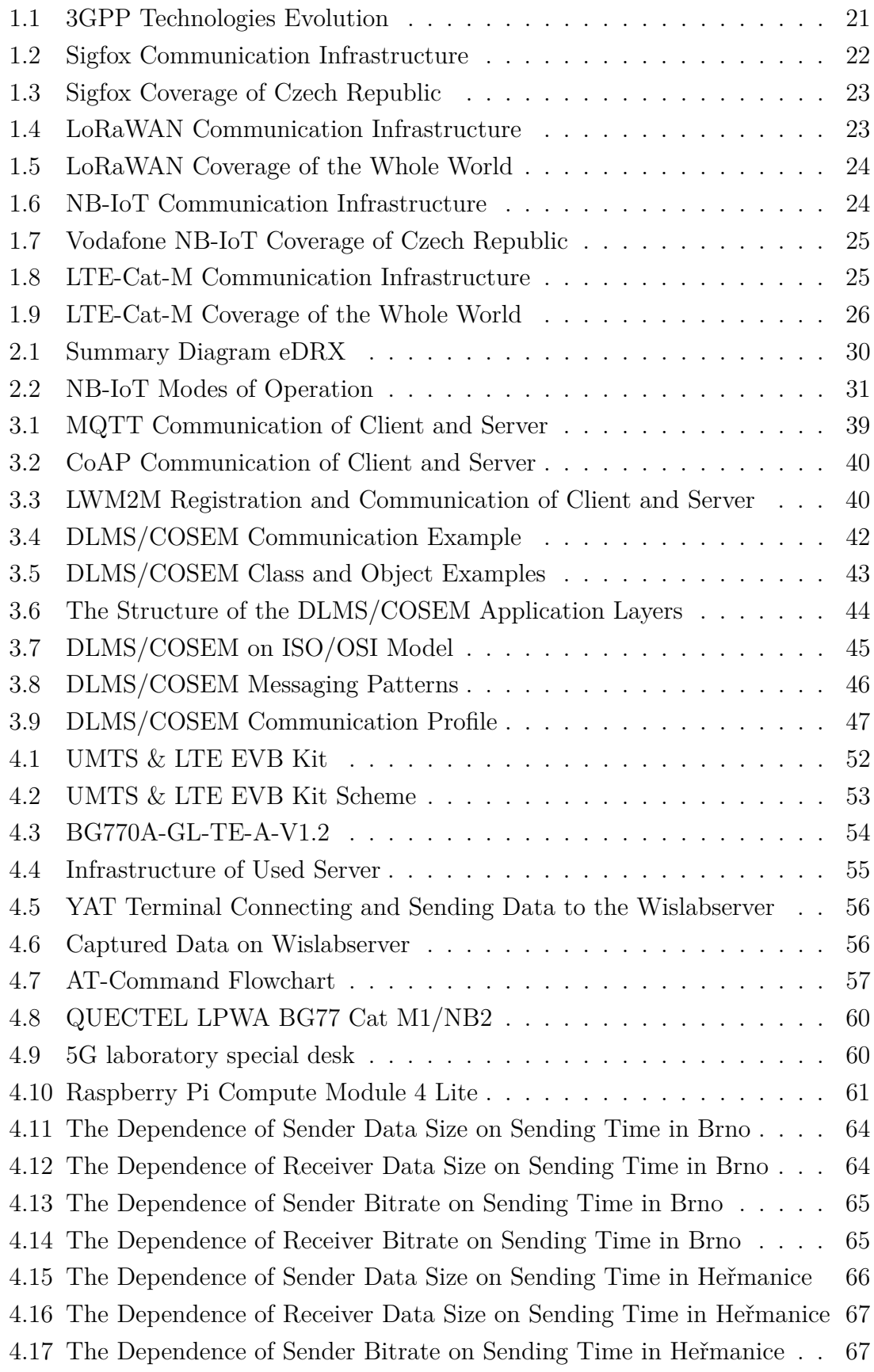

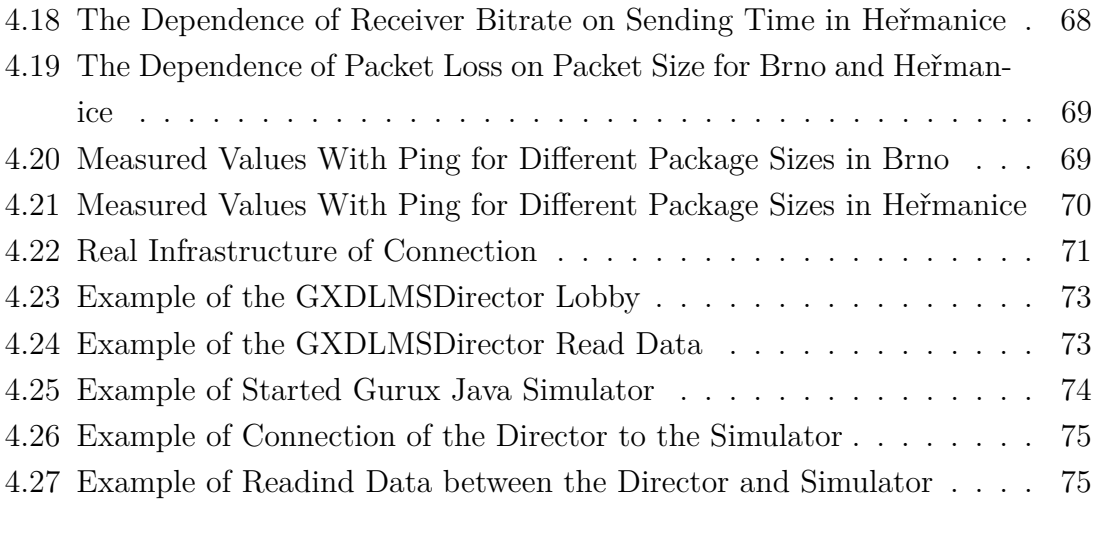

# **List of Tables**

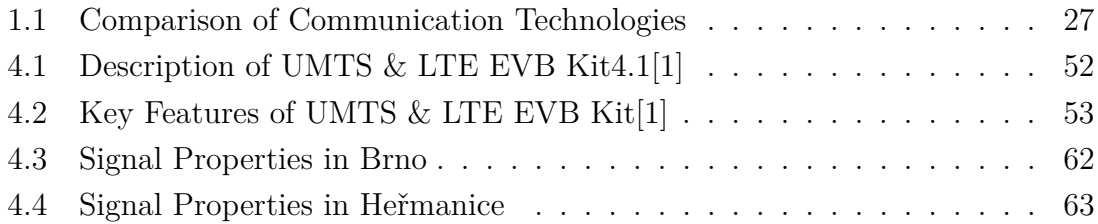

# **Introduction**

<span id="page-18-0"></span>With increasing prices of all energy sources, like electricity and gas, there is a need to control this consumption. People increasingly want to see their real-time consumption, so there is an upswing of smart meters in electrical measuring. Thanks to smart meters, there can be online monitoring for consumption and production in case of an installed photovoltaic system. However, now, the need for monitoring struggles with meters that do not have the option of online communication.

That is why LPWAN (Low Power Wide Area Network) technologies were introduced in the last years, which have better communication coverage and lower demands on the strength of the radio signals so the meters in cellars or other bad environments for signals can still communicate. This thesis provides more information about LP-WAN technologies in licensed frequency bands like NB-IoT (Narrow-Band Internet of Things) and LTE Cat-M.

For metering purposes can be used several communication protocols. At the end of the theoretical part, there is more information about chosen protocols, like MQTT (Message Queuing Telemetry Transport), CoAP (Constrained Application Protocol), LwM2M (Lightweight Machine-to-Machine), and DLMS/COSEM (Device Language Message Specification/Companion Specification for Energy Metering). Especially about DLMS/COSEM, there are more details and information about it because it will be chosen for final communication purposes.

In the first third of the practical part of this thesis, there is more information about used devices and a first test of chosen communication technology in the selected communication infrastructure. The first test end successful, as data from the NB-IoT module are accepted on the server.

In the second third of the practical part, the radio properties are measured in different locations for used NB-IoT devices. This part also contains information about the importance of individual radio properties.

The final third of the practical part is information about infrastructure and communication for the final device. Also, there is a detailed description of each communication side.

## <span id="page-20-0"></span>**1 IoT (Internet of Things)**

It is a way that modern technological society changes. In the past, most objects used single-purpose communication. This is way too much work to connect more devices for automatization. The IoT provides the opportunity to simplify the automatization process. IoT systems connect more devices to one network, which can control actions and get sensing from the physical asset of the IoT device. A typical IoT endpoint is a simple, low-power embedded device emphasizing low cost and power consumption for battery-power devices. The more IoT devices we connect to the network more information we have available. Therefore, we can achieve even more optimization and automatization[\[2\]](#page-80-2).

The fastest growing type of IoT is IIoT (Industry Internet of Things), mainly because modern companies are trying to optimize their process with the application of Industry 4.0. Furthermore, one of the main features of Industry 4.0 is IoT and other automatization. Another type of IoT is CIoT (Consumer Internet of Things), where we use intelligent devices. For example, smart devices for consumers are innovative home products like smart electricity meters, smart thermostats, or wearables like smartwatches or sports trackers. Another type of IoT can be IoMT (Internet of Medical Things). In medicine, we can use smart devices to improve patients´ life or at least make it safer for them. There are remote health monitoring and emergency notification systems. These systems can monitor blood pressure, heart rates, or other important properties of the human body[\[3,](#page-80-3) [4\]](#page-80-4).

There is also an SG (Smart Grid) IoT field. The primary grid contains electricity generation, transmission, distribution, and consumption. Electric consumption must be read from a meter by people. On the other hand, SG implements automatic information generation by including in the primary grid smart IoT devices like SG's most crucial device SM (Smart Meter). The SM uses two-way communication so the provider can read data from it, update its software, etc. Consumers can estimate bills from collected information provided using a mobile application or internet site. Providers can limit the maximum electricity consumption or connect and disconnect the load when needed[\[5\]](#page-80-5).

## <span id="page-20-1"></span>**1.1 Communication Principles**

In the following sections, there is shown the difference between different communication principles. The main difference is whether machines or humans are communicating. There is also a historic difference where machines did not need to communicate until the first sign of information-collecting systems or the first automatization.

#### <span id="page-21-0"></span>**1.1.1 H2H (Human-to-Human)**

Oldest communication principle that we can compare to talking between two people. This communication principle does not help with automatization but is helpful for information exchange. The best examples would be talking on the telephone or sending an email. In the telephone between people, there is no need to guarantee the transmission of transmitting all data because even with slight data loss, people can still understand each other. There are 2G, 3G, and 4G mobile networks for this type of communication, which are not for IoT communication.

#### <span id="page-21-1"></span>**1.1.2 M2M (Machine-to-Machine)**

Communication between two machines was developed to connect devices with applications. The primary use of M2M communication is automated processing, data generation, transfer, and data exchange between machines. M2M communication was begging for simple IoT structures. Like in the early-stage SCADA systems communicate by a twisted pair because there was none of the wireless systems. After the wireless system became affordable, most devices were designed as purpose-built, handling only particular applications such as baby monitoring or remote-controlled lighting[\[2\]](#page-80-2).

#### <span id="page-21-2"></span>**1.1.3 mMTC (massive Machine-Type Communication)**

They are designed for large quantities of simple devices requiring small and infrequent data transfers. mMTC is ready to handle a massive number of devices in large areas. These devices must have long battery life for up to 10 years. MTC is one of the main communication principles for IoT because almost every type of IoT needs this type of communication. For mMTC communication principles, there is a use of LPWAN communication because of the emphasis on transmission speed, latency, loss rate, coupling loss, and battery lifetime. Examples of mMTC can be sensors of every kind or asset tracking or another[\[2\]](#page-80-2).

## <span id="page-21-3"></span>**1.2 Legacy Communication Technologies**

These technologies were developed for H2H communication, like telephoning or the internet for cell phones. These technologies were modified for use in IoT, which are discussed in the following sections.

#### <span id="page-22-0"></span>**1.2.1 The Second Generation**

2. Generation of Mobile Networks is mainly used in IoT for low price, low power consumption, and availability. This generation are enough for small and infrequent data transfers. They are primarily used with mMTC for sensing or measuring devices. This generation is still in use through the turn-off of 3G (3. Generation of Mobile Networks). 3G was used for more extensive data transmission, but with the arrival of 4G, there was no need for this type. Moreover, 2G had the upper hand because of its module cost and small battery consumption. 2G supports bandwidth up to 64 kbps, and this speed makes real-time video transmission impossible. There is a risk of 2G mobile networks being shut down, which will probably happen in 2027 or, at the latest, in 2030 in terms of Vodafone[\[6\]](#page-80-6).

### <span id="page-22-1"></span>**1.2.2 The Fourth Generation**

4. Generation of Mobile Networks enables high transmission speed and low latency. It can be used for real-time communication with great demands like cameras or drones. It has excellent coverage but is not the best option for many IoT devices because of the higher module cost and high power consumption. 4G offers an upload speed of up to 50 Mbps. 4G supports a much greater number of users than the previous generation. The maximum bandwidth is 1Gbps, and as IoT device requirements increase, it can become a modernisation bottleneck. In 3GPP Rel. 12 for 4G, there was the first definition for MTC. After that, in Releases 13-15, comes the first definition for NB-IoT and LTE Cat-M communication technologies with a smaller bandwidth, NB-IoT with bandwidth 200 kHz and LTE Cat-M with 1,4 MHz[\[6\]](#page-80-6).

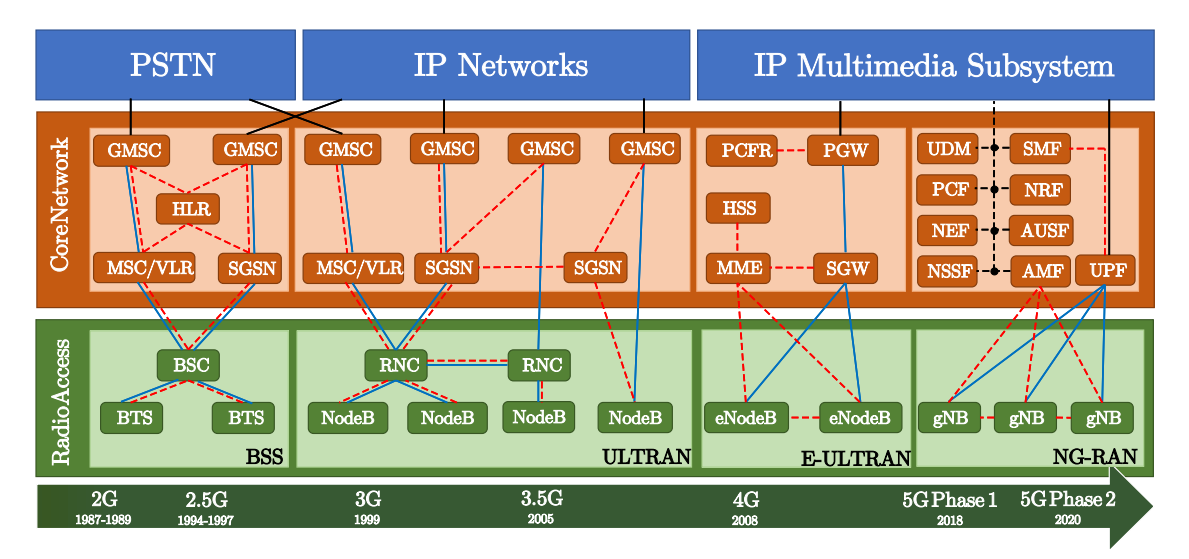

<span id="page-22-2"></span>Fig. 1.1: 3GPP Technologies Evolution[\[7\]](#page-80-7)

## <span id="page-23-0"></span>**1.3 LPWAN (Low-Power Wide Are Networks)**

LPWAN is designed to achieve long-range connectivity by using only a tiny amount of energy which is especially good for IoT usage. It uses the principle of one single base station in the use of NB-IoT (Narrow-Band Internet of Things) and LTE Cat-M, and gateways in the use of Sigfox and LoRaWAN (Long-Range Wide Area Networks), which control all connected IoT devices. It supports only low transmission speed. Therefore, it has low power consumption and is suitable for battery usage. In the unlicensed frequency band, there are Sigfox and LoraWan. In a licensed frequency band, there are NB–IoT and LTE Cat–M[\[8\]](#page-80-8).

## <span id="page-23-1"></span>**1.4 Communication Technologies**

The following communication technologies all belong to LPWAN. These technologies are designed for use in IoT, mainly for mMTC, and use licensed and unlicensed frequency bands.

## RF LINK IP Secure Connection SNMP, HTTP, MQTT, IPv6 Device SigFox Gateway SigFox Cloud Business Applications

## <span id="page-23-2"></span>**1.4.1 Sigfox**

<span id="page-23-3"></span>Fig. 1.2: Sigfox Communication Infrastructure[\[9\]](#page-80-9)

Belongs to LPWAN in an unlicensed frequency band. It is designed for IoT with small battery consumption, cheap purchase price, low fees, and long-range connectivity. It can communicate with short messages. It supports 100 Hz and 600 Hz bandwidth. Sigfox claims to support a maximum path loss of 163 dB in the European 868 MHz band. Maximal transmission speed is 100 bps for uplink and 600 bps for downlink. Sigfox uses half duplex mode. Latency stands in the range from 1 to 30 s. The size of the uplink message is 12 bytes, and for the downlink, 8 bytes. The maximal number of uplink messages per day is limited to 140, for the

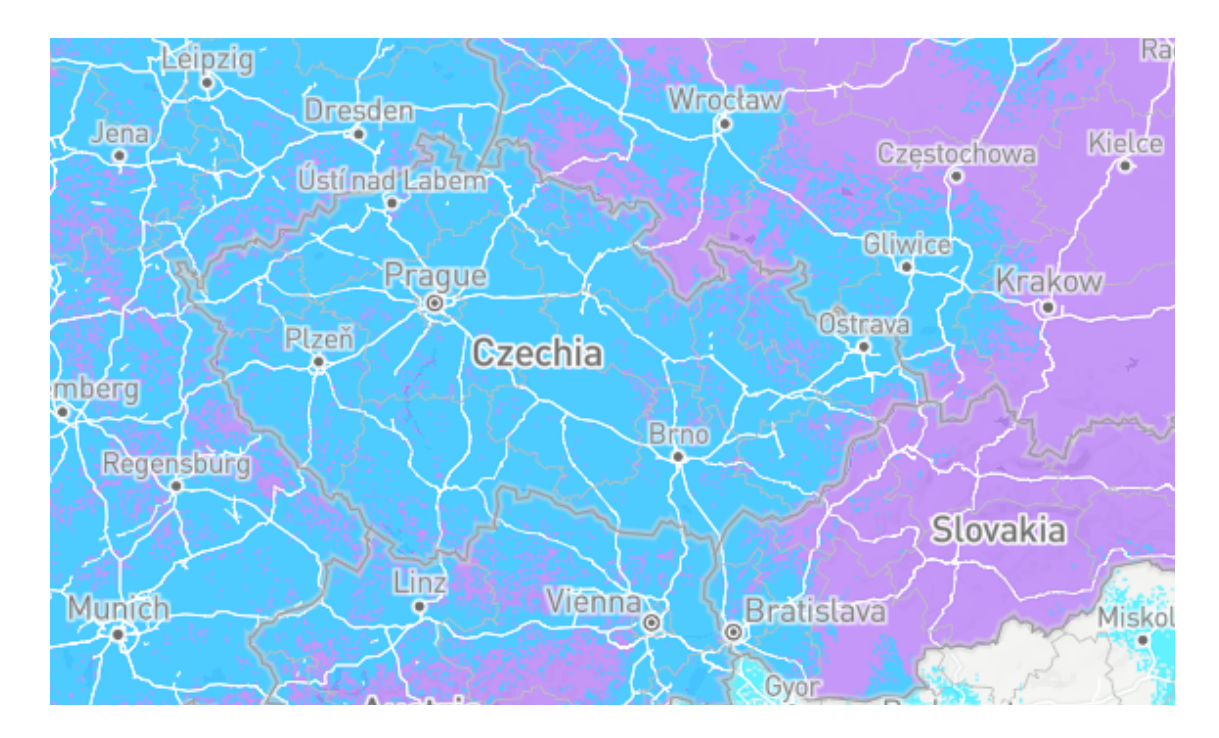

<span id="page-24-1"></span>Fig. 1.3: Sigfox Coverage of Czech Republic (Blue - Live Coverage, Ping - Under Roll-Out[\[10\]](#page-80-10)

downlink limit is 4 messages per day. End devices send messages three times in different frequency channels[\[11,](#page-80-11) [8\]](#page-80-8).

## <span id="page-24-0"></span>**1.4.2 LoRaWAN**

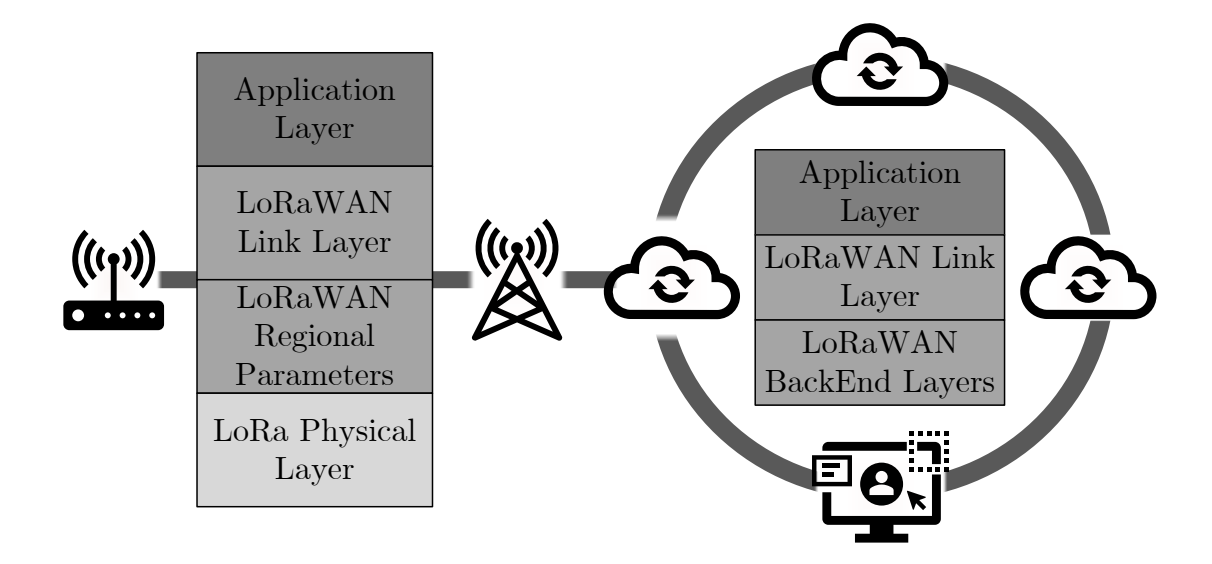

<span id="page-24-2"></span>Fig. 1.4: LoRaWAN Communication Infrastructure[\[12\]](#page-80-12)

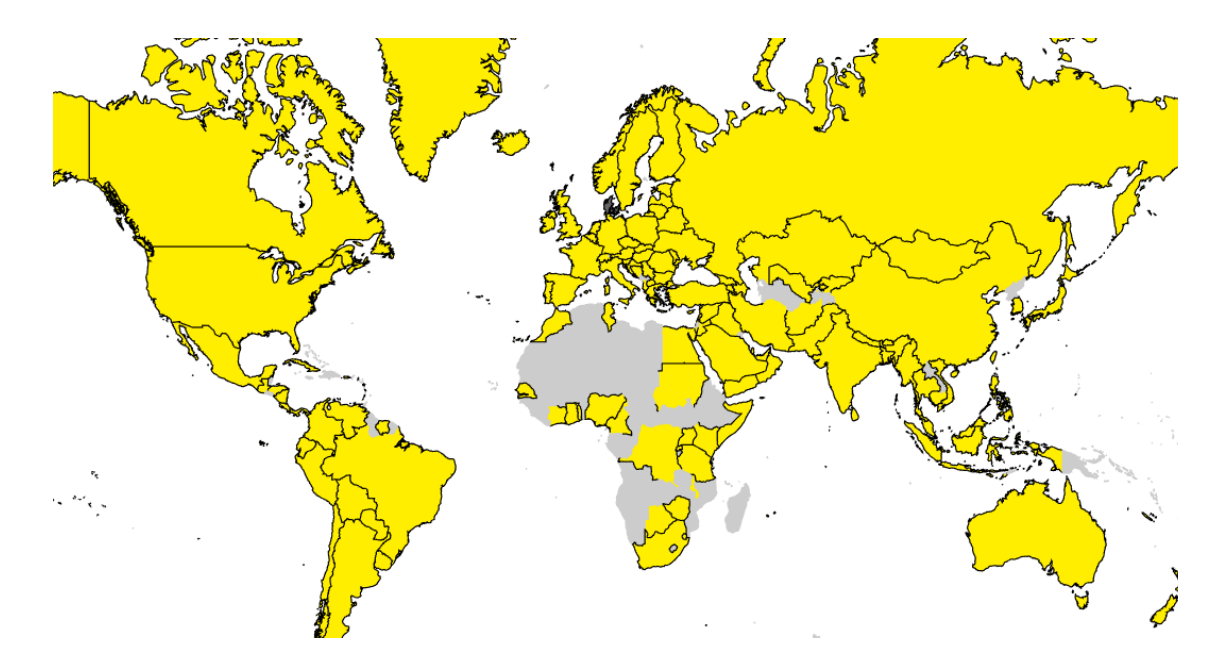

<span id="page-25-1"></span>Fig. 1.5: LoRaWAN Coverage of the Whole World[\[13\]](#page-80-13)

Belongs to LPWAN in an unlicensed frequency band. Network technology is designed to provide long-range connectivity to battery-operated devices. The LoRa claims to support a maximum coupling loss of 155 dB in the European 867 MHz – 869 MHz band. The channel bandwidth is mainly 125 kHz. Supported data rates lie in the range of 300 bps – 50 kbps. The maximum payload length for each message is 243 bytes. LoRaWAN has multiple communication classes for the different latency in IoT applications based on needed stats[\[11,](#page-80-11) [8\]](#page-80-8).

### <span id="page-25-0"></span>**1.4.3 NB-IoT**

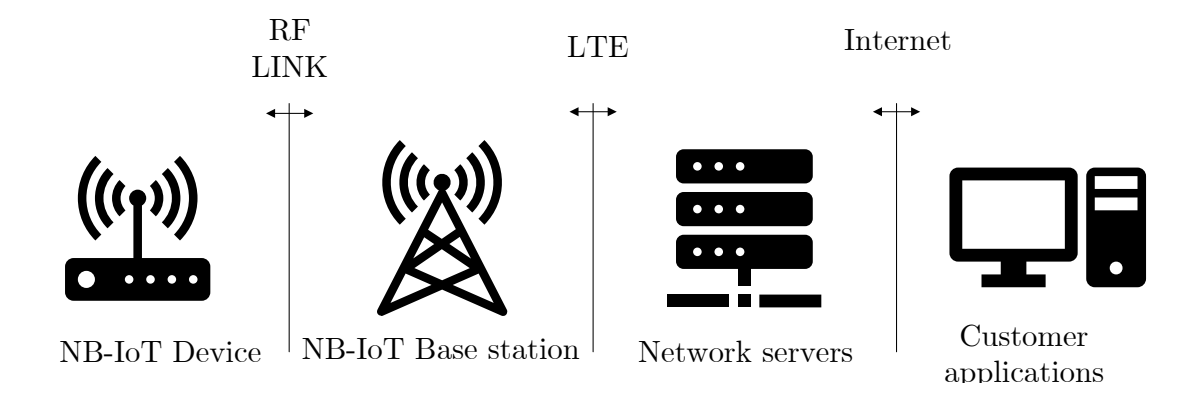

<span id="page-25-2"></span>Fig. 1.6: NB-IoT Communication Infrastructure[\[12\]](#page-80-12)

It belongs to LPWAN in a licensed frequency band, so a SIM card is needed. The NB-IoT communication technology is based on the LTE communication technology.

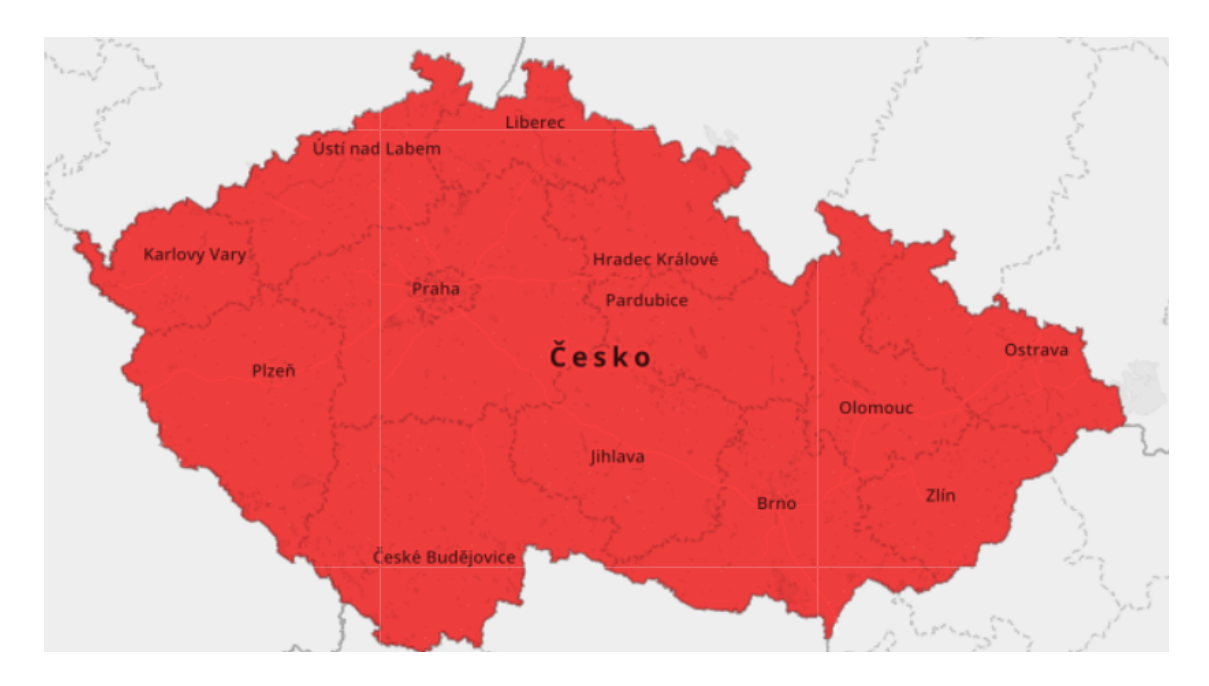

<span id="page-26-1"></span>Fig. 1.7: Vodafone NB-IoT Coverage of Czech Republic[\[13\]](#page-80-13)

The main feature of NB-IoT is excellent indoor coverage. Must support, like every LPWAN device, a high number of connected devices with low power consumption. One NB-IoT network cell should be capable of connecting large flees of devices, even more than 100000 devices. NB-IoT band depends on the operation mode of NB-IoT communication. It uses 200 kHz bandwidth, 180 kHz for data, and 10 kHz on each side as guard bandwidth[\[11,](#page-80-11) [8\]](#page-80-8).

## <span id="page-26-0"></span>**1.4.4 LTE Cat-M**

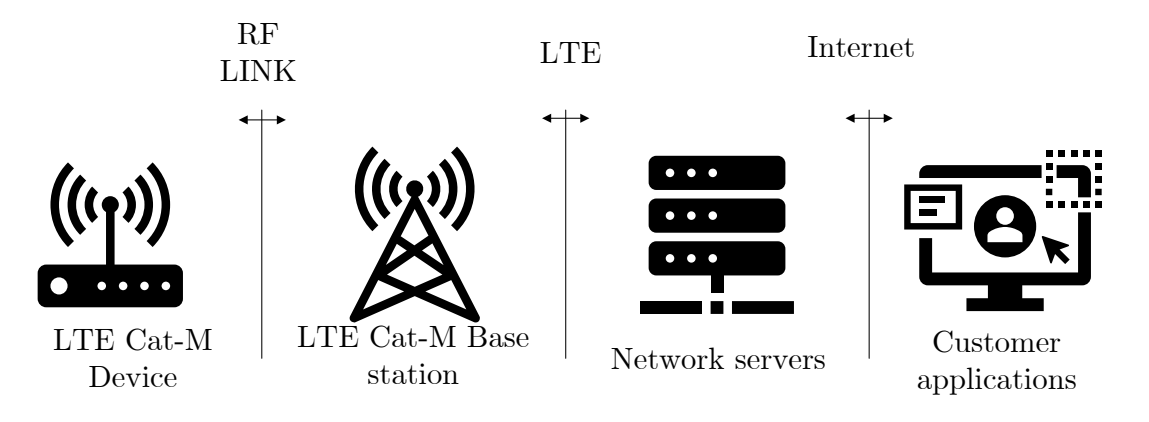

<span id="page-26-2"></span>Fig. 1.8: LTE-Cat-M Communication Infrastructure[\[14\]](#page-81-0)

It belongs to LPWAN in a licensed frequency band, so a SIM card is needed. The main difference from NB-IoT is low latency. Similar LTE Cat-M has low power

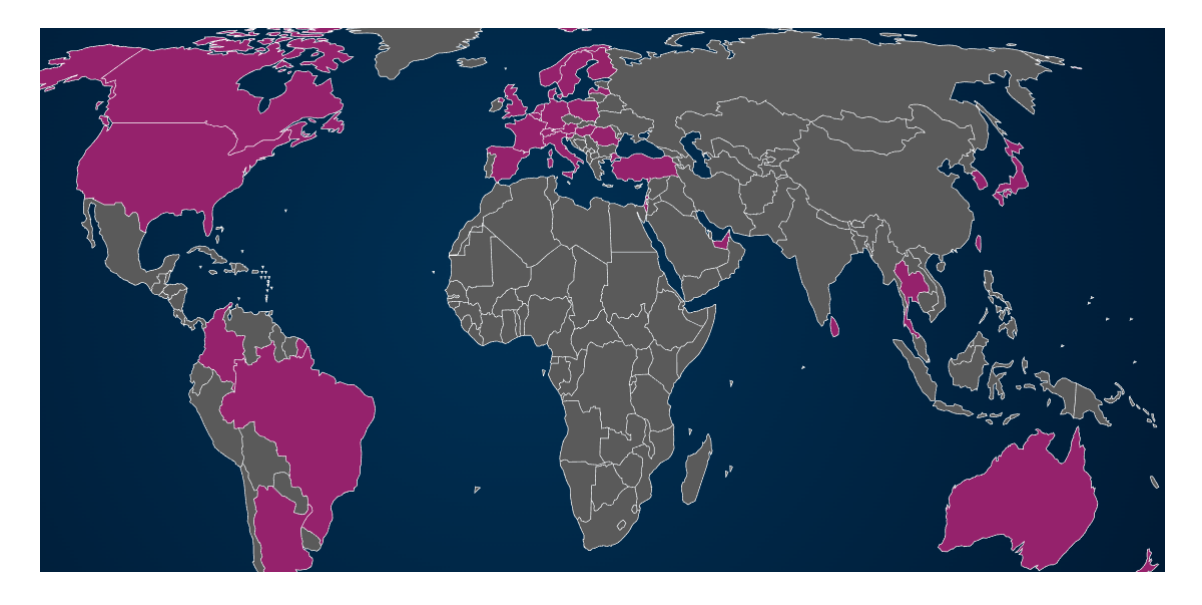

Fig. 1.9: LTE-Cat-M Coverage of the Whole World[\[15\]](#page-81-1)

<span id="page-27-0"></span>consumption, transmits low volumes of data over a long period, and has better penetration of radio waves. Communications protocol allows using full duplex or half duplex communication. Latency stands in the range from 10 to 15 ms. The maximum payload of uplink and downlink messages is the same 1600 bytes[\[11,](#page-80-11) [8\]](#page-80-8).

## <span id="page-28-0"></span>**1.5 Comparison of Communication Technologies**

|                                 | Sigfox                | LoRaWAN                  | $NB-IoT$                | LTE Cat-M                |
|---------------------------------|-----------------------|--------------------------|-------------------------|--------------------------|
| License                         | unlicensed            | unlicensed               | licensed                | licensed                 |
| Transmission speed for uplink   | $0,1-0,6 \, \rm kb/s$ | $0,25-11 \text{ kb/s}$   | $0,3-62,5 \, \rm kb/s$  | HD: $590 \text{ kb/s}$   |
|                                 |                       |                          |                         | FD: 3 Mb/s               |
| Transmission speed for downlink | $0,6 \, \text{kb/s}$  | $0,25-21,9 \, \rm{kb/s}$ | $0,5-27,2 \, \rm{kb/s}$ | HD: $800 \, \text{kb/s}$ |
|                                 |                       |                          |                         | FD: 1 Mb/s               |
| Latency                         | $1-30s$               | $1-10s$                  | $1,6-10s$               | $10-15$ ms               |
| Range                           | $<$ 13 km             | $<$ 20 km                | $<$ 15 km               | $<$ 1 km                 |
| <b>Bandwidth</b>                | 100, 600 Hz           | 125, 250, 500 kHz        | $200\,\mathrm{kHz}$     | $1.4\,\mathrm{MHz}$      |
| Coupling loss                   | $163\,\mathrm{dB}$    | $155\,\mathrm{dB}$       | $164\,\mathrm{dB}$      | $156\,\mathrm{dB}$       |
| Max. EIRP                       | UL: 14 dBm            | $14\,\mathrm{dBm}$       | $23\,\mathrm{dBm}$      | $23\,\mathrm{dBm}$       |
|                                 | DL: 27dBm             |                          |                         |                          |
| Frequency band                  | 868/915 MHz           | 433/868/915 MHz          | 700-2100 MHz            | 700-2600 MHz             |
| Max. payload for uplink         | 12B                   | 243 B                    | 1600 B                  | 8188B                    |
| Max. payload for downlink       | 8 <sub>B</sub>        | 243 B                    | 1600 B                  | 8188B                    |
| <b>Battery</b> life             | $10+$ years           | $10+$ years              | $10+$ years             | $10+$ years              |
|                                 | Tx: 14mA              | Tx: 44mA                 | Tx: 240mA               | $Tx: 360 \text{ mA}$     |
| Consumption                     | Rx: 7mA               | Rx: 12mA                 | Rx: 46mA                | Rx: 70mA                 |
|                                 | $PSM: <1 \mu A$       | $PSM: <1 \mu A$          | PSM: $3 \mu A$          | $PSM: 8 \mu A$           |
| Security                        | <b>AES-128</b>        | $AES-128$                | LTE Security            | LTE Security             |
| Technology                      | Proprietary           | PHY: Proprietary         | Open LTE                | Open LTE                 |
|                                 |                       | MAC: Open                |                         |                          |
| Module cost                     | 2\$                   | 6\$                      | 8\$                     | 10\$                     |

<span id="page-28-1"></span>Tab. 1.1: Comparison of Communication Technologies[\[16\]](#page-81-2)

## <span id="page-30-0"></span>**2 CIoT (Cellular Internet of Things)**

This chapter provides more detailed information about licensed IoT devices like NB-IoT and LTE Cat-M. In the beginning, there is a section about a 3GPP organization that takes care of technical support for all CIoT technologies and releases new ones. Also, there are be information about the CIoT devices´ low battery consumption modes[\[2\]](#page-80-2).

## <span id="page-30-1"></span>**2.1 3GPP (3rd Generation Partnership Project)**

The 3GPP unites seven telecommunications standard development organizations representing Europe, the United States, China, Korea, Japan and India. 3GPP specifications cover cellular telecommunications technologies, including radio access, core network and service capabilities, which provide a complete system description for mobile telecommunications. The 3GPP specifications also provide hooks for nonradio access to the core network and interworking with non-3GPP networks. 3GPP has, since its start in 1998, organized its work in release cycles and has, in 2022, reached Release 18. 3GPP follows procedures with sections covering: Description, Participation, Structure, Partners´ collective responsibilities, PCG (Project Coordination Group), Technical Specification Groups(Incl. Elections), Work Programme and Technical Coordination, Deliverables(Technical Specifications and Technical Reports) and Reporting. At the end of this process, publishing a 3GPP release. When new features are introduced with a release, new technical specifications for technologies from the previous release are provided. Each release contains new features supporting GSM, UMTS, LTE and NR. Every release must support GSM, UMTS, LTE, and NR to coexist in the same area. The most important thing for 3GPP is forward and backward compatibility. So with new technologies, they still have to support older ones, at least for some time.

Member companies drive the production of specifications and studies at the TSG (Technical Specification Group). The Working Groups meet regularly for their quarterly TSG Plenary meetings, where their work is presented for information, discussion, and approval. PCG is responsible for project management and has the right to change projects. Above PCG are only Organization Partners, which are ARIP (Japan), CCSA (China), ETSI (Europe), ATIS (US), TTA (Korea), TTC (Japan), and TSDSI (India). They hold the ultimate authority to create or terminate TSGs and are responsible for the overall scope of 3GPP.

Most important for LPWAN was the Release 13 massive MTC (mMTC) specification. Work on EC-GSM-IoT, NB-IoT and LTE-M was led by TSG GERAN (GSM EGPRS RAN) TSG RAN. In this release, a TR (Technical Report) 45.820 Cellular System Support for Ultra-Low Complexity[\[2,](#page-80-2) [17\]](#page-81-3) was published.

## <span id="page-31-0"></span>**2.2 Low Battery Consumption Modes**

#### <span id="page-31-1"></span>**2.2.1 PSM (Power Saving Mode)**

When PSM is activated, the device enters a power-saving state, reducing its power consumption to a minimum. In PSM mode, the device stays registered to the network, so it does not need to reconnect to the network first when it leaves the PSM. On the other hand, in PSM mode device is unreachable for communication[\[18\]](#page-81-4).

### <span id="page-31-2"></span>**2.2.2 eDRX (extended Discontinuous Reception)**

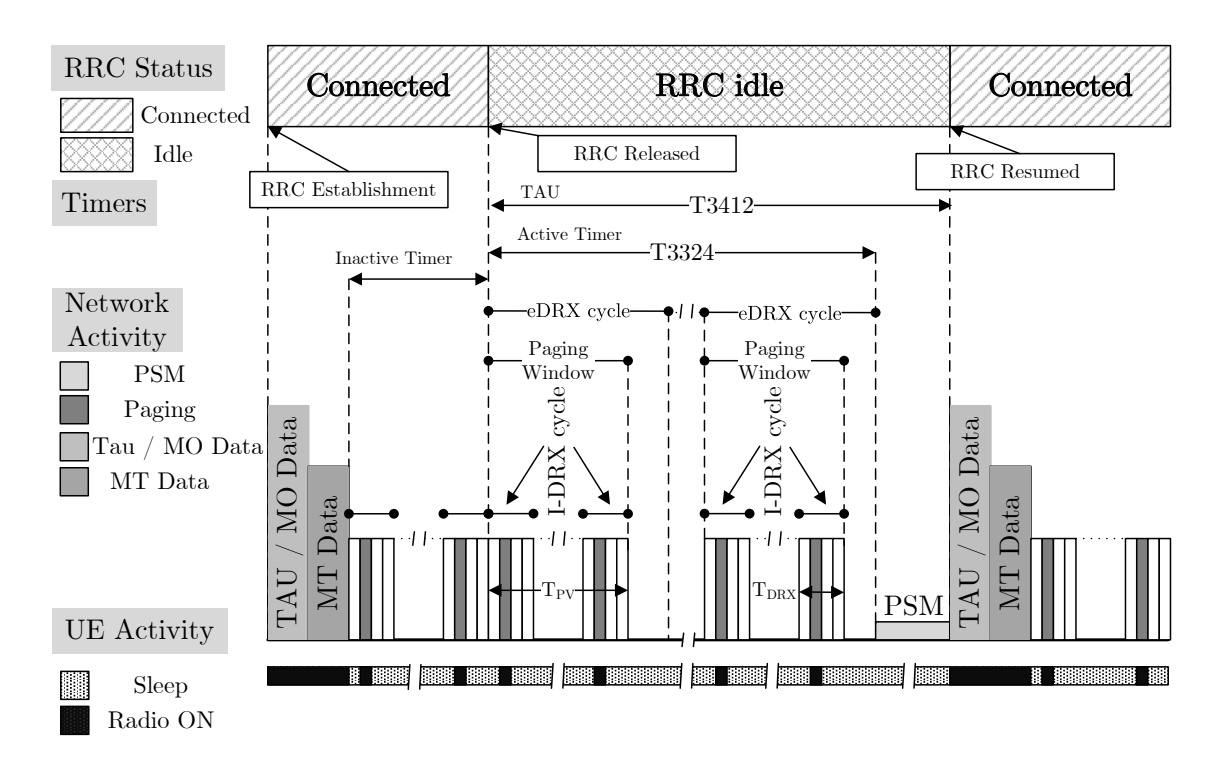

<span id="page-31-3"></span>Fig. 2.1: Summary Diagram of CIoT Device in eDRX Mode[\[19\]](#page-81-5)

The eDRX mode extends the DRX cycles to allow a device to stay in powersaving mode longer. Again PSM mode in eDRX mode, the device is available for mobile-terminal services, reducing the latency for downlink transmissions[\[18\]](#page-81-4).

## <span id="page-32-0"></span>**2.3 NB-IoT (Narrow-Band Internet of Things)**

This section discusses more details about NB-IoT communication technologies used in CIoT, like its mode of operation and channels.

### <span id="page-32-1"></span>**2.3.1 Modes of operation**

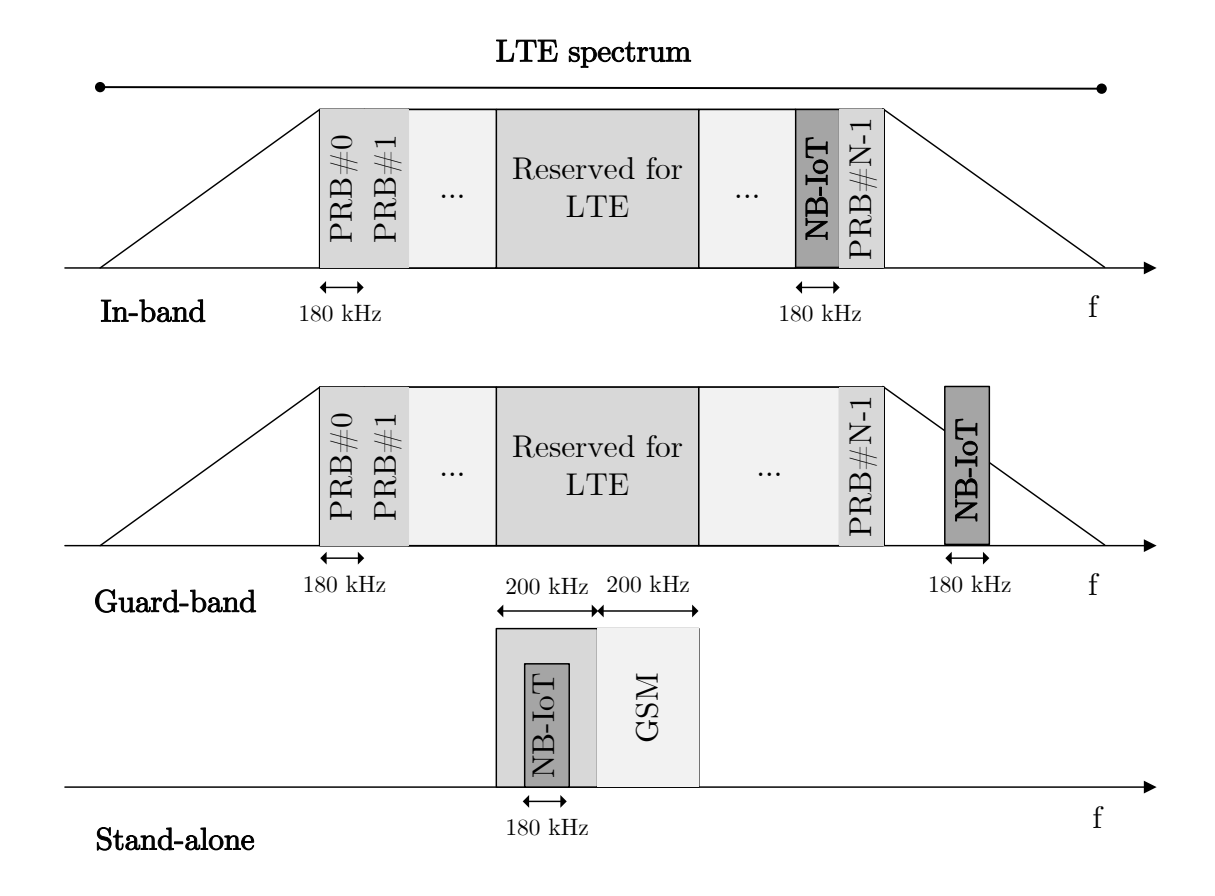

<span id="page-32-2"></span>Fig. 2.2: NB-IoT Modes of Operation[\[20\]](#page-81-6)

#### **In-Band**

NB-IoT carrier is placed right into LTE bandwidth. In this case, the NB-IoT carrier is using LTE PRBs (Physical Resource Blocks) that are reserved for NB-IoT[\[20\]](#page-81-6).

#### **Guard-Band**

NB-IoT carrier is placed right into LTE bandwidth. In this case, the NB-IoT carrier is using LTE PRBs that are reserved for NB-IoT[\[20\]](#page-81-6).

#### **Stand-Alone**

Part of the GSM spectrum is replaced with an NB-IoT carrier. The GSM spectrum is divided into 200 kHz GSM carriers. For stand-alone mode, we remake two GSM carriers into one NB-IoT carrier with a 10 kHz guard-band on both sides to prevent interference between these technologies[\[20\]](#page-81-6).

## <span id="page-33-0"></span>**2.3.2 Communication Channels**

## **NPSS/NSSS (Narrowband Primary Synchronization Signal and Narrowband Secondary Synchronization Signal)**

The NPSS/NSSS is used to synchronize devices with the NB-IoT cell. NPSS is transmitted every 10 ms and NSSS every 20 ms. By synchronization with NPSS and NSSS, the device can detect the cell identity number and the framing information[\[2\]](#page-80-2).

#### **NPBCH (Narrowband Physical Broadcast Channel)**

NPBCH is responsible for transmitting the Narrowband MIB-NB (Master Information Block), which provides information for the device to work in the NB-IoT network. Transmission of NPBCH is repeated eight times, where MIB-NB is transmitted without any content change for 640 ms using QPSK modulation to ensure that information is received in extreme coverage conditions. MIB-NP is a 50-bit block that contains 16-bit CRC[\[2\]](#page-80-2).

#### **NPDCCH (Narrowband Physical Downlink Control Channel)**

NPDCCH is used to carry DCI (Downlink Control Information). There can be three types of DCI information. DCI format N0: Uplink Grant information (23 bits). DCI format N1: Downlink Scheduling information (23 bits). DCI format N2: Indicator of paging, SI Update, and scheduling or notification of changes in multicast control channel (15 bits). Based on DCI 16 bits CRC is generated[\[2\]](#page-80-2).

#### **NPDSCH (Narrowband Physical Downlink Shared Channel)**

NPDSCH is scheduled after NPDCH for at least 4 ms to give time to end-devices to decode NPDCCH. The primary use of NPDSCH is to transmit unicast data. The high-layer data is segmented into one or more TBs, and NPDSCH transmits one TB at a time. NPDSCH is also used for broadcast information as SI messages. NPDSCH is using QPSK to support a bigger size of TB up to 680 bits[\[2\]](#page-80-2).

#### **NPRACH (Narrowband Physical Random Access Channel)**

NPRACH is used by the device to initiate a connection and by the base station to estimate the ToA (Time of Arrival). ToA of NPRACH represents the delay between the base station and the device. ToA helps the base station to determine the TA (Timing Advance) for aligning the received signal for each device. Up to three NPRACH configurations can be used in NB-IoT cells to support devices in different classes. Configurations are separated by the use of different temporal coverage classes[\[2\]](#page-80-2).

#### **NPUSCH (Narrowband Physical Uplink Shared Channel)**

NPUSCH is used to carry uplink user data or control information from higher layers and to send HARQ Ack/Nack for NPDSCH. NPUSCH has two formats: Format 1 is used to send uplink data. Format 2 is used in signalling HARQ Ack for downlink channel NPDSCH. NPUSCH supports large transport blocks, time-domain repletion, single-tone/multi-tone transmission, and low peak-to-average-power ratio modulation schemes for single-tone[\[2\]](#page-80-2).

## <span id="page-34-0"></span>**2.4 LTE Cat-M**

LTE-M is an extension of the LTE network. LTE-M is improving features of LTE for better support of MTC.

### <span id="page-34-1"></span>**2.4.1 Transmission Schemes**

Downlink and uplink data transmission are the same as in LTE. Therefore, OFDM (Orthogonal Frequency-Division Multiplexing) is used for downlink and SC-FDMA (Single-Carrier Frequency-Division Multiple-Access) for uplink. LTE-M supports FDD (Frequency-Division Duplex) and TDD (Time-Division Duplex) for duplex mode.

In FDD, there are two different frequencies for downlink and uplink. The FDD can be used in devices for FD-FDD (Full-Duplex FDD) operation and HD-FDD (Half-Duplex FDD). In the HD-FFD mode, the devices switch back and forth between receiving and transmitting. HD-FDD has two operation types. First, type A switches back and forth between reception and transmission fast but has to have two separate oscillators for uplink and downlink frequency generation. On the other hand, Type B uses only one oscillator to generate frequency for uplink and downlink. There is an added guard subframe at every switch from uplink to downlink and vice versa, so the device has time to retune its frequency.

TDD uses the same frequency for uplink and downlink transmission. Communication is divided into subframes: a guard period is called a special subframe. The symbols before the special subframe are used for downlink transmission, and those after the special subframe are used for uplink transmission.

LTE-M devices support FD-FDD, HD-FDD operation type B, TDD, or any combination. This means that LTE-M can use full-duplex and half-duplex for a trade-off between device complexity and performance[\[2\]](#page-80-2).

## <span id="page-35-0"></span>**2.4.2 Communication Channels**

### **PSS and SSS (Primary Synchronization Signal and Secondary Synchronization Signal)**

PSS and SSS provide the cell´s carrier frequency, frame timing, CP length, duplex mode, and PCID (Physical Cell Identity). PSS and SSS are transmitted periodically so the device can accumulate the received signal for accuracy even in challenging coverage conditions. LTE supports 504 PCIDs divided into 168 groups with three identities. Each PSS sequence contains 168 SSS sequences indicative of the PCID group. In the FDD, PSS is mapped to the last OFDM symbol in slots  $\#0$  and  $\#10$ , and SSS is mapped to the symbol before PSS. In the TDD, PSS is mapped to the third OFDM symbol in subframes  $\#1$  and  $\#6$ , and SSS has mapped three symbols before PSS[\[2\]](#page-80-2).

#### **RSS (Resynchronization Signal)**

The RSS was introduced in 3GPP Release 15 to enhance energy efficiency. RSS is obtaining time and frequency synchronization when a device needs to reconnect. RSS is transmitted less often than PSS/SSS but with more energy, so the RSS signal is more reliable for cells. With the use of RSS, resynchronization time is 40 ms versus over 1 s with the use of PSS/SSS. The first synchronization cell still needs PSS/SSS, but after that can use RSS[\[2\]](#page-80-2).

#### **CRS (The Cell-Specific Reference Signal)**

The CRS is being used for the demodulation of PBCH and PDSCH. The CRS can be transmitted from up to four logical antennas. CRS is mapped to REs in every PRB and every subframe unless CRS muting is used. Muting was introduced in Release 15, and the base station uses it for turning off the CRS signal when the Cat-M device does not need them for demodulation or measurements[\[2\]](#page-80-2).
#### **DMRS (Demodulation Reference Signal)**

The DMRS is used for the demodulation of PDSCH or MPDCCH and is configured for every device. DMRS uses the same logical antenna port as PDSCH or MPDCCH. DMRS can use up to 4 logical antenna ports. The device can distinguish DMRS for the four different antenna ports[\[2\]](#page-80-0).

#### **PRS (Positioning Reference signal)**

The PRS is a broadcast signal for the OTDOA (Observed Time Difference of Arrival). The positioning of a receiver device is calculated based on differences in time arrival between PRS signals. The PRS is transmitted through LPP(LTE Position Protocol). PRS subframe is a pseudo-random sequence that is cell-dependent. LTE-M devices have limited receive bandwidth, so they benefit from a PRS that is mapped over a longer duration in time rather than a wide bandwidth. This is why Release 14 has been introduced, where it is possible to configure PRS. Also, introduce multiple PRS configurations, a first with 20 MHz bandwidth but a short time for LTE devices, a second with 5 MHz bandwidth and longer time for Cat-M2 devices, and a third with 1,4 MHz bandwidth and even longer duration for Cat-M1 devices[\[2\]](#page-80-0).

#### **PBCH (Physical Broadcast Channel)**

The PBCH is used to deliver MIB to the device. MIB gives information to the device on how to operate in the network. PBCH is using repetitions for improved coverage. The network can choose whether to enable PBCH repetitions in a cell. Enabling repetitions is used only in cells with the support of in-depth coverage. PBCH has 40 ms TTI, and 24 bits TBS (Transport Block Size). A 16-bit CRC (Cyclic Redundancy Check) is also attached to TBS. All 40 bits are encoded using the LTE TBCC (Tail-Biting Convolutional Code). The encoded bits are mixed with a cell-specific sequence and segmented into four segments distributed to four consecutive frames. A core part of the PBCH is transmitted as four OFDM symbols in subframe  $\#0$ in every frame. When using PBCH repetitions core part is transmitted in FDD by subframes  $\#0$  and  $\#9$  and in TDD by subframes  $\#0$  and  $\#5[2]$  $\#5[2]$ .

### **MWUS (MTC Wake-Up Signal)**

The MWUS was introduced in 3GPP Release 15 to improve battery life. LTE-M devices are primarily in idle mode, periodically monitoring paging occasions. Providing only a 1-bit wake-up indication, shorter MWUS can be transmitted before a device needs to wake up to look for pages to indicate whether the device needs paging occasions or can enter the sleep mode. MWUS is mapped to two PRB pairs within a six-PRB narrowband. The MWUS sequence is designed the same as for the corresponding NB-IoT signal NWUS, except MWUS is mapped to two PRD pairs instead of one in NWUS[\[2\]](#page-80-0).

### **MPDCCH (MTC Physical Downlink Control Channel)**

The MPDCCH is used to carry DCI (Downlink Control Information). LTE-M device monitors MPDCCH for uplink power control command, uplink grant information, downlink scheduling information, an indicator of paging or system information update, order to initiate a random-access procedure, notification of changes in a multicast control channel, explicit positive HARQ-ACK feedback. REs in one PRB pair is divided into 16 EREGs (Enhanced Resource Element Groups). MPDCCH can use 2,4 or 6 PRB pairs, which transmission can be either localized or distributed. Localized transmission is more suitable for beam forming, meaning that each ECCE (Enhanced Control Channel Rlement) comprises EREGs from the PRB pair. However, the distributed transmission provides frequency diversity, meaning that each ECCE comprises EREHs from different PRB pairs. For suitable coverage, multiple ECCEs can be aggregated in an MPDCCH[\[2\]](#page-80-0).

### **PDSCH (Physical Downlink Shared Channel)**

The PDSCH is used to transmit unicast data. PDSCH transmits packets from higher layers segmented into one or more TB (Transport Blocks) but can only transmit one TB at a time. PDSCH can also broadcast system information, paging messages, and random access-related messages. PDSCH has two modes, A and B. A 24-bit CRC is attached to the TB. In mode A in Release 13, PDSCH is modulated with QPSK or 16QAM. In mode B in Release 13, PDSCH is modulated with QPSK. Coverage improvement can be provided by repeating the subframes. LTE-M supports the following PDSCH transmission modes like single-antenna transmission (supported in both A and B mode), transmit diversity (supported in both A and B mode), closedloop codebook-based precoding (supported only in mode A), and non-codebookbased precoding (supported only in mode B). Release 14 introduces the possibility of restricting the PDSCH modulation scheme to QPSK in connection mode and the possibility of using a larger maximum channel bandwidth than 6 PRBs. The device with 5MHz maximum PDSCH channel bandwidth supports a maximum downlink TBS of 4008 bits, and a device with a 20 MHz maximum PDSCH channel bandwidth supports a maximum downlink TBS of 27376 bits. Release 15 introduces downlink 64QAM support for PDSCH unicast transmission[\[2\]](#page-80-0).

#### **PRACH (Physical Random-Access Channel)**

The device uses PRACH to initialize connection and allows base stations to estimate the ToA of uplink transmission. PRACH is cell-specific in LTE for possible configuration of mapping the signal. LTE-M introduces PRACH CE (Coverage Enhancement) through up to 128 times repetition of the PRACH structure. Cells can support two modes of CE Mode A, which supports up to 2 PRACH CE levels. Furthermore, mode B supports up to 4 PRACH CE levels. PRACH CE levels can be separated by several options: Frequency domain (different levels have different frequencies), Time domain (different levels have different starting subframe periodicities), and Sequence domain (different levels have different preamble sequence groups)[\[2\]](#page-80-0).

### **DMRS (Demodulation Reference Signal)**

The device transmits the RS (Reference Signal) to the base station to estimate the uplink propagation channel, perform uplink quality measurements, and issue timing advance commands. The DMRS Signal for PUSCH and PUCCH is transmitted in the SC-FDMA. The bandwidth of the DMRS is 1 PRB for PUCCH and is variable for PUSCH[\[2\]](#page-80-0).

### **SRS (Sounding Reference Signal)**

The network can use the SRS for transmission sounding of the radio channel. PUSCH and PUCCH are shortened when SRS is used to make room for SRS transmission. In CE mode A, the SRS is supported by both periodic and aperiodic transmission. In CE mode B the SRS transmission is not supported[\[2\]](#page-80-0).

### **PUSCH (Physical Uplink Shared Channel)**

The PUSCH is used to transmit unicast data. PUSCH transmits packets from higher layers that are segmented into one or more TB but can only transmit one TB at a time. A 24-bit CRC is attached to the TB. In mode A in Release 13, PUSCH is modulated with APSK or 16QAM. In mode B in Release 13, PUSCH is modulated with QPSK. Coverage improvement can be provided by repeating the subframes. Release 14 introduces the possibilities for a new range of PUSCH repetition factors to restrict the PUSCH modulation scheme to QPSK. Release 14 also supports larger uplink TBS for Cat-M1 in mode A, the device transmits antenna selection in CE mode A, and it is possible to use larger maximum channel bandwidth than 6 PRBs for PUSCH in CE mode A. Release 15 introduces PUSCH sub-PRB

allocation in mode A and B, it is allowing smaller allocation than 1 PRB increasing the multiplexing capacity[\[2\]](#page-80-0).

### **PUCCH (Physical Uplink Control Channel)**

The PUCCH is used to carry the following types of UCI (Uplink Control Information): Uplink SR (Scheduling Request), Downlink HARQ feedback (ACK or NACK), and Downlink CSI (Channel State Information). A PUCCH transmission is mapped to two PRB locations with equal distance to the centre frequency of the LTE system bandwidth. The PUCCH is mapped to the SC-FDMA symbols that DMRS does not use. For coverage, enhancement repetition can be provided up to 128 times in Release 14[\[2\]](#page-80-0).

# **3 Supported Application and Security Protocols**

In this section, there is a description of the application and security protocols supported in CIoT. Application protocols like MQTT, CoAP, LwM2M, and a unique protocol for energy meters DLMS/COSEM. Security protocols like IPSec and TLS.

# **3.1 MQTT (Message Queuing Telemetry Transport)**

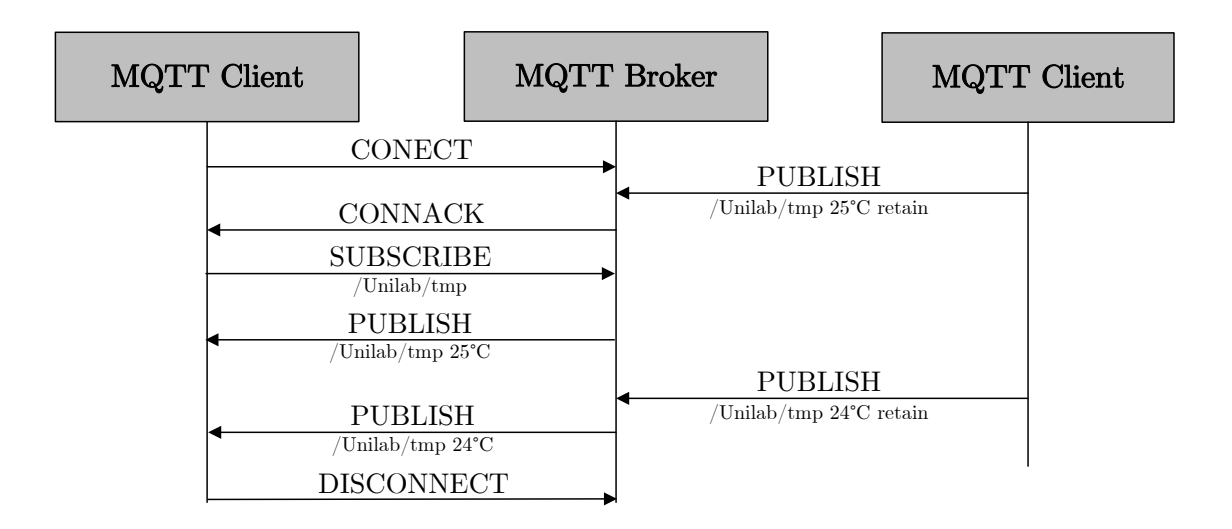

Fig. 3.1: MQTT Communication of Client and Server[\[21\]](#page-81-0)

MQTT is used as a publish-subscribe messaging paradigm. That means the information sources publish information by sending it to the MQTT broker, and the information sinks can subscribe to certain information by subscribing to the MQTT broker. The information is sorted by topic name. Whenever new information is published on a topic, the broker provides this information to all subscribers. MQTT uses lossless transport protocols like TCP or TLS[\[2,](#page-80-0) [21\]](#page-81-0).

# **3.2 CoAP (Constrained Application Protocol)**

CoAP is used for a device with limited power, memory, and processing capabilities. It is a lightweight protocol with a small code size. CoAP is a compacted version of HTTP protocol. CoAP is designed for a network with high packet loss. Devices using CoAP are mostly in battery-saving sleep mode and communicates over constrainednode networks. An IoT device implements a CoAP server that can run on a small

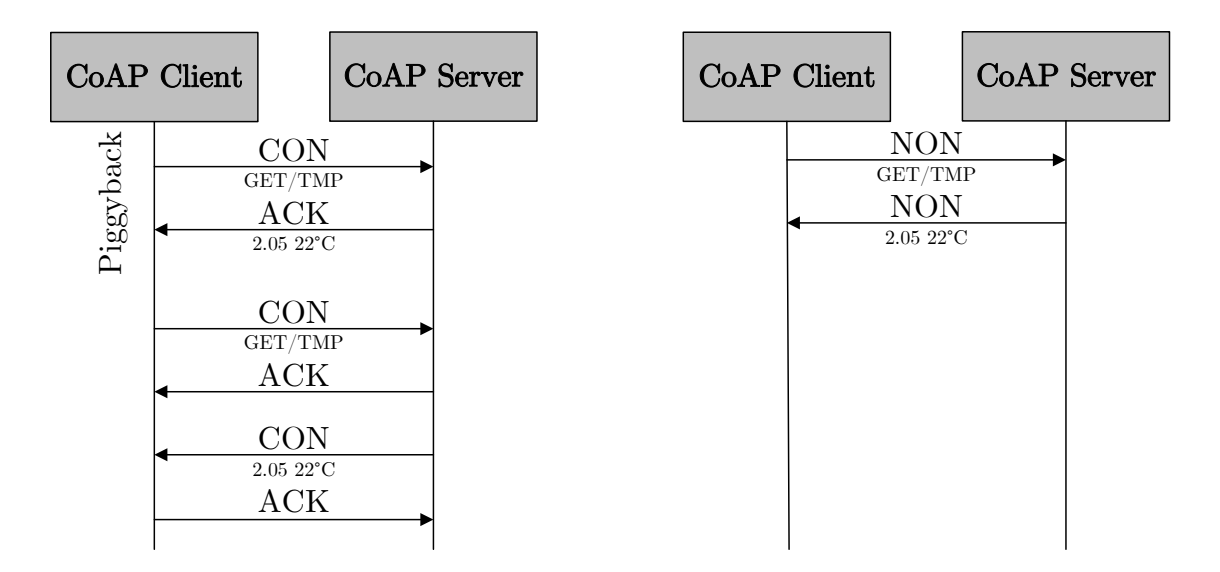

Fig. 3.2: CoAP Communication of Client and Server[\[21\]](#page-81-0)

computing platform like an 8-bit microcontroller. A CoAP client requests operations on the web resource provider by the sensors. CoAP is using not guarantee successful message delivery via UDP or DTLS protocol. This is why CoAP implements its retransmission mechanism, in which messages can be marked as either confirmable or non-confirmable. Confirmable messages are retransmitted after default timeout until an acknowledgement is received. This method is still lightweight compared to the TCP protocol. Non-confirmable messages are used when communicating with a sensor where the application can tolerate losing some of the readings[\[2,](#page-80-0) [21\]](#page-81-0).

# **3.3 LwM2M (Lightweight Machine-to-Machine)**

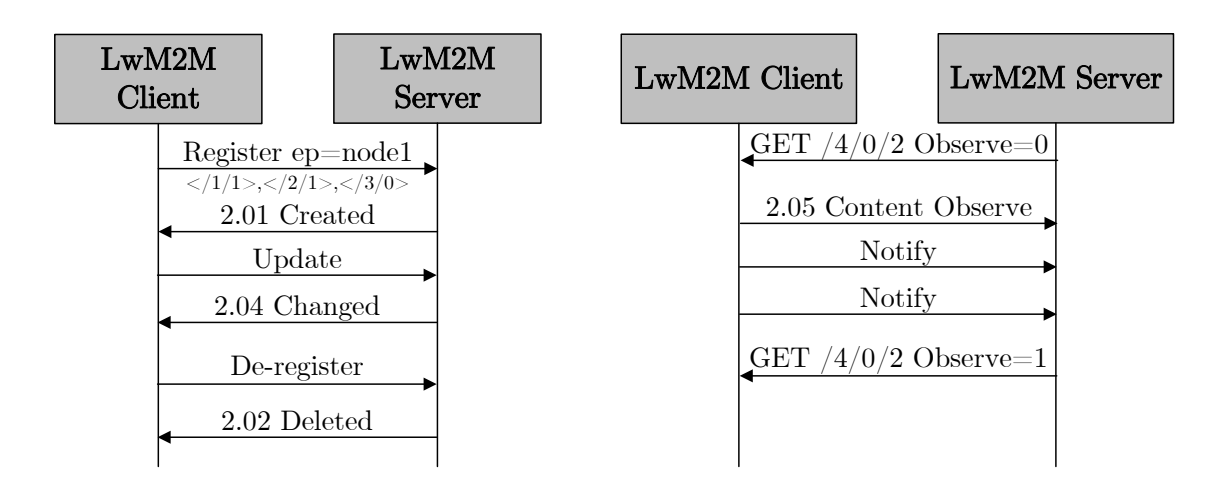

Fig. 3.3: LWM2M Registration and Communication of Client and Server[\[21\]](#page-81-0)

The LwM2M is a data and management protocol for IoT devices, and it uses CoAP as a transfer protocol. LwM2M defines IoT devices as separate objects representing different things in the device, like sensors or controllers. Every object has resources that describe its properties. Resources can be, for example, data from sensor measurements or device configuration parameters. LwM2M server can communicate with the objects and resources of the device: it can read, write, etc. LwM2M also supports firmware updates of devices, which are transferred through CoAP. LwM2M specifies operations for a device. Using LwM2M in IoT applications is unnecessary, but it gives an application set of functions to simplify the development through the standardized and open framework[\[2,](#page-80-0) [21\]](#page-81-0).

# **3.4 IPSec (Internet Protocol Security)**

IPSec secures communication at the IP layer of communication. IPSec devices do not handle encryption and use less processing power and battery. IPSec has two modes transport and tunnel mode. Transport mode secures the transmission of data. On the other hand, a tunnel secures the whole traffic channel between the device and the server. It secures all data from all devices in the network[\[22\]](#page-81-1).

# **3.5 TLS (Transport Layer Security)**

The TLS secures communication at the application layer. At the beginning of TLSsecured communication, there is a need for a handshake between devices. The handshake mechanism needs back-and-forth messaging, so its increases battery consumption. It uses certificates on the client and server side. The certificates ensure the security of the connection and prevent a man-in-the-middle attack. TLS secures only communication from and to the application. Other devices remain insecure[\[23\]](#page-81-2). **3.6 DLMS/COSEM (Device Language Message Specification/Companion Specification for Energy Metering)**

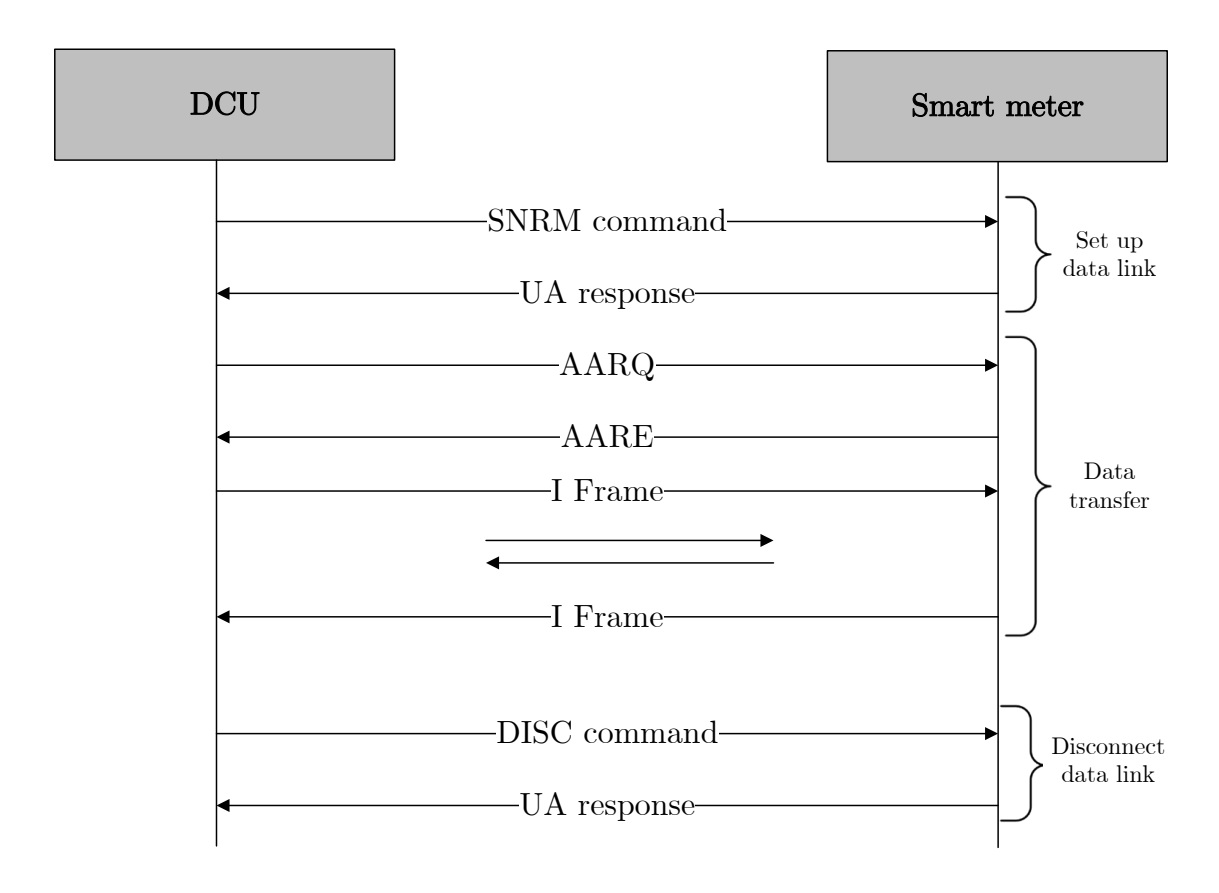

<span id="page-43-0"></span>Fig. 3.4: DLMS/COSEM Communication Example[\[24\]](#page-81-3)

The DLMS/COSEM is a standard energy and water measurement, management, and control protocol. DLMS is a group of open standards developed for data exchange for remote and cable purposes of energy sources, water, gas, and heat. COSEM provides object model definition for any measuring device. DLMS/- COSEM communication starts with setting up a data link between the DCU (Data Concentrator Unit), data transfer, and disconnecting the data link [3.4.](#page-43-0) These systems are used as client-server paradigm, where the smart meter is the server, and the concentrator is the client[\[24,](#page-81-3) [25,](#page-82-0) [26\]](#page-82-1).

### **3.6.1 DLMS/COSEM Three-Step Approach**

The DLMS/COSEM follows a three-step approach which can be found in the specification.

- The first step is Modelling which covers the interface model of metering equipment and rules for data identification.
- The second step is Messaging, which covers the services for mapping the interface model to APDUs (Application Protocol Data Units) and encoding these APDUs.
- The third is Transporting, which covers the transportation of the messages through the communication channel[\[27\]](#page-82-2).

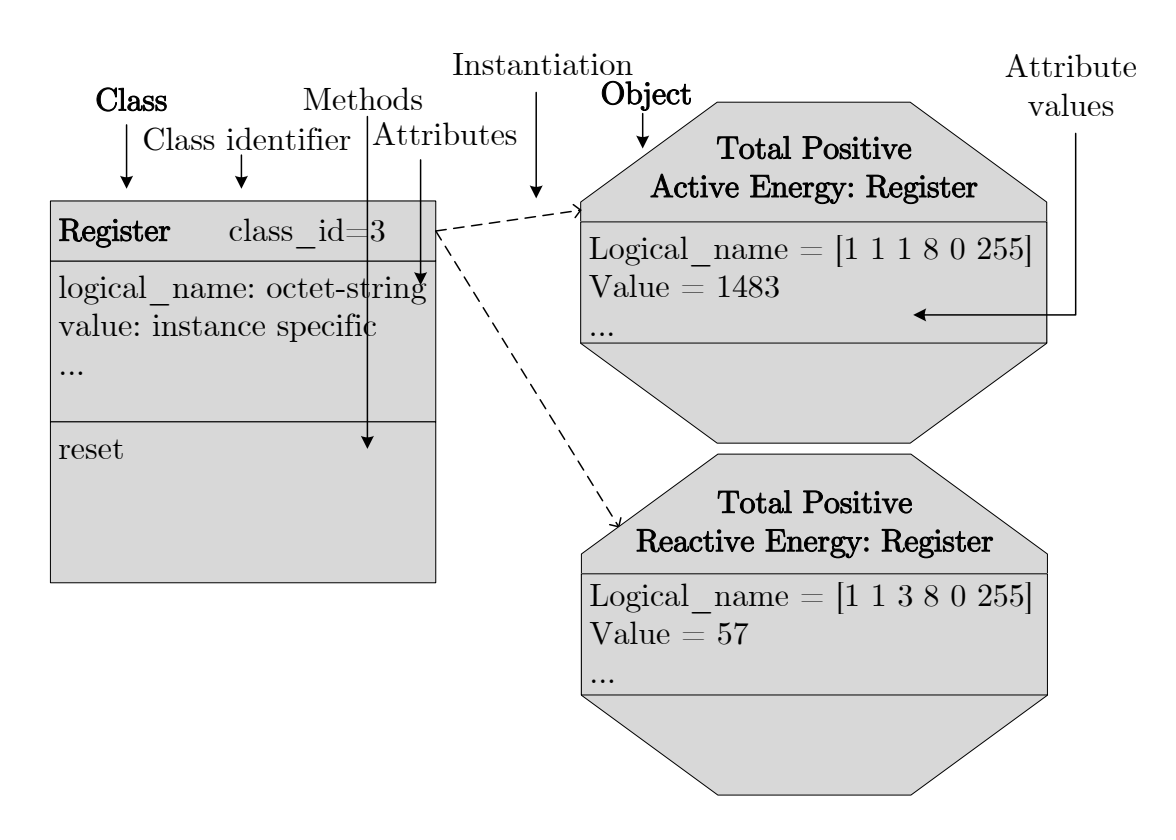

### **3.6.2 DLMS/COSEM Objects**

Fig. 3.5: DLMS/COSEM Class and Object Examples[\[28\]](#page-82-3)

Modelling uses objects, which are collections of attributes and methods. Attributes represent the character of the object. Their value may affect the behaviour of an object. The first attribute of an object is the logicalname which is part of the identification of the object. An object may use several methods to modify the values of the attributes. Objects with common characteristics are generalized as an interface class, identified with a classid[\[28\]](#page-82-3).

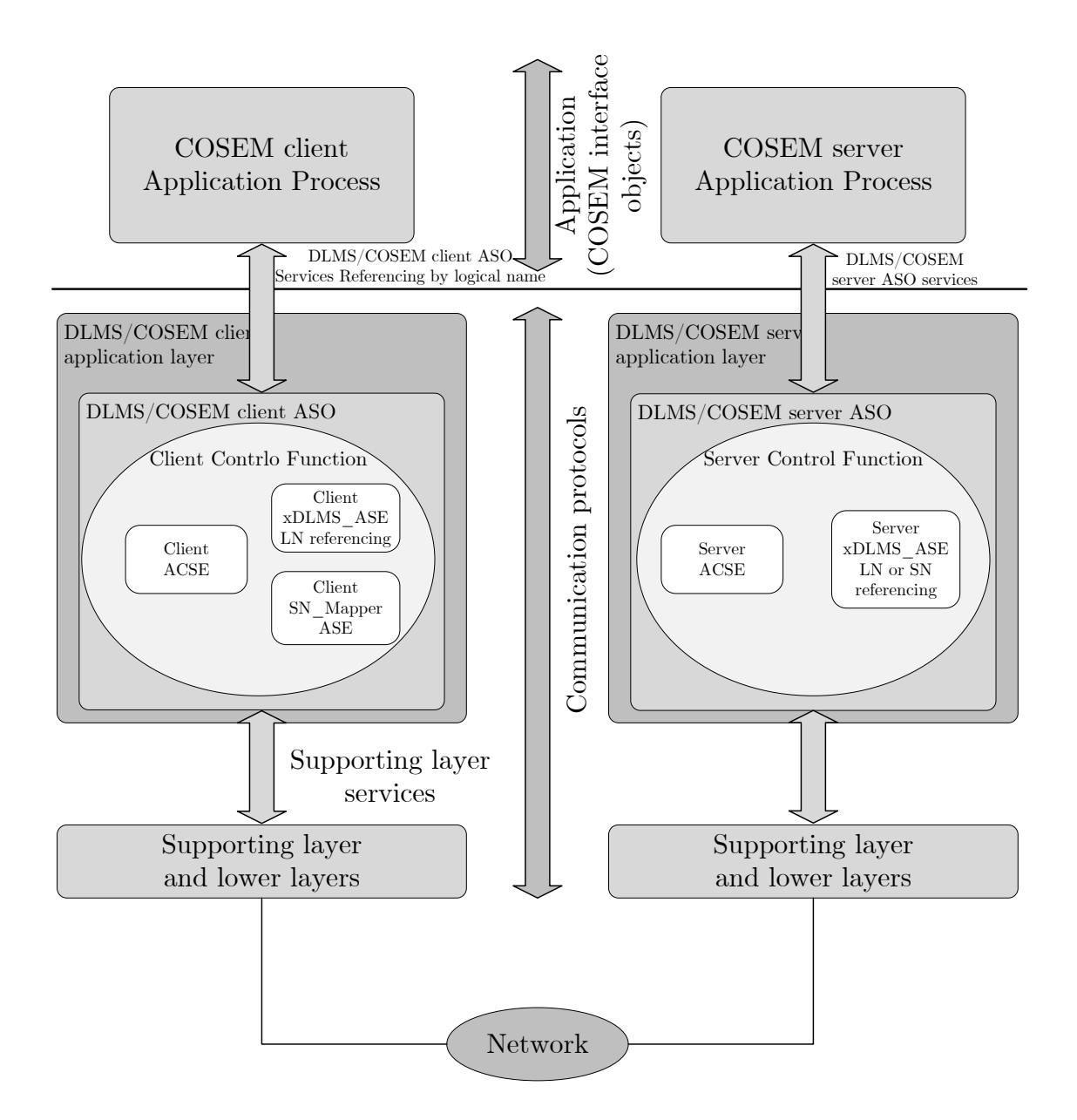

Fig. 3.6: The Structure of the DLMS/COSEM Application Layers[\[27\]](#page-82-2)

### **3.6.3 DLMS/COSEM Application Layer**

The main component of the application layer is the ASO (Application Service Object). It provides services for users and APs(Application Processes) and uses services provided by the supporting layer. On the client and the server side, it contains three components:

- ACSE (Association Control Service Element);
- cDLMS ASE (extended DLMS Application Service Element);
- CF (Control Function).

Also, there can be a fourth one on the client side, an optional element, the Client

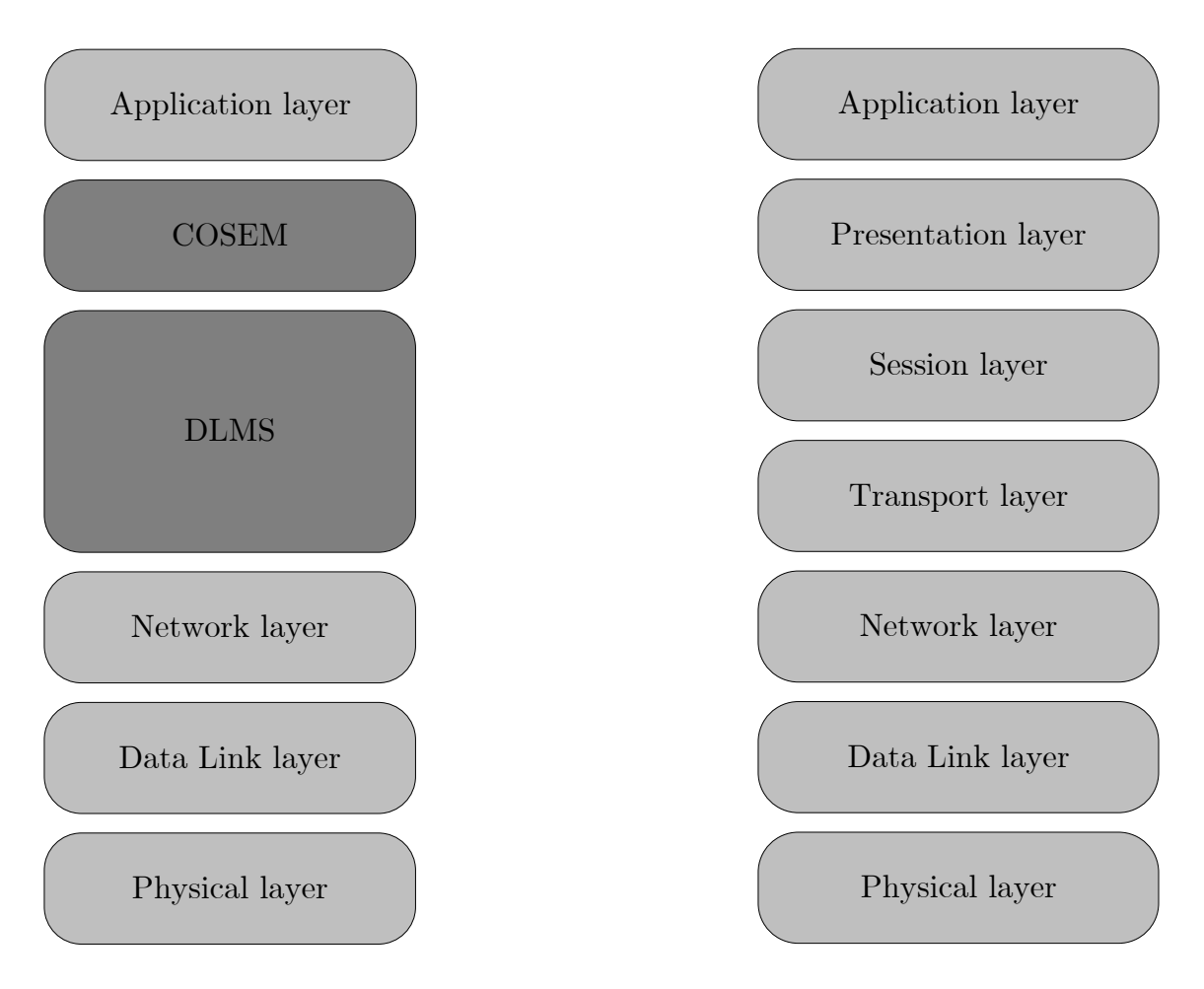

Fig. 3.7: DLMS/COSEM on ISO/OSI Model[\[27\]](#page-82-2)

SN\_Mapper ASE. The ACSE provides services for establishing and releasing AA (Application Associations). xDLMS ASE provides services to transport data between COSEM Aps. CF species how the ASO services invoke the appropriate service primitives of the ACSE, the xDLMS ASE, and the services of the supporting layer. SN\_Mapper ASE provides a mapping between services using LN and SN referencing. The DLMS/COSEM AL also performs the function of the OSI presentation layer:

- encoding and decoding the ACSE APDUs and the xDLMS APDUs;
- alternatively, generating and using XML documents representing ACSE and xDLMS APDUs;
- applying compression and decompression;
- applying, verifying and eliminating cryptographic protection [\[27\]](#page-82-2).

### **3.6.4 DLMS/COSEM Messaging**

In confirmed AAs:

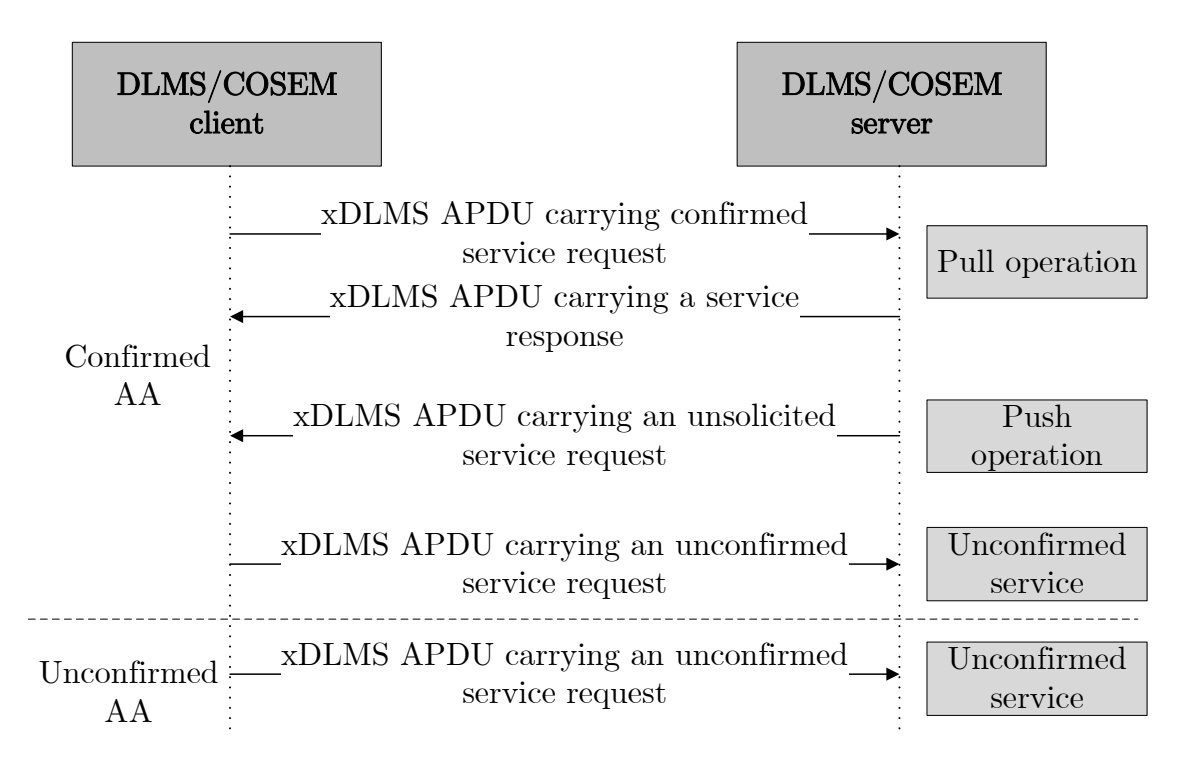

Fig. 3.8: DLMS/COSEM Messaging Patterns[\[27\]](#page-82-2)

- the client can send confirmed service requests, and the server responds: pull operation;
- the client can send unconfirmed service requests. The server does not respond;
- the server can send unsolicited service requests to the client: push operation.

In unconfirmed AAs, only the client can initiate service requests and only unconfirmed ones. The server cannot respond, and it cannot initiate service requests[\[27\]](#page-82-2).

### **3.6.5 DLMS/COSEM Communication Profiles**

Communication profiles specify how DLMS/COSEM AL is supported by the lower, communication media-specific protocol layers. Communication profiles comprise many protocol layers, each providing services to its upper layer and using services of its supporting layers. The number of lower layers depends on the communication media used. A single physical device may support more than one communication profile.The client-side AP has to decide which communication profile should be used. Description of the DLMS/COSEM communication profile:

- the COSEM object model modelling the Application Process;
- the DLMS/COSEM application layer;
- the DLMS/COSEM transport layer;
- the convergence layers that bind the MAC layer to the DLMS/COSEM AL;
- the media-specific physical and MAC layers;

• the connection managers [\[27\]](#page-82-2).

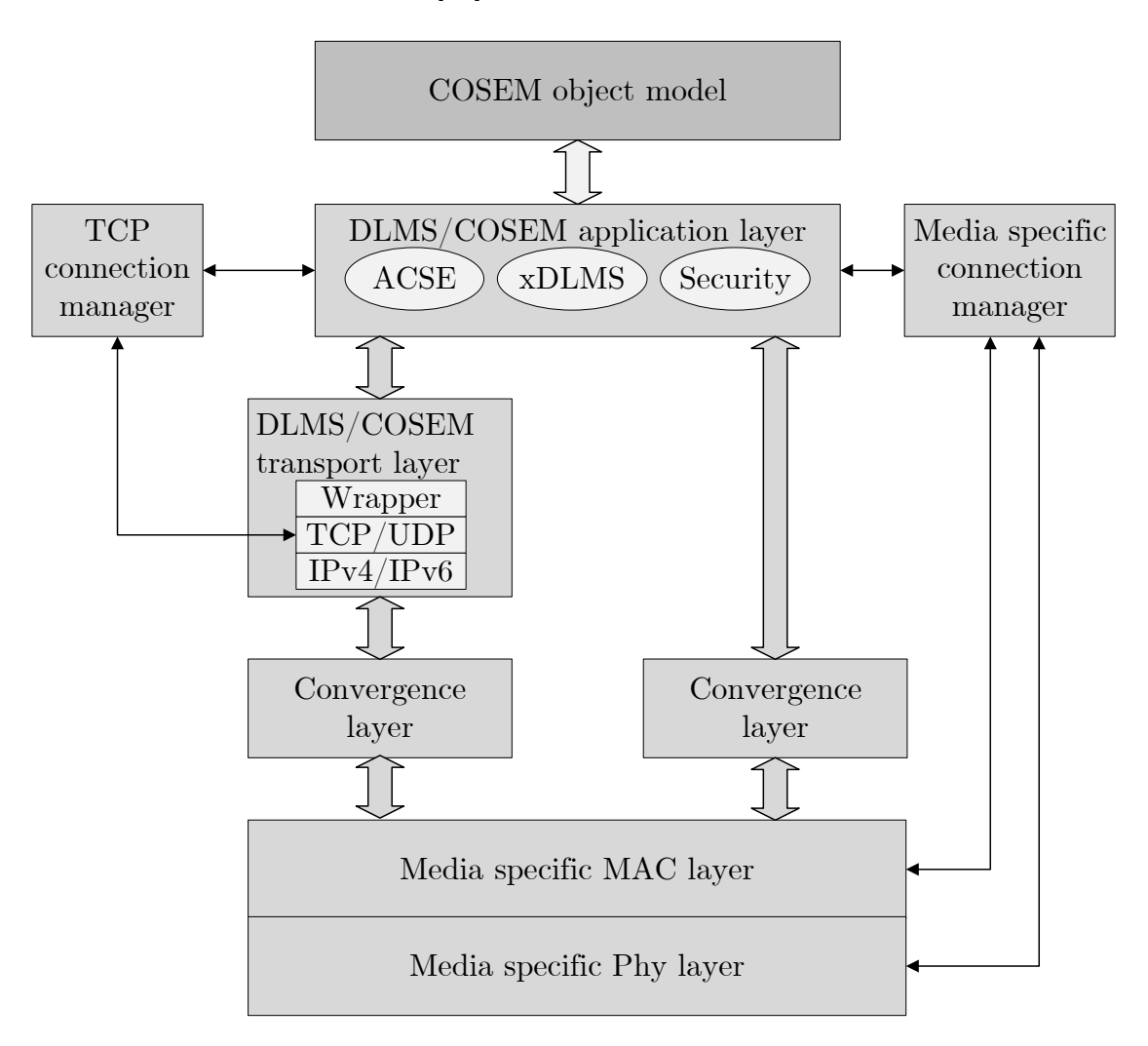

Fig. 3.9: DLMS/COSEM Communication Profile[\[27\]](#page-82-2)

### **3.6.6 AAs (Application Associations)**

AAs are logical connections between a client and a server. The AAs can be established by client request or can be pre-established. A logical device may support one or more AAs, each with a different client. Confirmed AAs are proposed by the client and accepted by the server when:

- the server knows the user of the client;
- the application context proposed by the client is acceptable for the server;
- the authentication proposed by the client is acceptable for the server and authentication is successful;
- The elements of the xDLMS context can be successfully negotiated between the client and the server.

The client proposes unconfirmed AAs, and the server does not have to accept them. There is no negotiation. It can send a broadcast message from the client to the servers[\[27\]](#page-82-2).

### **3.6.7 DLMS/COSEM Security**

During the first connection, the client and the server must identify themselves through the AA establishment. The server can also require the identification of the client user. The client and the server may require authentication one from to the other[\[27\]](#page-82-2).

#### **Authentication Mechanisms**

The authentication process is used to establish whether the claimant of a specific identity is who he claims to be. Authentication happens during AA establishment. In confirmed AAs establishment, the client or both the client and the server can authenticate themselves. In an unconfirmed AA establishment, only the client can be authenticated. In pre-established AAs, authentication of subjects is not available[\[27\]](#page-82-2). The authentication can be specified in three types:

- 1. No security (Lowest Level Security) authentication
	- The authentication allows the client to retrieve some basic information from the server.
	- Doesn't require any authentication[\[27\]](#page-82-2).
- 2. LLS (Low-Level Security) authentication
	- The client authenticates itself by supplying a password known by the server.
	- The client transmits the password to the server using COSEM-OPEN.
	- If the server accepts the password, the client is authenticated, and the AA can be established. If not, the AA is rejected[\[27\]](#page-82-2).
- 3. HLS (High-Level Security) authentication
	- The client and server must successfully authenticate themselves to establish an AA. The HLS uses a four-pass process:
		- **–** The client transmits a challenge CtoS and additional information to the server.
		- **–** The server transmits a challenge StoC and additional information to the client.
		- **–** The client processes StoC and additional information. According to the rules of the HLS, and sends the result to the server. If the result is correct, the server accepts the client's authentication.

**–** The server processes CtoS and additional information According to the rules of the HLS and sends the result to the client. If the result is correct, the client accepts the authentication of the server[\[27\]](#page-82-2).

# **4 Practical Part**

In this chapter are achieved the first communication through the 5G network. First is some essential information about the used modules and their infrastructure. The second part will be about measured radio properties, and the last part will be about practical use with DLMS/COSEM.

# **4.1 Devices Used for First Data Transfer**

These devices were used for the first connection and first data transfer for the semester part of the thesis. In subsections are details about the used kit and communication modules.

### **4.1.1 UMTS & LTE EVB Kit**

UMTS & LTE EVB Kit is made by Quectel. This kit is used for connecting different Quectel UMTS & LTE modules and WiFi modules for testing purposes. BG770A-GL-TE-A-V1.2 is used for testing purposes of the thesis more details about it are in section [4.1.2.](#page-54-0) This module is connected via J101 and J102 pins. The kit can be connected to the computer through USB cable, which can also be used as a power supply, or through RS232 to USB cable. For RS232 are two ports main UART port COM1 and debug UART port COM2. The kit also can be connected to earphones and a SIM card can be inserted. The kit has indicator LEDs D205-D209, which show different working processes. All ports and parts are shown in figure [4.2](#page-54-1) and all key features are shown in figure [4.2\[](#page-54-2)[1\]](#page-80-1).

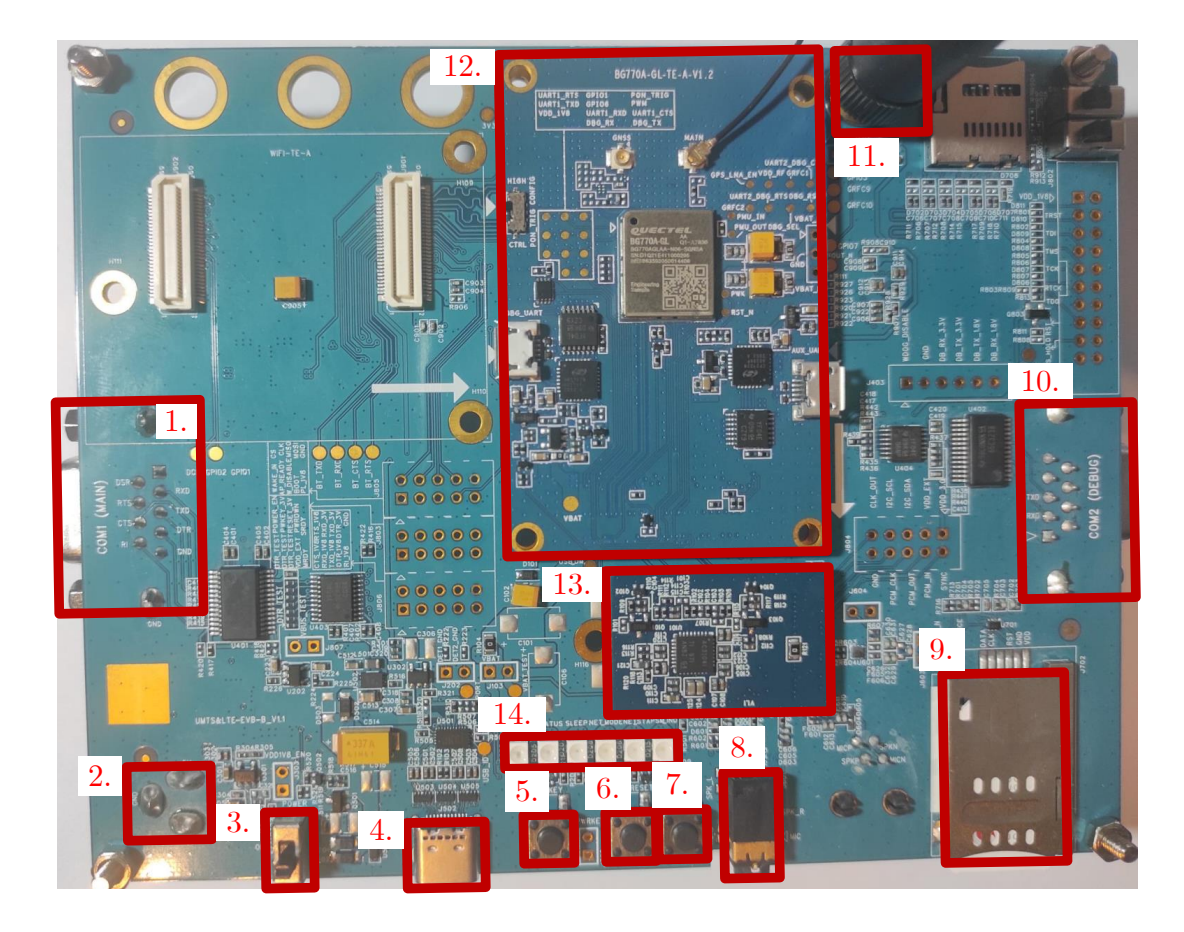

Fig. 4.1: UMTS  $\&$  LTE EVB Kit[\[1\]](#page-80-1)

<span id="page-53-0"></span>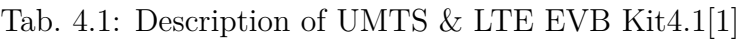

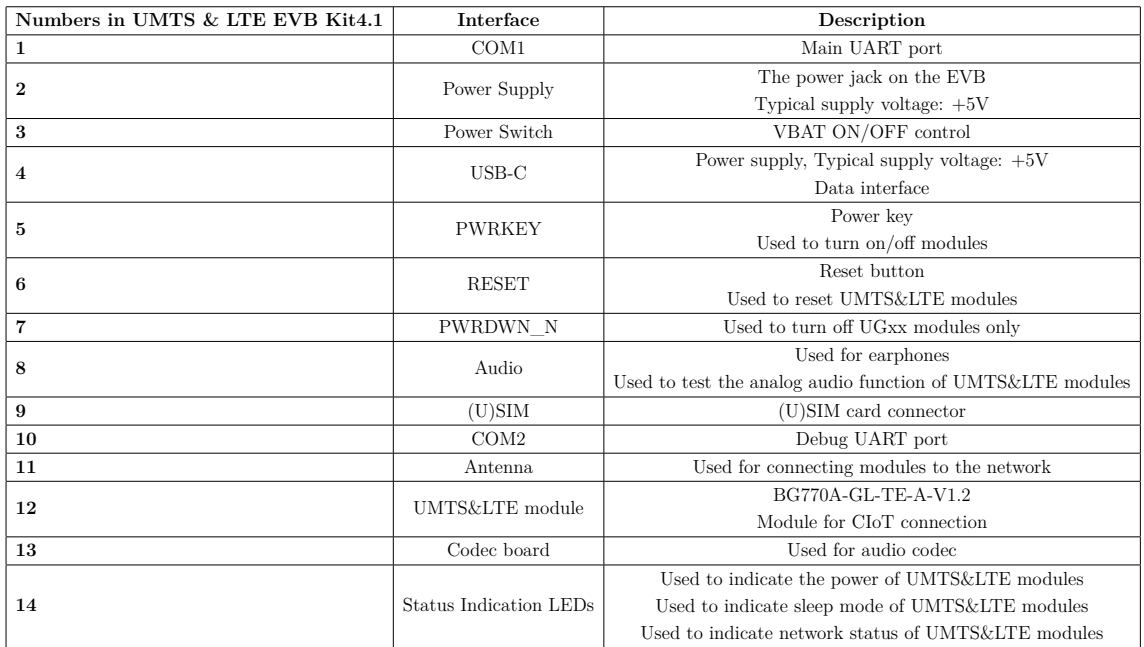

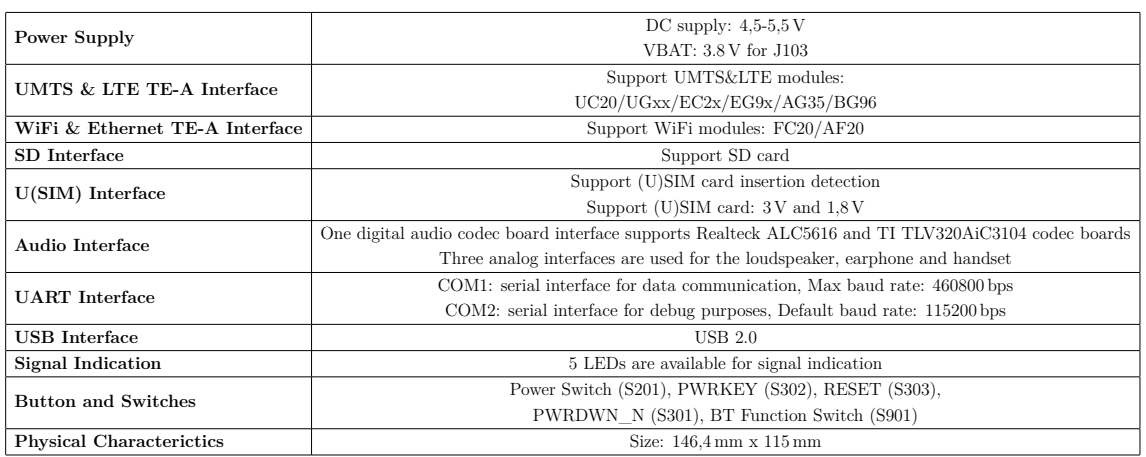

<span id="page-54-2"></span>Tab. 4.2: Key Features of UMTS & LTE EVB Kit[\[1\]](#page-80-1)

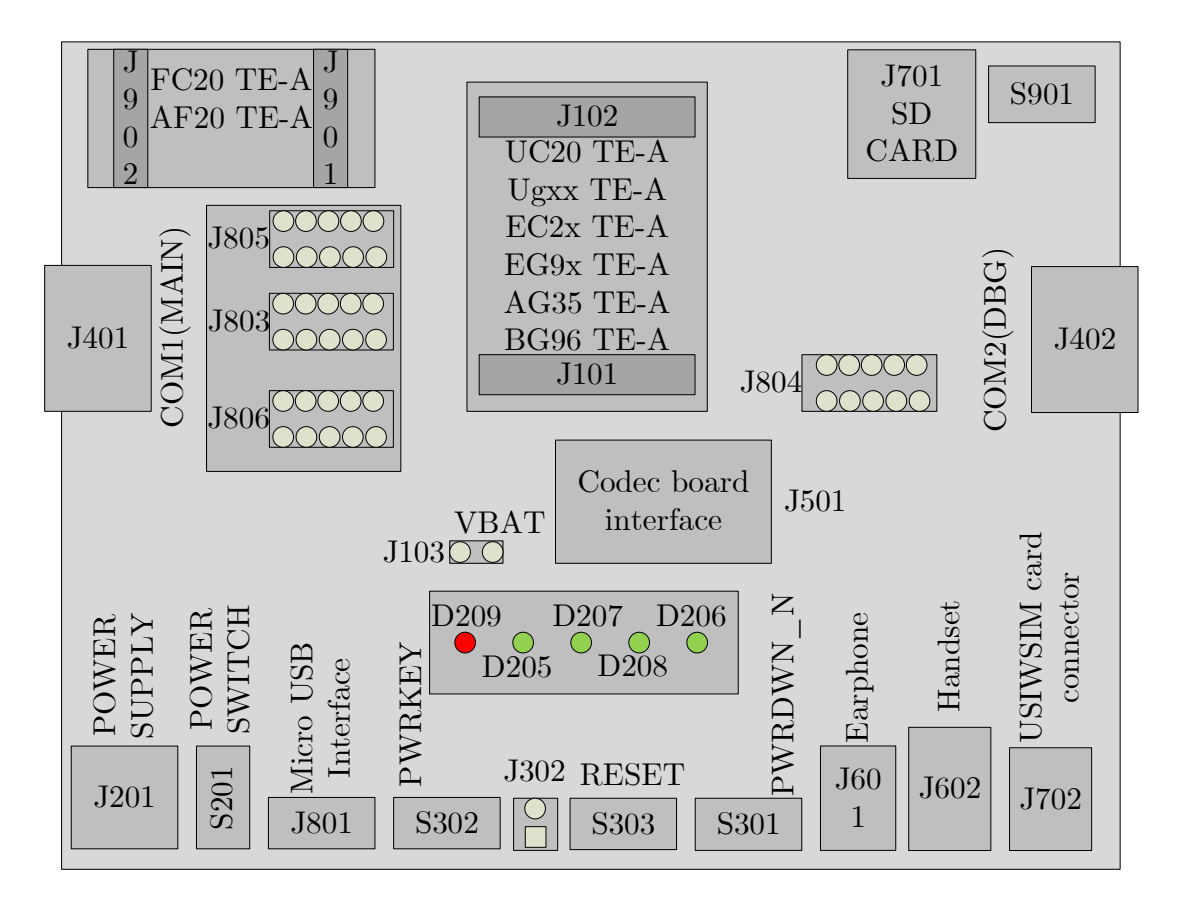

<span id="page-54-1"></span>Fig. 4.2: UMTS & LTE EVB Scheme[\[1\]](#page-80-1)

### <span id="page-54-0"></span>**4.1.2 BG770A-GL-TE-A-V1.2**

BG770A-GL is an LPWAN module that supports LTE Cat-M and NB1-IoT/NB2- IoT bands. It supports all of the 3GPP Rel-14 specifications. It uses the MIPS 5150 processor, which has a low power consumption mode for standby and hibernation and supports PSM and eDRX modes. It is programmed via USB-C port on UMTS

& LTE EVB kit. The maximum data rate in LTE Cat-M mode is 588 kbps for downlink and 1119 kbps for uplink. Maximum data rate in NB-IoT mode is 27,2 kbps for downlink and 62,5 kbps for uplink, and in NB2-IoT mode, it is 127 kbps for downlink and 158,5 kbps for uplink. For output, it uses the primary antenna for connection to the base station. This module also supports GNSS Antenna for GPS or Glonass signals. Max output power is 23 dBm. Available LTE frequency bands for both LTE Cat-M and NB-IoT are B1, 2, 3, 4, 5, 8, 12, 13, 18, 19, 20, 25, 28, and 66, only for NB-IoT is band 17 and especially for LTE Cat-M, are bands 26 and 27[\[29\]](#page-82-4).

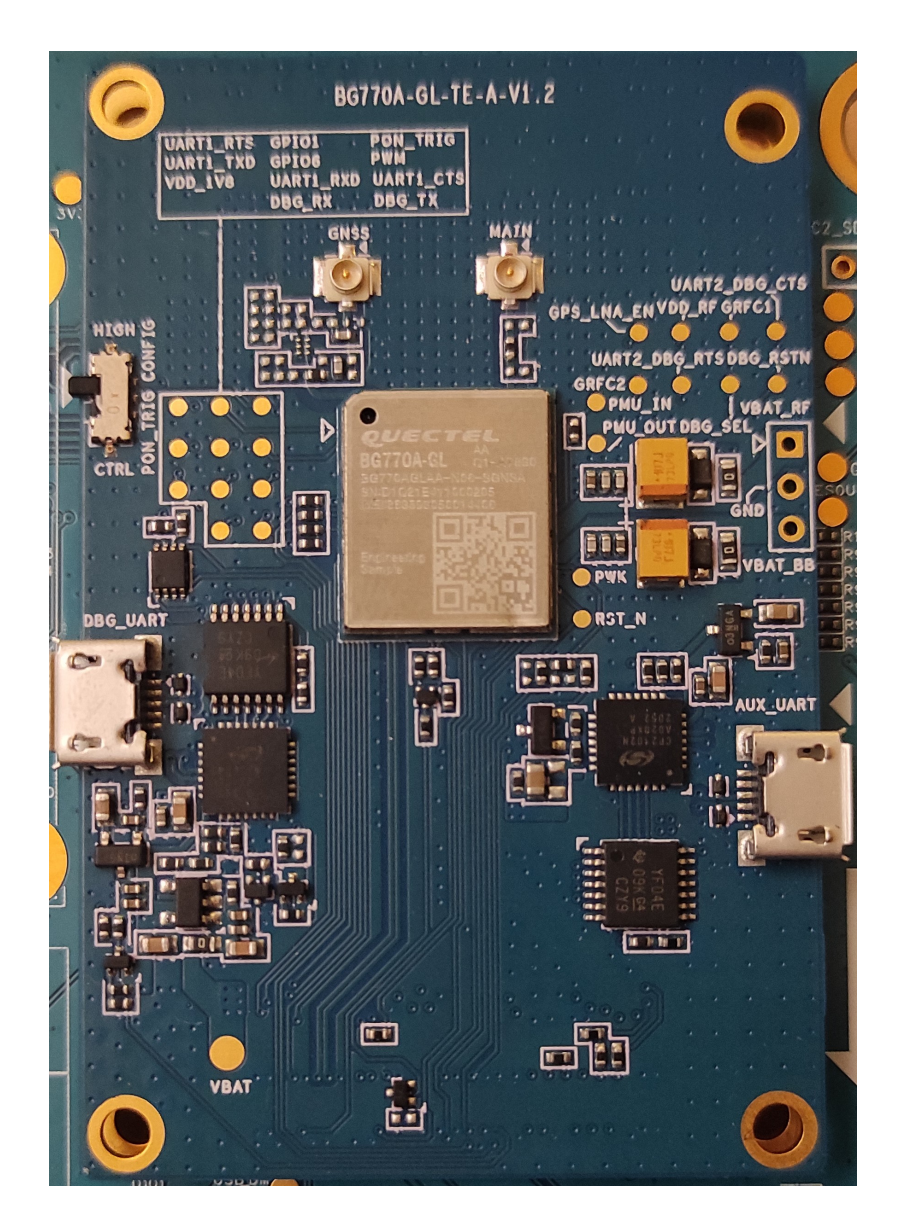

Fig. 4.3: BG770A-GL-TE-A-V1.2[\[29\]](#page-82-4)

### **4.1.3 First Data Transfer**

The first step was to connect the UMTS & LTE EVB kit to the Vodafone NB-IoT network. A serial USB port and YAT (Yet Another Terminal) are used to send commands to the kit. NB-IoT is used as a communication protocol for its coverage in the Czech Republic and low power consumption. The commands shown in figure [4.5](#page-57-0) are used to connect to the WislabServer. After sending these commands through the kit and BG770A-GL-TE-A, data is sent to the Internet. They use the path shown in figure [4.4](#page-56-0) to the Wislabserver. From listening on the server side, data were captured in figure [4.6.](#page-57-1)

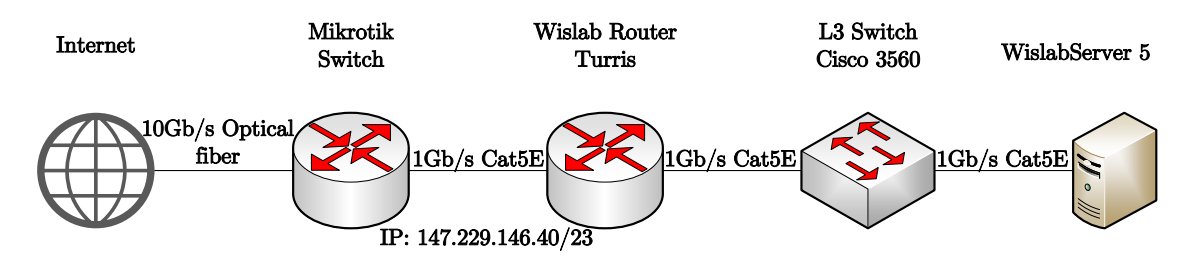

<span id="page-56-0"></span>Fig. 4.4: Infrastructure of Used Server

(16:25:50.552) AT+QIOPEN=1,0,"TCP","147.229.146.40",65401<CR><LF> (16:25:50.612) AT+0I0PEN=1.0. "TCP", "147.229.146.40", 65401<CR><CR><LF>  $(16:25:50.612)$  OK<CR><LF>  $(16:25:50.612)$  <CR><LF>  $(16:25:50.612)$  +0I0PEN: 0,563<CR><LF> (16:25:59.283) AT+QISEND=0<CR><LF> (16:25:59.334) AT+QISEND=0<CR><CR><LF> (16:25:59.334) ERROR<CR><LF>  $(16:26:03.821)$  at+giclose=0<CR><LF> (16:26:03.921) at+qiclose=0<CR><CR><LF>  $(16:26:03.921)$  OK<CR><LF> (16:26:05.694) AT+0I0PEN=1,0,"TCP","147.229.146.40",65401<CR><LF> (16:26:05.748) AT+QIOPEN=1,0,"TCP","147.229.146.40",65401<CR><CR><LF>  $(16:26:05.748)$  OK<CR><LF>  $(16:26:09.062)$  <CR><LF>  $(16:26:09.062)$  +QIOPEN: 0,0<CR><LF> (16:26:27.172) AT+0ISEND=0<CR><LF>  $(16:26:27.268)$  AT+0ISEND=0<CR><CR><LF>  $(16:26:27.268)$  > (16:26:36.928) Inteligentní mereni energii<SUB><CR><LF> (16:26:36.995) Inteligentní mereni energii<CR><LF> (16:26:36.995) SEND OK<CR><LF>  $(16:27:35.504)$  AT+0ISEND=0<CR><LF> (16:27:35.576) AT+QISEND=0<CR><CR><LF>  $(16:27:35.576)$  > (16:27:42.185) <LF>5G technologie<SUB><CR><LF>  $(16:27:42.262)$  <LF>5G technologie<CR><LF> (16:27:42.262) SEND OK<CR><LF> (16:27:44.051) AT+QISEND=0<CR><LF> [16:27:44.137) AT+QISEND=0<CR><CR><LF>  $(16:27:44.137)$  > (16:27:48.707) <LF>Patrik Horcicka<SUB><CR><LF> (16:27:48.770) <LF>Patrik Horcicka<CR><LF> [16:27:48.770] SEND OK<CR><LF>

<span id="page-57-0"></span>Fig. 4.5: YAT Terminal Connecting and Sending Data to the Wislabserver

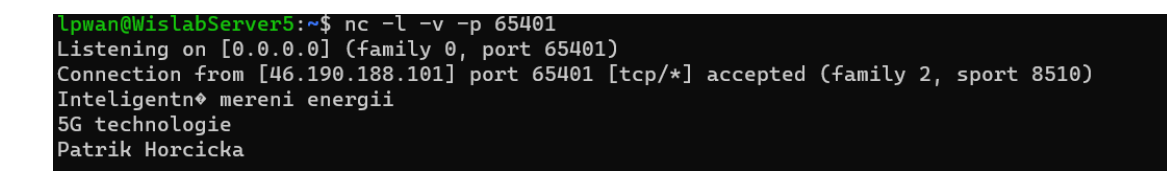

<span id="page-57-1"></span>Fig. 4.6: Captured Data on Wislabserver

# **4.2 AT Commands**

AT Commands are used in Quectel devices for their programming. All the command lines must start with AT and end with  $\langle CR \rangle$  (Carriage return character).

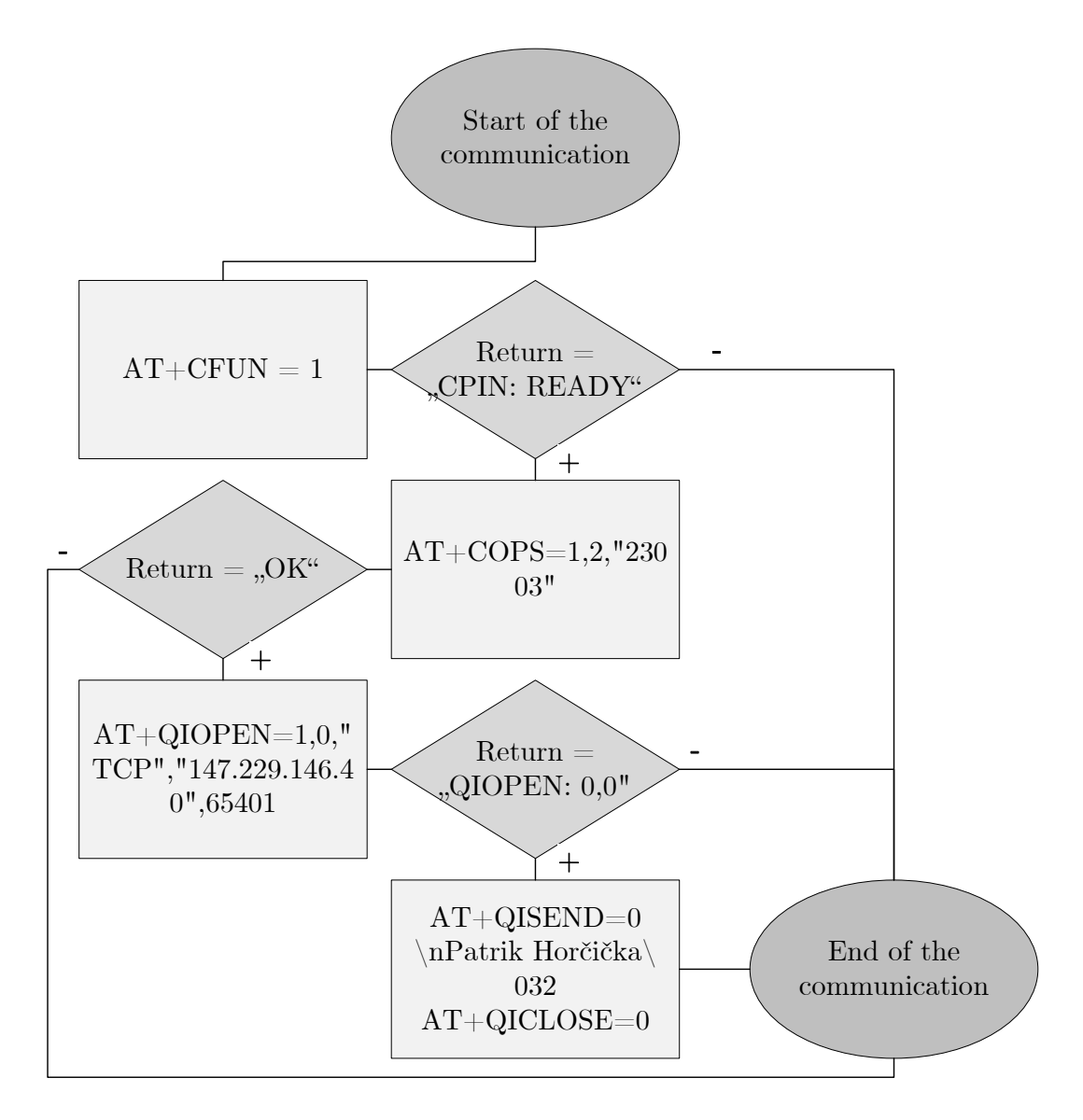

Fig. 4.7: AT-Command Flowchart[\[30\]](#page-82-5)

Codes results and responses always start and end with <CR> and <LF> (Line feed character), as follows  $\langle CR \rangle \langle LF \rangle \langle response \rangle \langle CR \rangle \langle LF \rangle$ [\[30\]](#page-82-5).

### **AT+CPIN**

The command is used for sending a password to the MT. The password is necessary for device operation. The password can be (U)SIM PIN, (U)SIM PUK, etc. It also can be used for getting information about the connection of (U)SIM[\[30\]](#page-82-5).

### **AT+QCFG**

The command is used for extended configuration of settings. The command is used to set the frequency band with AT+QCFG="band" command or configure network category with  $AT+QCFG=$ "iotopmode" command, etc[\[30\]](#page-82-5).

### **AT+CGDCONT**

The command is used for the configuration of APN. It specifies PDP context parameters for a specific context  $\langle c \cdot c \cdot d \rangle$ . The standard layout of this command is  $AT+CGCOND=,  type $>, [30]$  $>, [30]$ .$ 

### **AT+COPS**

The command is used for the selection of the operator. It returns the current operators and their status and allows automatic or manual network selection. It can be used in three modes. The Test command  $AT+COPS=?$  returns a set of five parameters about the network. The Read command AT+COPS? returns the current mode and the currently selected operator. The Write Command  $AT+COPS=\langle mode\rangle$ ,  $\langle$  format $\rangle$ ,  $\langle$   $\rangle$   $\rangle$ ,  $\langle$   $\rangle$  act $\rangle$  forces an attempt to select and register to the LTE network operator[\[30\]](#page-82-5).

### **AT+CEREG**

The command is used for getting information about the EPS network registration status. It controls the presentation of an unsolicited result code  $+CEREG \leq stat$ when  $\langle n \rangle = 1$  and there is a change in the MT's EPS network registration status in E-UTRAN, or unsolicited result code +CEREG:  $\langle \text{stat}\rangle$ ,  $\langle \text{tac}\rangle$ ,  $\langle \text{ci}\rangle$ ,  $\langle \text{AcT}\rangle$ when  $\langle n \rangle = 2$  and there is a change of the network cell in E-UTRAN[\[30\]](#page-82-5).

### **AT+QCSQ**

The command is used for reporting the signal strength of the current service network in the form of  $AT+QCSQ=?$ . The command can retrieve the signal strength even if it is not registered. If the MT is not using any service network or the service mode is, the uncertain return value of the query is "NOSERVICE"[\[30\]](#page-82-5).

#### **AT+QIOPEN**

The command is used for opening a socket service. The type of the service can be specified by  $\leq$ service type $>$  part of the command, and data access mode can be specified by  $\langle \text{access_model} \rangle$  part of the command. The response came as  $+QIOPEN: *connectID*, *result* is the opening of the socket service was successful[30].$  $+QIOPEN: *connectID*, *result* is the opening of the socket service was successful[30].$  $+QIOPEN: *connectID*, *result* is the opening of the socket service was successful[30].$ 

### **AT+QICLOSE**

The command is used for closing specified socked services. The response takes max. 10 s and return OK or ERROR messages. Other commands can be sent only after the response is returned[\[30\]](#page-82-5).

### **AT+QISEND**

The command is used for sending data through the specified network. It can use buffer access mode or direct push mode. An acknowledgement message occurs when the module receives data successfully that is SEND OK. Otherwise, SEND FAIL or ERROR is returned[\[30\]](#page-82-5).

# **4.3 Devices Used for Final Communication**

More information about devices used for final communication is given in this part.

### **4.3.1 QUECTEL LPWA BG77 Cat M1/NB2**

BG77 is an ultra-compact LPWAN module that supports LTE Cat-M and NB1- IoT/NB2-IoT bands. It is compatible with the 3GPP Rel-14 specification. Its main advantages are a compact design with ultra-low power consumption, integrated RAM and flash in baseband chipset, hardware-based security features, and support of LGA packages. It has an ARM Cortex A7 processor, which supports ThreadX. This processor can achieve up to 70% reduction of power in PSM mode and up to 85% in eDRX mode. BG77 is mounted on a 5G laboratory unique desk connected to Raspberry Pi Compute module 4. BG77 is operated via a connected Raspberry Pi. The maximum data rate in LTE Cat-M1 mode is 588 kbps for downlink and 1119 kbps for uplink. Maximum data rate in NB-IoT mode is 32 kbps for downlink and 70 kbps for uplink, and in NB2-IoT mode, it is 127 kbps for downlink and 158,5 kbps for uplink. Max output power is 23 dBm. Available LTE frequency bands for both LTE Cat-M1 and NB-IoT are B1, 2, 3, 4, 5, 8, 12, 13, 18, 19, 20, 25, 28, and 66. Only NB-IoT uses band 71, and especially for LTE Cat-M are bands 26 and 27[\[31\]](#page-82-6).

### **4.3.2 RPI CM4 (Raspberry Pi Compute Module 4 Lite)**

The RPI CM4 Lite module is directly connected to the 5G laboratory unique desk and the QUECTEL-BG77 module. For connection, it uses two 100-pin high-density connectors. The primary purpose of RPI CM4 Lite is to operate the BG-77 module.

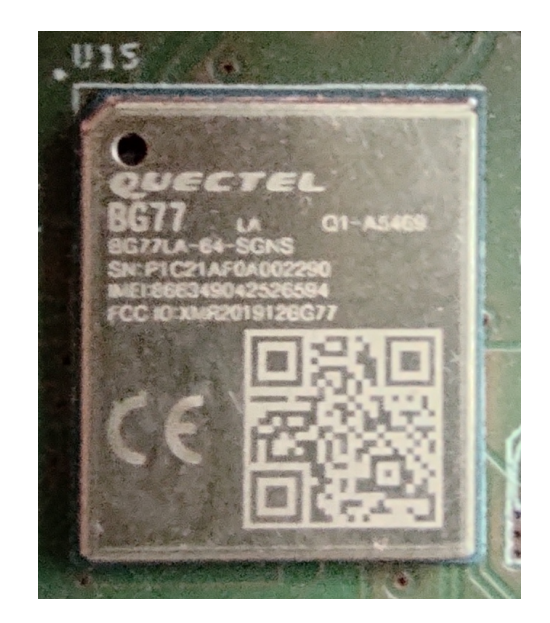

Fig. 4.8: QUECTEL LPWA BG77 Cat M1/NB2[\[31\]](#page-82-6)

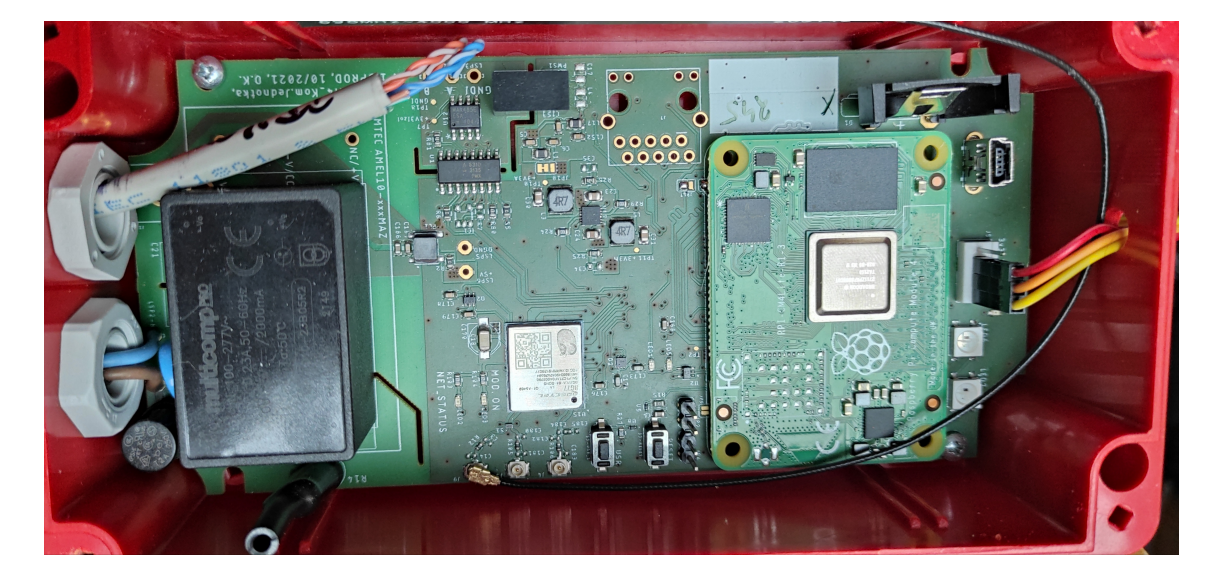

Fig. 4.9: 5G Laboratory Special Desk

It is controlled using a UART which is connected to a computer via USB. It uses Broadcom BCM2711, a quad-core Cortex-A72 processor. RPI CM4 Lite support 28 GPIO pins, for example, 5 of UART, 5 of I2C, 5 of SPI, etc. DietPi is used as software for RPI CM4 Lite[\[32\]](#page-82-7).

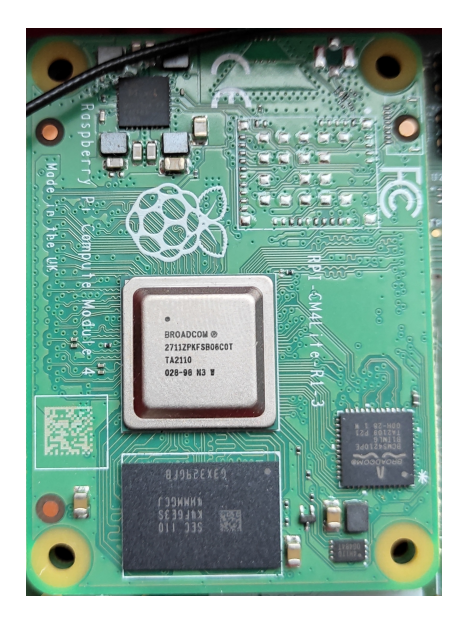

Fig. 4.10: Raspberry Pi Compute Module 4 Lite

## **4.4 Radio Properties for Final Communication**

This section provides information about signal properties, speed properties, and delay properties measured in two locations across the Czech Republic. Somewhere one location has excellent radio properties, and the other has bad.

### **4.4.1 Signal Properties**

For measuring signal properties integrated daemon is inside the module. The daemon sends AT commands every 10 s, which return these pieces of information. In both measurements is visible CellID, which tells us the exact number of used BTS (Base Transceiver Station) and other information like BAND, BER, L4, etc.

#### **Brno**

This measurement was taken in Brno on Listovy Koleje. As can be seen in [4.3,](#page-63-0) the signal is solid and stable at this location. It is so because BTS is close to the measuring device, which is confirmed by low TA value and has no interference. In the table, we can also see the power of a signal as RSSI that has -63 dBm which is a high value for communication, and Signal-to-Interference-plus-Noise Ratio as SINR that has 11 dB which is also a high enough value for regular communication.

| <b>TA</b>                  | 1                               |
|----------------------------|---------------------------------|
| <b>BAND</b>                | LTE BAND 20                     |
| MCC                        | 230 (DEC)                       |
| <b>MNC</b>                 | 3(DEC)                          |
| freq ch                    | 6447                            |
| <b>TAC</b>                 | 48024 (DEC), 0xBB98 (HEX)       |
| $RSSI$ [dBm]               | $-63$                           |
| $Q$ <sub>RSRQ</sub> [dB]   | $-12$                           |
| $Q$ SINR [dB]              | 11                              |
| $Q$ <sub>_RSRP</sub> [dBm] | $-77$                           |
| $Q$ <sub>RSSI</sub> [dBm]  | -64                             |
| BER $[\%]$                 | 99                              |
| $\mathbf{ECL}$             | 0                               |
| CellID                     | 791839 (DEC), 0xC151F (HEX_STR) |
| $L_4$                      | TCP                             |

<span id="page-63-0"></span>Tab. 4.3: Signal Properties in Brno

#### **Heřmanice**

This measurement was taken in Heřmanice. As can be seen in [4.4,](#page-64-0) the signal is weak and unstable at this location. The value of TA is 50, which is an enormous value and means that BTS is far away from the measuring device, which means a more significant delay in communication. Furthermore, we can see RSSI with -99 dBm, a smaller value than RSSI in Brno, meaning more minor received power. Moreover, SINR has -3 dB, a minimal value for SINR and can bring many interferences.

### **4.4.2 Measured Speeds and Sizes**

The iperf3 software was used to measure the speed of the connection between the online server and the measuring device. First is necessary to start Iperf on the server to listen to the same port, next, Ipert on the client with a specified address, and the port can start sending data. Iperf works similarly to PING, it sends packages to specified addresses, but unlike ping, it calculates not only the time between send and receive but also can calculate the bitrate, the size of transmitted data, and the size of the bandwidth for data transfer.

| <b>TA</b>                 | 50                              |
|---------------------------|---------------------------------|
| <b>BAND</b>               | LTE BAND 20                     |
| MCC                       | 230 (DEC)                       |
| <b>MNC</b>                | 3(DEC)                          |
| freq ch                   | 6447                            |
| TAC                       | 48093 (DEC), 0xBBDD (HEX)       |
| $RSSI$ [dBm]              | -99                             |
| $Q$ <sub>RSRQ</sub> [dB]  | $-15$                           |
| $Q$ <sub>SINR</sub> [dB]  | $-3$                            |
| $Q$ <sub>RSRP</sub> [dBm] | -113                            |
| $Q$ <sub>RSSI</sub> [dBm] | -99                             |
| BER $[\%]$                | 99                              |
| <b>ECL</b>                | 1                               |
| CellID                    | 337951 (DEC), 0x5281F (HEX_STR) |
| L4                        | <b>TCP</b>                      |

<span id="page-64-0"></span>Tab. 4.4: Signal Properties in Heřmanice

#### **Brno**

We can see that transported data in charts [4.11](#page-65-0) and [4.12](#page-65-1) is linearly growing with sending time. On the contrary, the bitrates in charts [4.13](#page-66-0) and [4.14](#page-66-1) stay almost the same. It is due to a more stable connection.

The diagrams [4.11](#page-65-0) and [4.12](#page-65-1) show the measurement for 5, 10, 15, 30 s of the transmission duration. We can see that the sender sends data in the range between 50 kB and 340 kB. On the other hand, the receiver sends data in the range between 25 kB and 200 kB.

In the figure [4.13](#page-66-0) and [4.14,](#page-66-1) there is also a measurement for 5, 10, 15, 30 s of sending time. We can see that the sender's bitrate is in the range between 45 kb/s and 65 kb/s. Then again, the receiver's bitrate is in the range between 36 kb/s and  $65 \text{ kb/s}.$ 

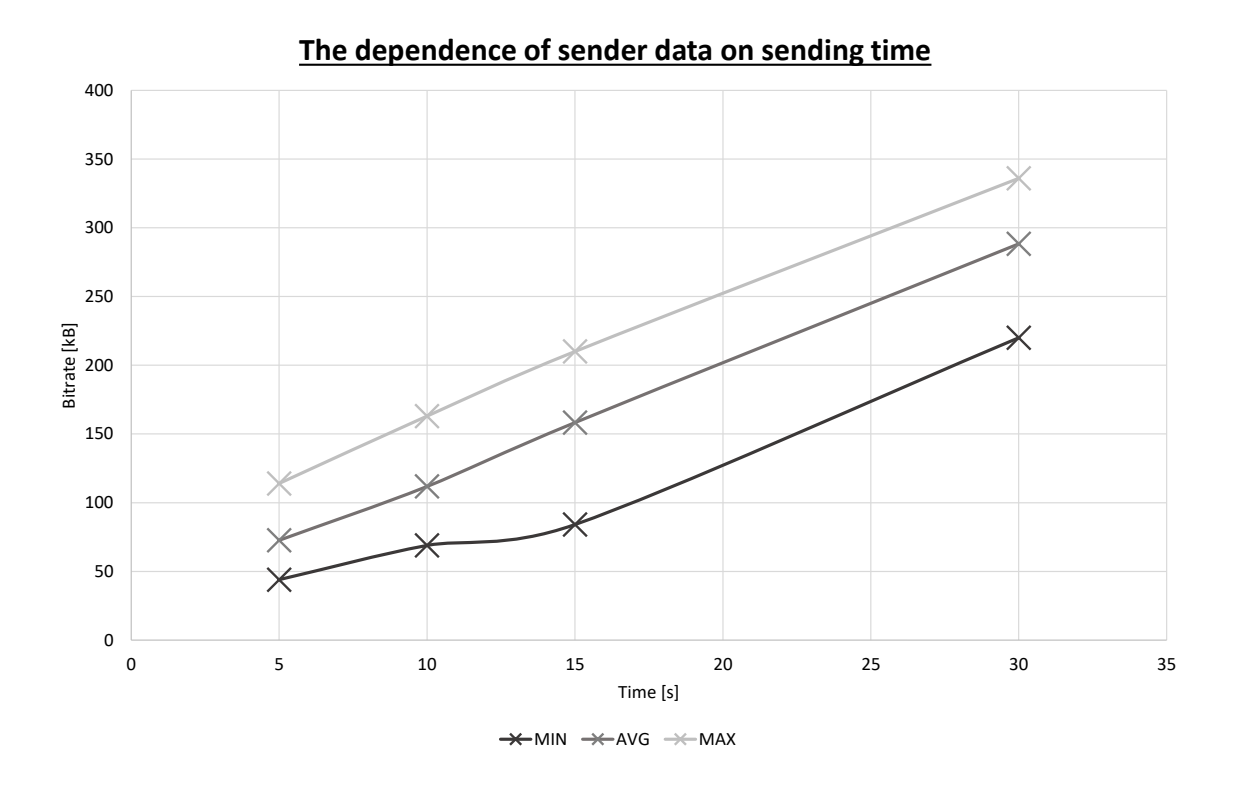

Fig. 4.11: The Dependence of Sender Data Size on Sending Time in Brno

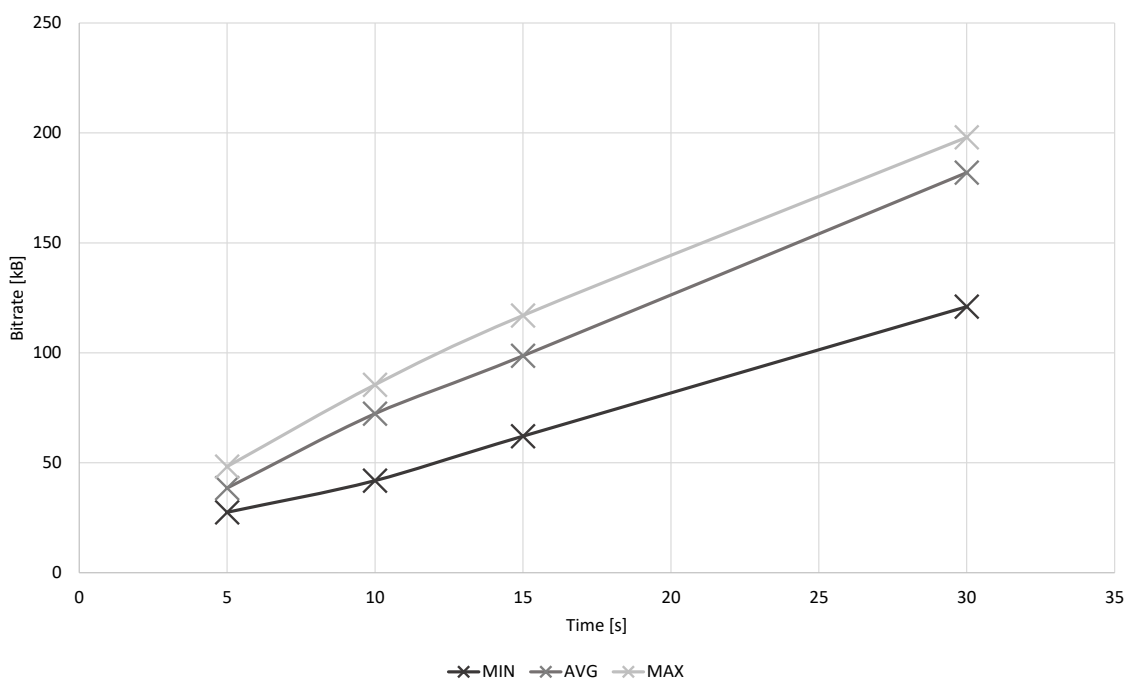

<span id="page-65-0"></span>**The dependence of receiver data on sending time**

<span id="page-65-1"></span>Fig. 4.12: The Dependence of Receiver Data Size on Sending Time in Brno

### **Heřmanice**

Maximum transported data in charts [4.15](#page-67-0) and [4.16](#page-68-0) slowly grows with sending time. On the contrary, the bitrates in charts [4.17](#page-68-1) and [4.18](#page-69-0) slowly fall in sender and receiver.

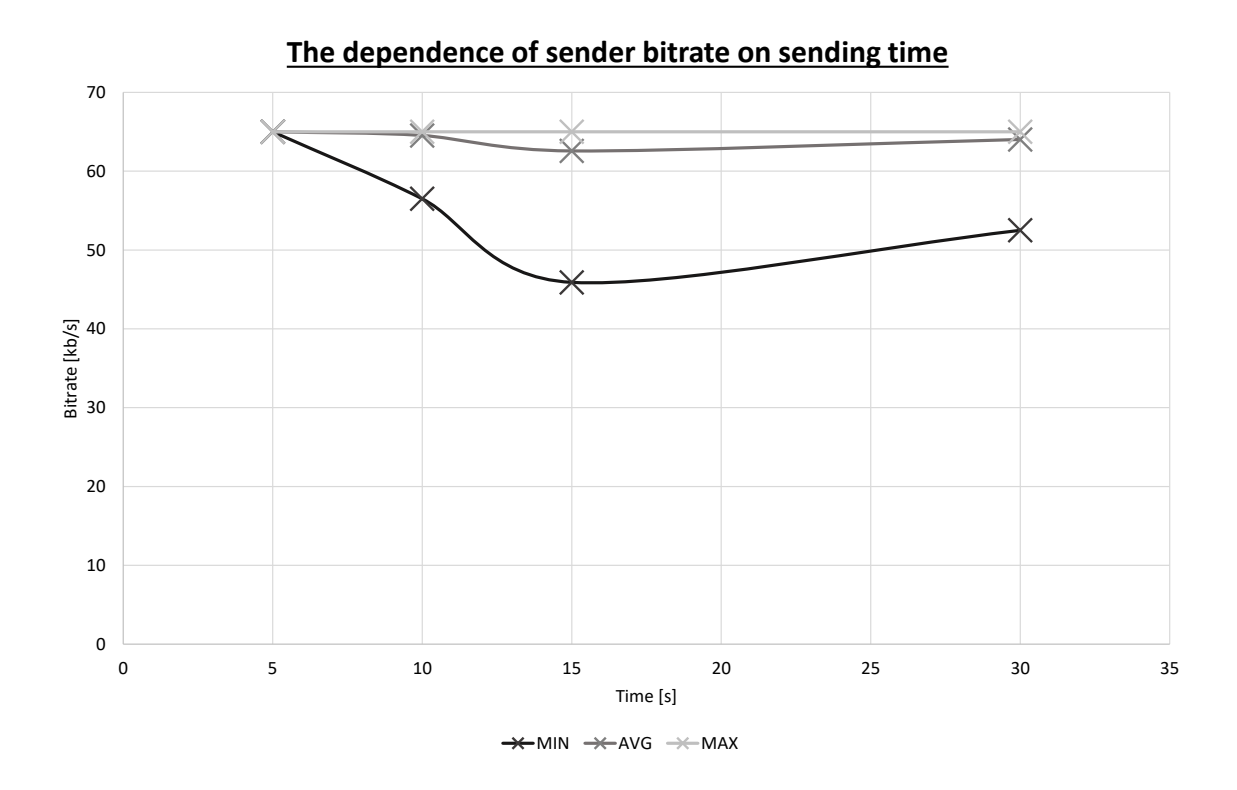

Fig. 4.13: The Dependence of Sender Bitrate on Sending Time in Brno

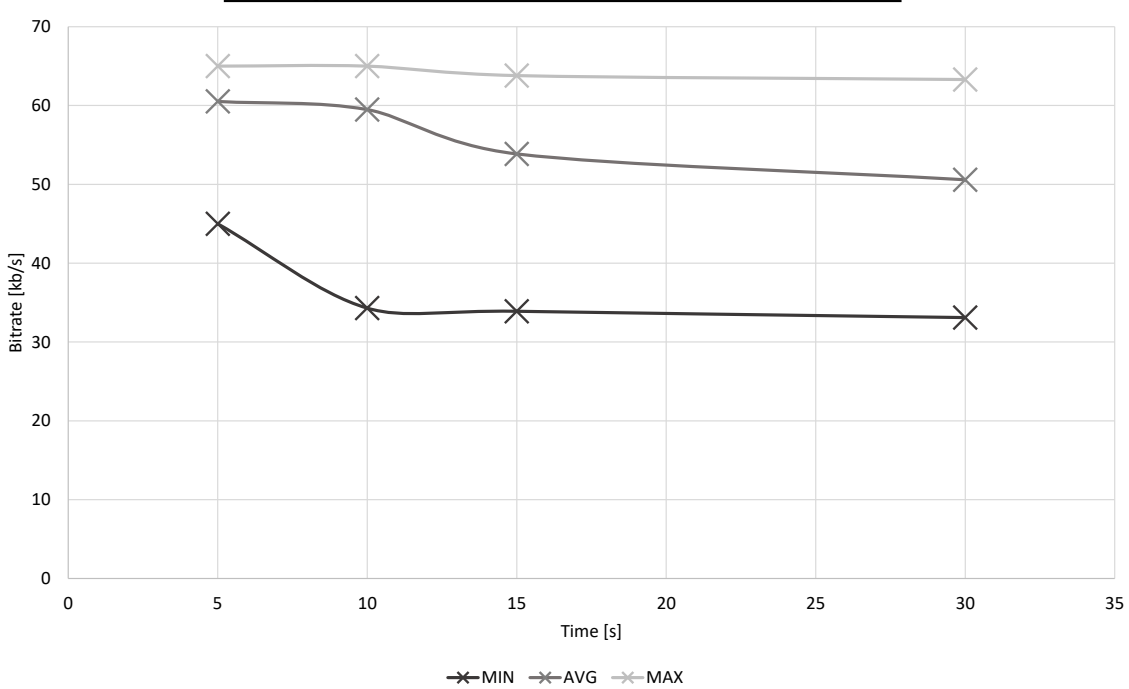

<span id="page-66-0"></span>**The dependence of receiver bitrate on sending time**

<span id="page-66-1"></span>Fig. 4.14: The Dependence of Receiver Bitrate on Sending Time in Brno

It is due to a more unstable connection with more time on air.

In the figure [4.15](#page-67-0) and [4.16,](#page-68-0) there is a measurement for 5, 10, 15, 30 s of sending time. We can see that the sender sends data in the range between  $20 \text{ kB}$  and  $180 \text{ kB}$ . On the other hand, the receiver sends data in the range between 3 kB and 90 kB. In the figure [4.17](#page-68-1) and 4.17 charts, there is also a measurement for 5, 10, 15, 30 s of sending time. We can see that the sender's bitrate is in the range between 7 kb/s and 60 kb/s. n the contrary, the receiver's bitrate is in the range between 1 kb/s and 43 kb/s.

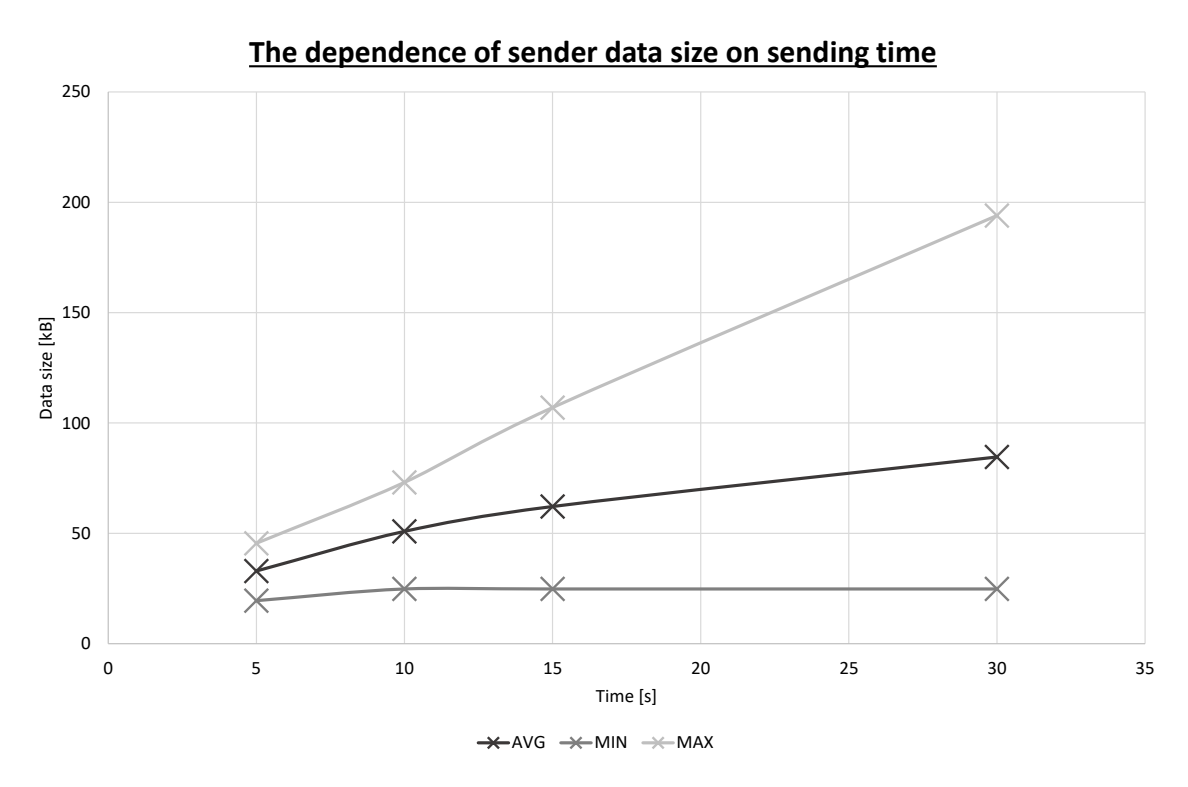

<span id="page-67-0"></span>Fig. 4.15: The Dependence of Sender Data Size on Sending Time in Heřmanice

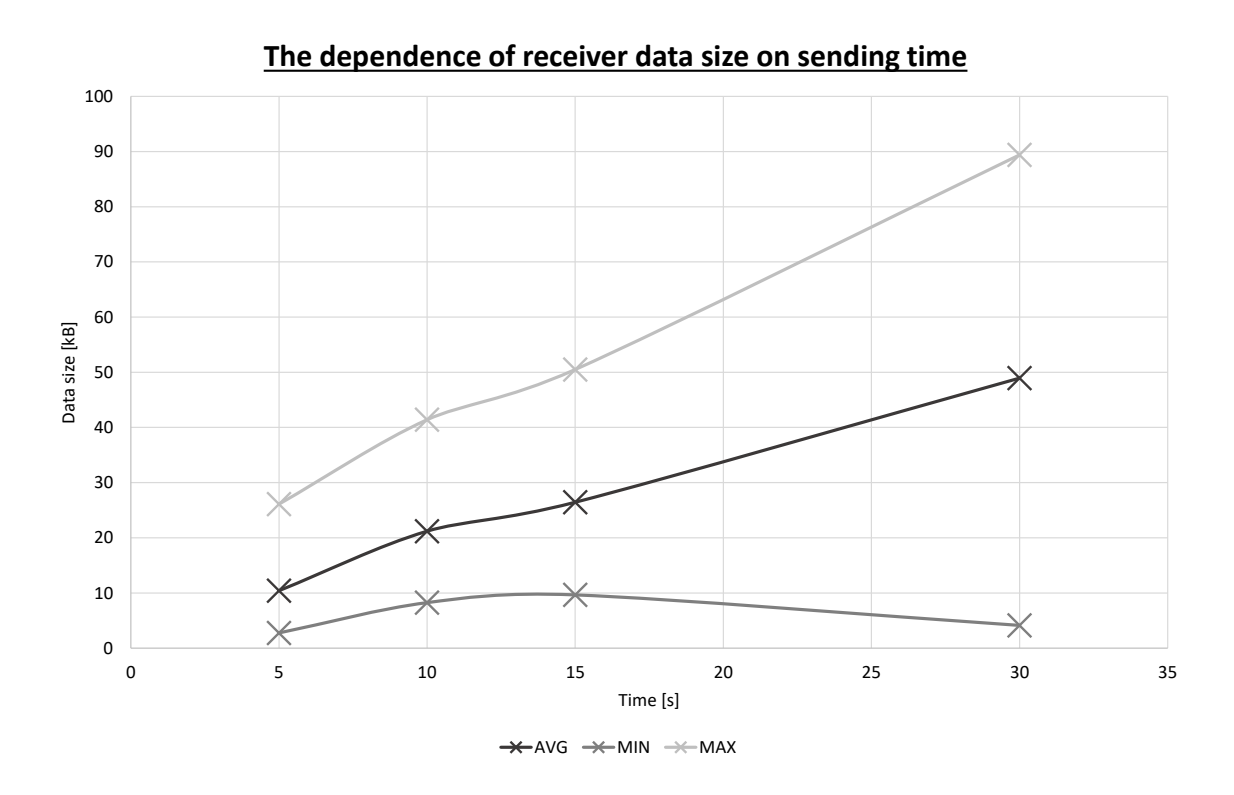

<span id="page-68-0"></span>Fig. 4.16: The Dependence of Receiver Data Size on Sending Time in Heřmanice

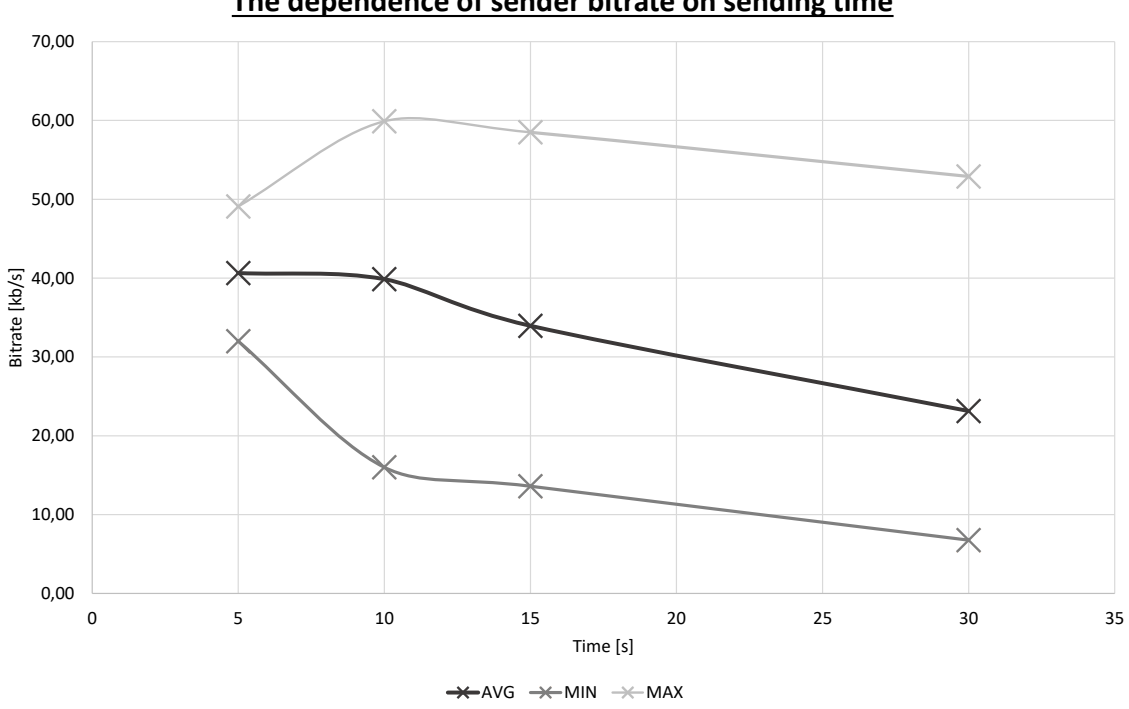

**The dependence of sender bitrate on sending time**

<span id="page-68-1"></span>Fig. 4.17: The Dependence of Sender Bitrate on Sending Time in Heřmanice

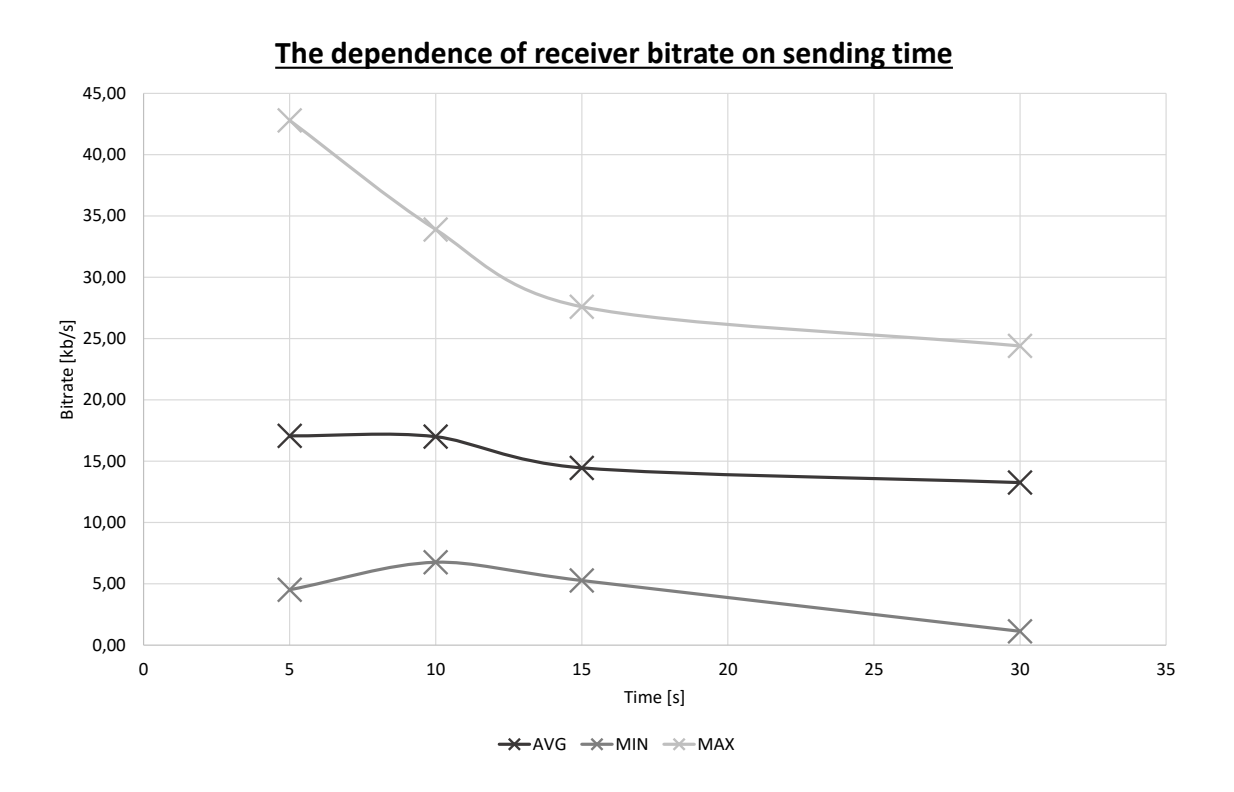

<span id="page-69-0"></span>Fig. 4.18: The Dependence of Receiver Bitrate on Sending Time in Heřmanice

### **4.4.3 Measured Delays**

The PING command was used to measure the delay between the online server and the measuring device. PING sends several packages of selected size to the selected address and waits for the answer. After getting the answer, PING calculates packet loss and delay between the measuring device and the selected server. In chart [4.19,](#page-70-0) there is packet loss for two locations. We can be seen that Brno has minor packet loss in general, apart from Heřmanice. Brno has maximum packet loss same for  $8000 \text{ kB}$  and  $10000 \text{ kB}$  at  $50\%$ . Heřmanice, on the other hand, has the maximum even more significant and that 75 % for 5000 kB size of the package.

#### **Brno**

From chart [4.20,](#page-70-1) we can see that the time between the first send and last receive of PING packet sizes 500 kB and 5000 kB is similar, and for last two packet size gets bigger. The larger delay values surprisingly have packet sizes of 8000 kB. It can happen because of an unstable connection for a big packet size. Overall the values are better than in Heřmanice shown In the figure [4.21.](#page-71-0)

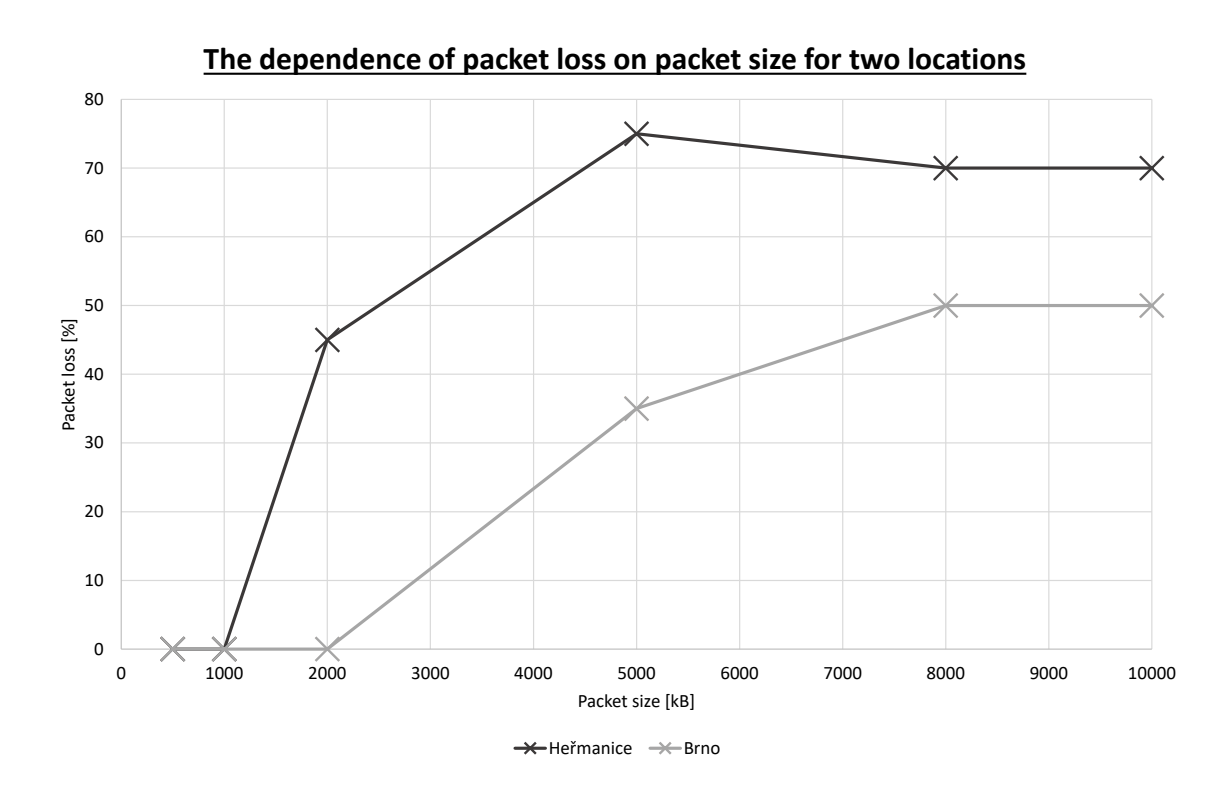

Fig. 4.19: The Dependence of Packet Loss on Packet Size for Brno and Heřmanice

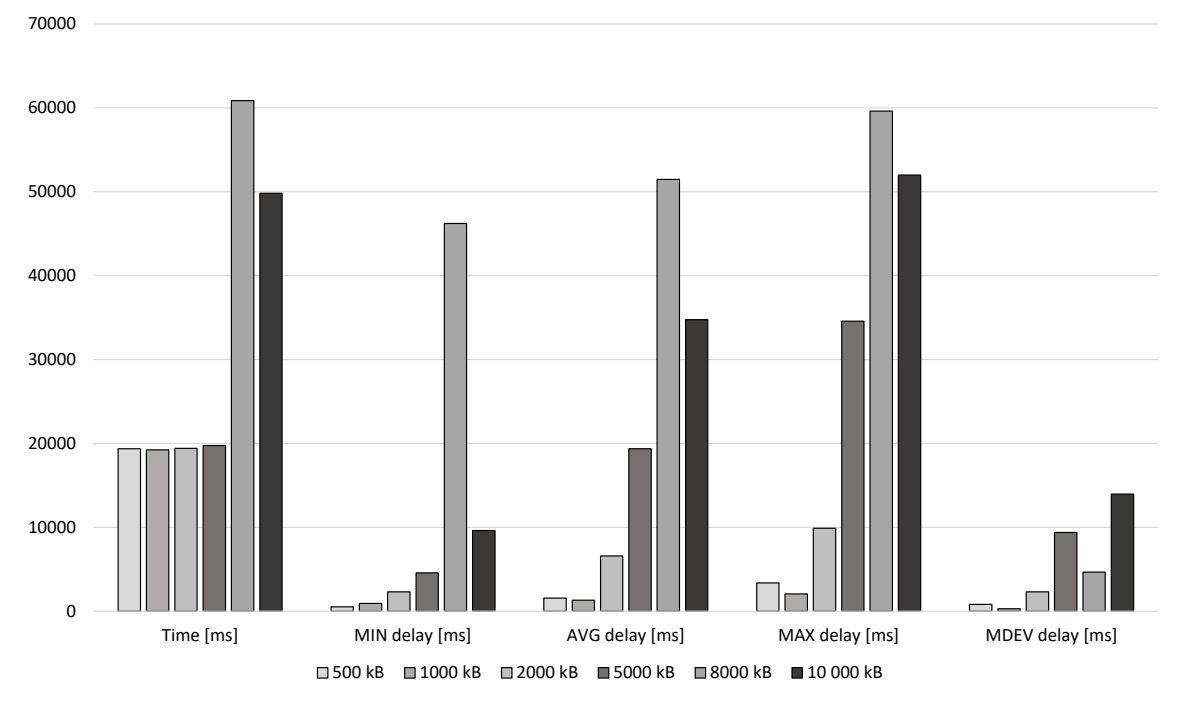

<span id="page-70-0"></span>**Measured values with PING for different package sizes**

<span id="page-70-1"></span>Fig. 4.20: Measured Values With Ping for Different Package Sizes in Brno

### **Heřmanice**

From the graph [4.21,](#page-71-0) we can see that, as in the figure [4.20,](#page-70-1) the time between the first sending and the last receiving of a PING packet is similar for 500 kB to 5000 kB, and

becomes larger for the last two packet sizes. Unlike in measuring in Brno values, larger packet size gets even more significant. In Brno, measuring time maximum is only half of what was measured in Heřmanice. The delay grew with a larger packet size similar [4.20.](#page-70-1) The only difference is that these delay values get up to 100000 ms, which is almost double Brno´s values.

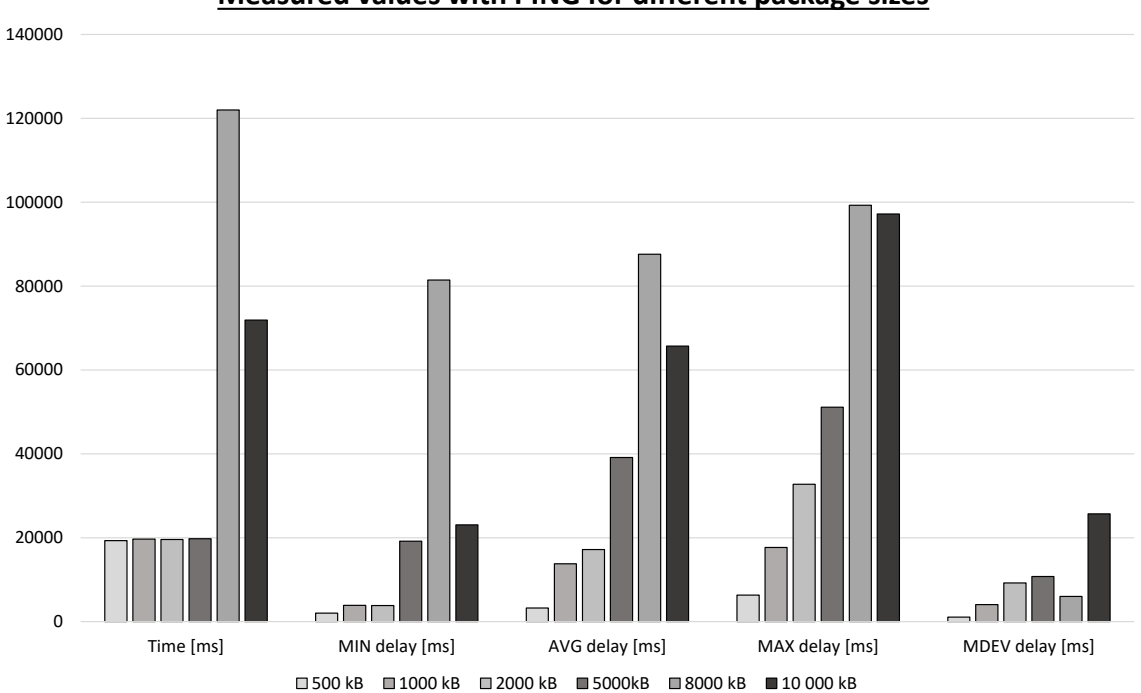

**Measured values with PING for different package sizes**

<span id="page-71-0"></span>Fig. 4.21: Measured Values With Ping for Different Package Sizes in Heřmanice
## **4.5 Infrastructure of DLMS/COSEM Communication**

RPi with BG77 was used as an NB-IOT device for testing infrastructure working like the smart meter on the server side of communication. The communication is connected through the radio-frequency NB-IoT network to the NB-IoT base station. The communication goes to the BUT server, where it is forwarded, thanks to port number  $= 65405$ , to the VM (virtual machine). The VM uses specific software which acts as a client in DLMS/COSEM communication.

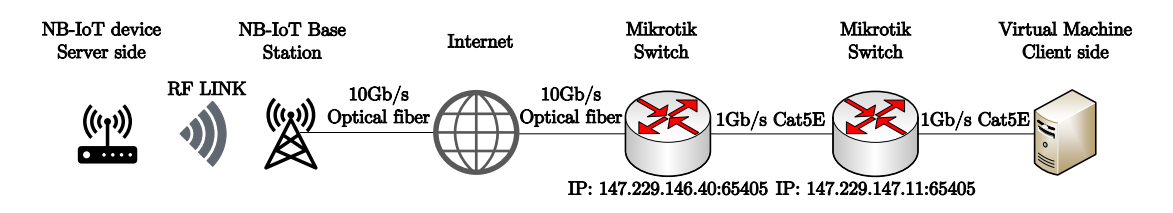

Fig. 4.22: Real Infrastructure of Connection

### **4.6 TLS Communication Tunnel**

For creating the TLS tunnel, Stunnel application is used. More information about the TLS tunnel is in the figure [3.5.](#page-42-0) Stunnel is software that checks the server and client's private key and certificate. As next it makes the TLS handshake and secures all connections. It also can redirect different ports and IP addresses. The Stunnel has to be established from the server side (RPi side) of the communication because it has no public IP address. After that client knows where to connect[\[33\]](#page-82-0). For the server part, the Stunnel configuration was chosen as follows:

- output  $=$  /etc/stunnel/stunnel.log
- cert  $=$  /etc/stunnel/230558.pem
- Cafile  $=$  /etc/stunnel/230558.pem
- client  $=$  yes
- debug  $= 6$
- verify  $= 4$
- [horcicka]
- $accept = 127.0.0.1:65400$
- connect =  $147.229.146.40:65405$ .

For the client part, the Stunnel configuration was chosen as follows:

- output  $=$  stunnel.log
- $cert = stunnel,pem$
- Cafile  $=$  ca-certs.pem
- client  $=$  no
- debug  $= 6$
- verify  $= 4$
- [horcicka]
- $accept = 192.168.85.163:65405$
- connect =  $127.0.0.1:65401$ .

## <span id="page-73-0"></span>**4.7 Generating DLMS/COSEM Data**

The first possibility was to connect the 5G laboratory unique desk to the actual smart meter. This option was disgusted with my supervisor and we decided to do not do it like that. After that was agreed upon to create on RPi, the emulator of DLMS/COSEM data simulating the smart meter, the server part of the DLMS/- COSEM connection. For that purpose was recommended to use Gurux DLMS/- COSEM python library[\[34\]](#page-82-1).

The Python library is enormous and has examples for all Clients' purposes. However, as we know, for this task, the RPi must act like a smart meter, which means as a server in DLMS/COSEM communication. I tried to rewrite the Python client - it did not work. Then I tried to rewrite Java to Python - it did not work either. As a result, I decided to use a different solution. The other way was chosen for finalizing the bachelor thesis. Namely, the most thoughtful way to make it work was to use Java Gurux libraries which already had server-side examples. So next step was to download and install the Java programming language.

#### **4.7.1 Client Side of the Communication (VM)**

The client side of the communication is created using VM. On the server side is a BUT server. For connecting to the VM, the Anydesk is installed on the server. Anydesk is Windows software that, through the internet, can create remote access to another computer. For communicating with the server-side, the Stunnel application is installed. The Stunnel routes the connection from the server to the client.

As an application for DLMS/COSEM data management, a GXDLMSDirector is installed. GXDLMSDirector is an application from Gurux company and was chosen because of its compatibility with server-side programs. The Director must be set to the specific IP address and port. After that, the Director can read from the running simulation program. In figure [4.23](#page-74-0) we can see that the Director has already read data from the running Simulator[\[35\]](#page-82-2).

Data which are read in the Director can be seen in figure [4.24,](#page-74-1) where we can see

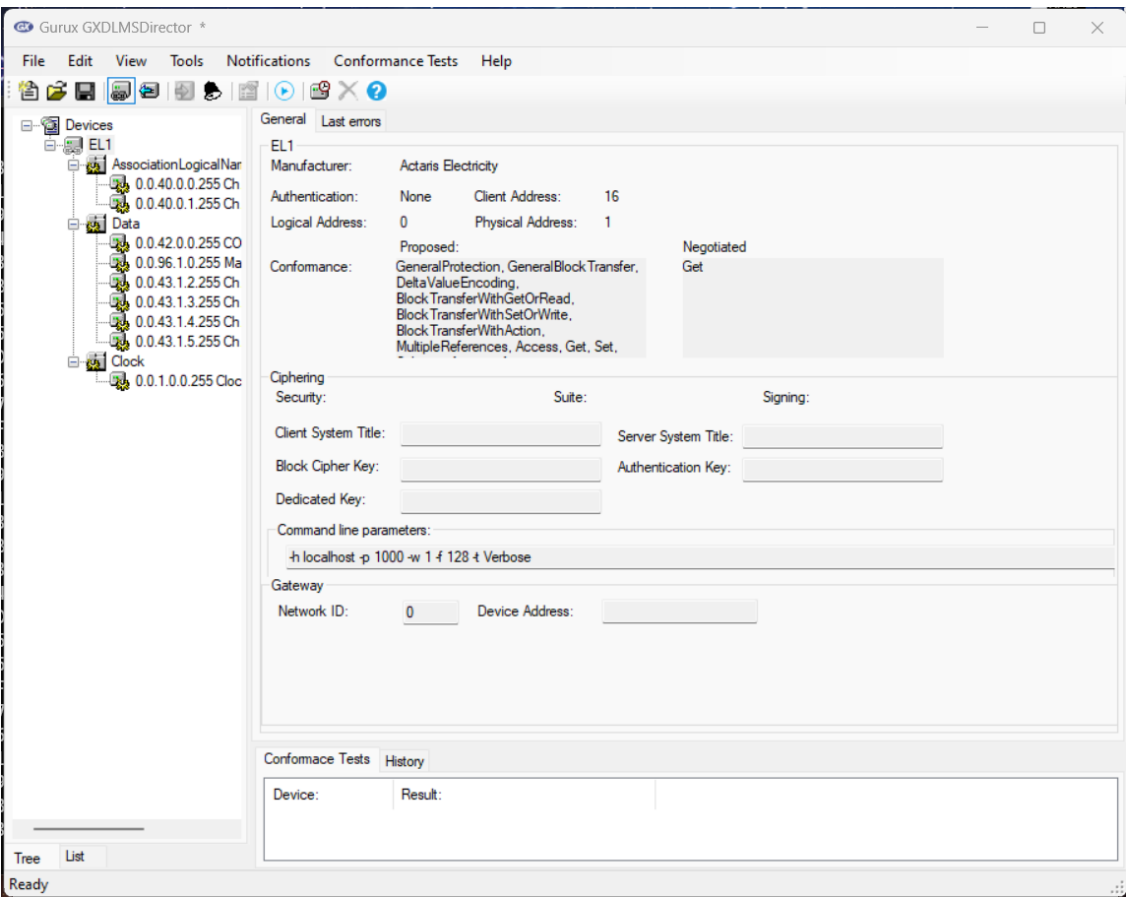

<span id="page-74-0"></span>Fig. 4.23: Example of the GXDLMSDirector Lobby

that Simulator provides us with information about COSEM logical name, Manufacturing number, and about counters.

| Devices<br>EL <sub>1</sub><br><b>EI2</b><br><b>AssociationLogicalNar</b><br>Data<br><b>CALL</b><br><b>Box 0.0.42.0.0.255 CO</b><br>36 0.0.96.1.0.255 Ma<br>0.0.43.1.2.255 Ch<br>0.0.43.1.3.255 Ch.<br>0.0.43.1.4.255 Ch<br>$-24$ , 0.0.43.1.5.255 Ch<br>Jock | Name<br>0.0.42.0.0.255 COSEM Logical device name<br>0.0.96.1.0.255 Manufacturing number<br>0.0.43.1.2.255 Ch. 0 Invocation counter #2<br>0.0.43.1.3.255 Ch. 0 Invocation counter #3<br>0.0.43.1.4.255 Ch. 0 Invocation counter #4<br>0.0.43.1.5.255 Ch. 0 Invocation counter #5 | <b>Object Type</b><br>Data<br>Data<br>Data<br>Data<br>Data<br>Data | Attribute 2<br>CRY[B@ea4a92b<br>AS0000001<br>62<br>62<br>62<br>62 |
|----------------------------------------------------------------------------------------------------|----------------------------------------------------------------------------------------------------|--------------------------------------------------------------------|-------------------------------------------------------------------|
|----------------------------------------------------------------------------------------------------|----------------------------------------------------------------------------------------------------|--------------------------------------------------------------------|-------------------------------------------------------------------|

<span id="page-74-1"></span>Fig. 4.24: Example of the GXDLMSDirector Read Data

#### **4.7.2 Server Side of the Communication (RPi)**

As for the server side of the DLMS/COSEM communication, the RPi was chosen. The RPi has installed a Java application to use the Gurux DLMS/COSEM Java library. The library has open-source codes, meaning people can use them freely when they keep the code open to the public. RPi uses the Gurux Dlms Simulator example. This example uses pre-generated data and makes them available for clients when they request. The Simulator can be run using the following command.

• **java -jar target/gurux.dlms.simulator.java-0.0.1-SNAPSHOT.jar -p 65405 -x crystal.xml -t Verbose -N 1 -X**

The parameter -p specifies the port where the Simulator simulates data; -x specifies a file with saved data for simulation;- t specifies the type of output to the console; -N specifies the number of meters to generate, and -X specifies that all meters use the same port. In the [4.25,](#page-75-0) we can see that after starting the Simulator, write out set parameters and start listing on the chosen port.

In the [4.26,](#page-76-0) there is shown the connection of the Director to the listening Simu-

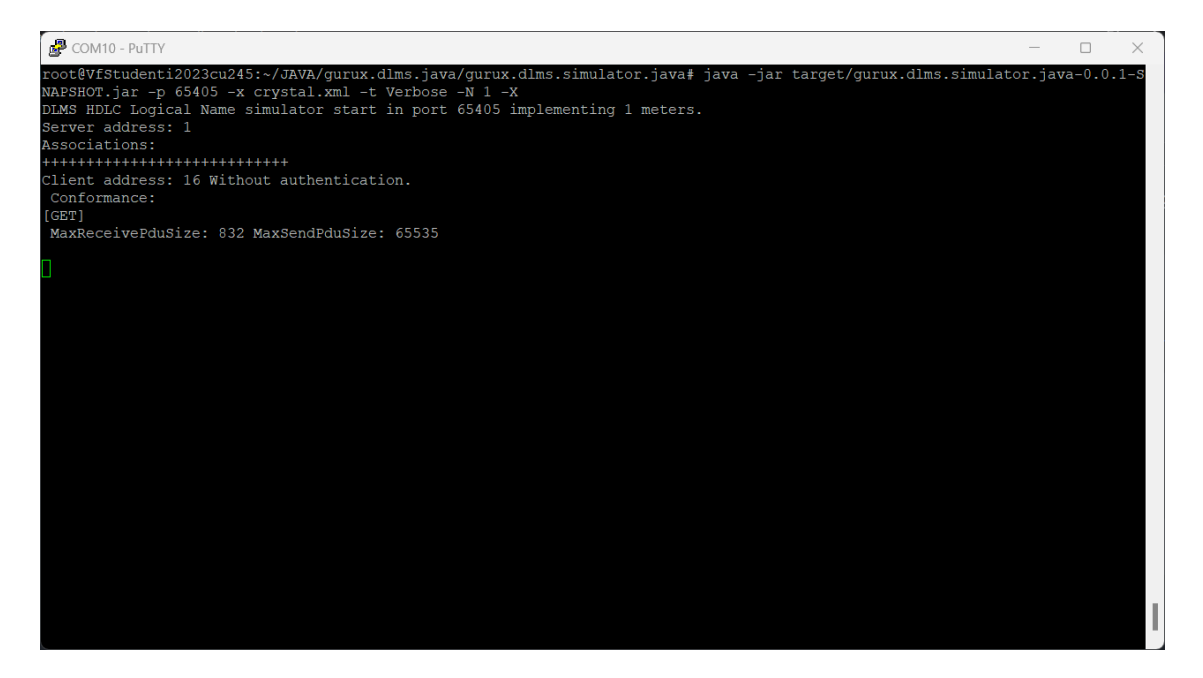

Fig. 4.25: Example of Started Gurux Java Simulator

<span id="page-75-0"></span>lator. We can see that the Director and the Simulator exchange verifying data for connection in the TX and RX rows. After that, the Director can start reading data from the Simulator. As we can see in the [4.27.](#page-76-1) The Simulator waits for the challenge from the Director, and if the Simulator has data the data Director wants, it sends them back to the Director. When Director gets all data, he can work with them. With new read action from Director, Simulator sends updated data[\[36\]](#page-82-3).

| $\overline{P}$ Command Prompt - java -jar $\times$<br>$+$ $\vee$                                                                                                    | ۰. | $\sigma$<br>$\mathbf{x}$ |
|----------------------------------------------------------------------------------------------------|----|--------------------------|
| D:\qurux.dlms.java-master\qurux.dlms.simulator.java>java -jar tarqet\qurux.dlms.simulator.java-0.0.1-SNAPSHOT.jar -p 65405 -x crystal.xml -t Verbose -N 1 -X                                                                                                    |    |                          |
| DLMS HDLC Logical Name simulator start in port 65405 implementing 1 meters.<br>Server address: 1<br>Associations:<br>****************************<br>Client address: 16 Without authentication.<br>Conformance:<br>[GET]<br>MaxReceivePduSize: 832 MaxSendPduSize: 65535 |    |                          |
| TCP/IP connection established.                                                                                                    |    |                          |
| TX:<br>7E A0 1E 21 03 73 C3 7A 81 80 12 05 01 80 06 01 80 07 04 00 00 00 01 08 04 00 00 00 01 53 3B 7E                                                                                                    |    |                          |
| RX:<br>7E A0 2B 03 21 10 FB AF E6 E6 00 60 1D A1 09 06 07 60 85 74 05 08 01 01 BE 10 04 0E 01 00 00 00 06 5F 1F 04 00 62 1E 5D FF FF 88 55 7E<br>Client Connected                                                                                                    |    |                          |
| 7E A0 37 21 03 30 6C 7C E6 E7 00 61 29 A1 09 06 07 60 85 74 05 08 01 01 A2 03 02 01 00 A3 05 A1 03 02 01 00 BE 10 04 0E 08 00 06 5F 1F 04 00 00 00 1<br>TX:                                                                                                    |    |                          |
| 0 03 40 00 07 D1 F0 7E                                                                                                    |    |                          |
| 7E A0 19 03 21 32 6F D8 E6 E6 00 C0 01 C1 00 0F 00 00 28 00 00 FF 02 00 91 53 7E<br>RX:                                                                                                    |    |                          |
| PreRead 0.0.40.0.1.255:2                                                                                                    |    |                          |
| 7E A8 86 21 03 52 7F 1B E6 E7 00 C4 01 C1 00 01 09 02 04 12 00 0F 11 01 09 06 00 00 28 00 00 FF 02 02 01 09 02 03 0F 01 16 01 00 02 03 0F 02 16 01 0<br>TX:                                                                                                    |    |                          |
| 0 02 03 0F 03 16 01 00 02 03 0F 04 16 01 00 02 03 0F 05 16 01 00 02 03 0F 06 16 01 00 02 03 0F 07 16 00 00 02 03 0F 08 16 01 00 02 03 0F 09 16 00 00 01 04 0                                                                                                    |    |                          |
| 2 02 0F 01 16 00 02 02 0F 02 16 00 02 02 0F 03 16 00 02 02 0F 04 16 00 02 04 12 00 01 11 00 09 23 A0 7E<br>RX:<br>7E A0 07 03 21 51 11 E4 7E                                                                                                    |    |                          |
| 7E A8 86 21 03 54 49 7E 06 00 00 2A 00 00 FF 02 02 01 02 02 03 0F 01 16 01 00 02 03 0F 02 16 01 00 01 00 02 04 12 00 01 11 00 09 06 00 00 60 01 00 F<br>TX:                                                                                                    |    |                          |
| F 02 02 01 02 02 03 0F 01 16 01 00 02 03 0F 02 16 01 00 01 00 02 04 12 00 01 11 00 09 06 00 00 2B 01 02 FF 02 02 01 02 02 03 0F 01 16 01 00 02 03 0F 02 16 0                                                                                                    |    |                          |
| 1 00 01 00 02 04 12 00 01 11 00 09 06 00 00 2B 01 03 FF 02 02 01 02 02 03 0F 01 16 01 00 02 03 CC 6C 7E                                                                                                    |    |                          |
| RX:<br>7E A0 07 03 21 71 13 C5 7E                                                                                                    |    |                          |
| 7E A8 86 21 03 56 5B 5D 0F 02 16 01 00 01 00 02 04 12 00 01 11 00 09 06 00 00 2B 01 04 FF 02 02 01 02 02 03 0F 01 16 01 00 02 03 0F 02 16 01 00 02 03 0F 02 16 01 00 01 0<br>TX:                                                                                         |    |                          |
| 0 02 04 12 00 01 11 00 09 06 00 00 2B 01 05 FF 02 02 01 02 02 03 OF 01 16 01 00 02 03 OF 02 16 01 00 01 00 02 04 12 00 08 11 00 09 06 00 00 01 00 00 FF 02 0                                                                                                    |    |                          |
| 2 01 09 02 03 0F 01 16 01 00 02 03 0F 02 16 01 00 02 03 0F 03 16 01 00 02 03 0F 04 16 01 00 02 AE 73 7E                                                                                                    |    |                          |
| RX:<br>7E A0 07 03 21 91 1D 22 7E<br>TX:<br>7E A8 86 21 03 58 25 B4 03 0F 05 16 01 00 02 03 0F 06 16 01 00 02 03 0F 07 16 01 00 02 03 0F 08 16 01 00 02 03 0F 09 16 01 00 01 06 02 02 0F 01 16 0                                                                         |    |                          |
| 0 02 02 0F 02 16 00 02 02 0F 03 16 00 02 02 0F 04 16 00 02 02 0F 05 16 01 02 02 0F 06 16 01 02 04 12 00 0F 11 01 09 06 00 00 28 00 01 FF 02 02 01 09 02 03 0                                                                                                    |    |                          |
| F 01 16 01 00 02 03 0F 02 16 01 00 02 03 0F 03 16 01 00 02 03 0F 04 16 01 00 02 03 0F 05 16 01 9C 57 7E                                                                                                    |    |                          |
| RX:<br>7E A0 07 03 21 B1 1F 03 7E                                                                                                    |    |                          |
| 7E A0 40 21 03 5A 54 BD 00 02 03 0F 06 16 01 00 02 03 0F 07 16 00 00 02 03 0F 08 16 01 00 02 03 0F 09 16 00 00 01 04 02 02 0F 01 16 00 02 02 0F 02 1<br>TX:                                                                                                    |    |                          |
| 6 00 02 02 0F 03 16 00 02 02 0F 04 16 00 F7 90 7E                                                                                                    |    |                          |
|                                                                                                    |    |                          |
|                                                                                                    |    |                          |
|                                                                                                    |    |                          |

<span id="page-76-0"></span>Fig. 4.26: Example of Connection of the Director to the Simulator

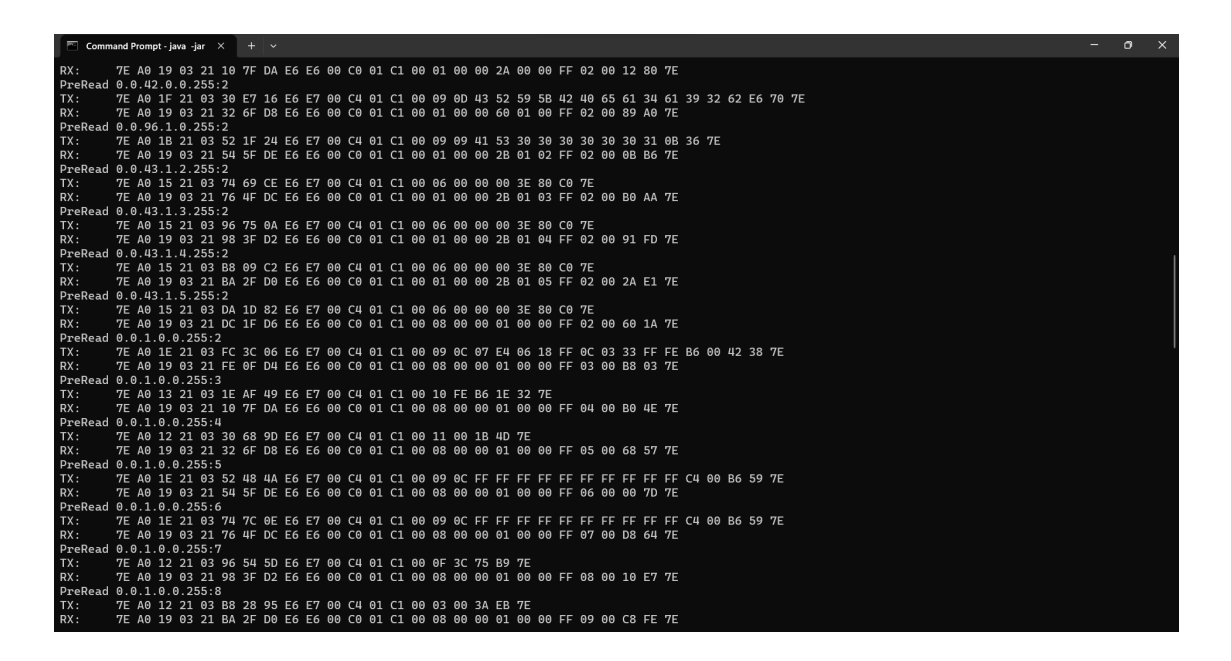

<span id="page-76-1"></span>Fig. 4.27: Example of Readind Data between the Director and Simulator

# **Conclusion**

Smart metering is an essential part of the modern energy consumption system. It can decrease the need for energy so people would save money. Smart metering also helps suppliers with a more straightforward reading of meters and real-time statistics from obtained data. Intelligent monitoring can provide real-time information or alerts and ultimately save money.

LPWAN (Low Power Wide Area Network) technologies are designed to work with a wide range of devices, so even when every home has a smart meter, this technology will still work well. LoRaWAN and Sigfox are in unlicensed frequency bands, and NB-IoT (Narrow-Band Internet of Things) and LTE Cat-M are in licensed frequency bands. Only devices using NB-IoT technology can be used since the LTE Cat-M does not provide broad coverage in the Czech Republic. LTE Cat-M only covers certain areas like part of BUT (Brno University of Technology). NB-IoT has extensive coverage and low battery consumption, so it is ideal for metering. Both technologies support MQTT (Message Queuing Telemetry Transport), CoAP (Constrained Application Protocol), LwM2M (Lightweight Machine-to-Machine), and DLMS/COSEM (Device Language Message Specification/Companion Specification for Energy Metering) as application protocols. Due to the parameter variations, each of these protocols has advantages in different scenarios. DLMS/COSEM is most likely used for metering as it is supported by smart meters.

The first part of the practical part focused on verifying NB-IoT communication technology. Communication was verified by sending data thru UMTS & LTE EVB Kit and BG770A-GL-TE-A, which were used for connecting to the NB-IoT network. UMTS & LTE EVB Kit was used as a hardware hub for BG770A-GL-TE-A to connect with the server. Getting data to the server side has verified that the communication works. Also, communication infrastructure and used hardware were described in this chapter. The second part of the practical part focused on measuring radio properties in different locations. Iperf and Ping commands were used for data collection. All the essential measured data are processed into charts with labels. The last practical part focused on generating and transmitting the DLM-S/COSEM data. The Raspberry Pi4 was used as the server side, and the Virtual Server was used as the client side. The transmission to the external Virtual Server failed because the Simulator could not initialize the connection through the internet to the public IP address of the Virtual Server. So the final connection of the device could not be tested on the internet because the connection was refused for the wrong network configuration. The test was performed in the local network where the test worked without problems which we can see in section [4.7.](#page-73-0)

# **Bibliography**

- [1] Quectel, Dec 2017. URL: [https://www.quectel.com/wp-content/uploads](https://www.quectel.com/wp-content/uploads/pdfupload/Quectel_UMTS%20&%20LTE_EVB_User_Guide_V2.1.pdf) [/pdfupload/Quectel\\_UMTS%20&%20LTE\\_EVB\\_User\\_Guide\\_V2.1.pdf](https://www.quectel.com/wp-content/uploads/pdfupload/Quectel_UMTS%20&%20LTE_EVB_User_Guide_V2.1.pdf).
- [2] Olof Liberg, Marten Sundberg, Eric Wang, Johan Bergman, and Joachim Sachs. *Cellular Internet of things: technologies, standards, and performance*. Academic Press, 2017.
- [3] Internet of things: The five types of iot, Aug 2022. URL: [https://syntegra](https://syntegra.net/internet-of-things-the-five-types-of-iot/) [.net/internet-of-things-the-five-types-of-iot/](https://syntegra.net/internet-of-things-the-five-types-of-iot/).
- [4] CR Srinivasan, B Rajesh, P Saikalyan, K Premsagar, and Eadala Sarath Yadav. A review on the different types of internet of things (iot). *Journal of Advanced Research in Dynamical and Control Systems*, 11(1):154–158, 2019.
- [5] Jixuan Zheng, David Wenzhong Gao, and Li Lin. Smart meters in smart grid: An overview. In *2013 IEEE Green Technologies Conference (GreenTech)*, pages 57–64. IEEE, 2013.
- [6] Pelion Team. Using 4g lte for iot connectivity, Oct 2022. URL: [https://peli](https://pelion.com/blog/education/4g-lte-iot-connectivity/) [on.com/blog/education/4g-lte-iot-connectivity/](https://pelion.com/blog/education/4g-lte-iot-connectivity/).
- [7] Massimo Condoluci and Toktam Mahmoodi. Softwarization and virtualization in 5g mobile networks: Benefits, trends and challenges. *Computer Networks*, 146:65–84, 2018.
- [8] Bharat S Chaudhari, Marco Zennaro, and Suresh Borkar. Lpwan technologies: Emerging application characteristics, requirements, and design considerations. *Future Internet*, 12(3):46, 2020.
- [9] What is sigfox 0g technology? URL: <https://build.sigfox.com/sigfox>.
- [10] Sigfox coverage map. URL: <https://www.sigfox.com/en/coverage>.
- [11] Kais Mekki, Eddy Bajic, Frederic Chaxel, and Fernand Meyer. Overview of cellular lpwan technologies for iot deployment: Sigfox, lorawan, and nb-iot. In *2018 ieee international conference on pervasive computing and communications workshops (percom workshops)*, pages 197–202. IEEE, 2018.
- [12] Lorawan coverage, Oct 2022. URL: [https://lora-alliance.org/about-lor](https://lora-alliance.org/about-lorawan/) [awan/](https://lora-alliance.org/about-lorawan/).
- [13] Lorawan coverage, Oct 2022. URL: [https://lora-alliance.org/lorawan-c](https://lora-alliance.org/lorawan-coverage/) [overage/](https://lora-alliance.org/lorawan-coverage/).
- [14] Lte cat-m infrastructure. URL: [https://www.rfwireless-world.com/Termi](https://www.rfwireless-world.com/Terminology/Advantages-and-Disadvantages-of-LTE-M.html) [nology/Advantages-and-Disadvantages-of-LTE-M.html](https://www.rfwireless-world.com/Terminology/Advantages-and-Disadvantages-of-LTE-M.html).
- [15] Mobile iot deployment map, Feb 2022. URL: [https://www.gsma.com/iot/d](https://www.gsma.com/iot/deployment-map/) [eployment-map/](https://www.gsma.com/iot/deployment-map/).
- [16] MSc. Martin Štůsek. Research on reliable low-power wide-area communications utilizing multi-rat lpwan technologies for iot applications. URL: [https://ww](https://www.vut.cz/www_base/zav_prace_soubor_verejne.php?file_id=233542) [w.vut.cz/www\\_base/zav\\_prace\\_soubor\\_verejne.php?file\\_id=233542](https://www.vut.cz/www_base/zav_prace_soubor_verejne.php?file_id=233542).
- [17] Introducing 3gpp. URL: [https://www.3gpp.org/about-us/introducing-3](https://www.3gpp.org/about-us/introducing-3gpp) [gpp](https://www.3gpp.org/about-us/introducing-3gpp).
- [18] Pascal Jörke, Robert Falkenberg, and Christian Wietfeld. Power consumption analysis of nb-iot and emtc in challenging smart city environments. In *2018 IEEE Globecom Workshops (GC Wkshps)*, pages 1–6. IEEE, 2018.
- [19] Borja Martinez, Ferran Adelantado, Andrea Bartoli, and Xavier Vilajosana. Exploring the performance boundaries of nb-iot. *IEEE Internet of Things Journal*, 6(3):5702–5712, 2019.
- [20] Matthieu Kanj, Vincent Savaux, and Mathieu Le Guen. A tutorial on nb-iot physical layer design. *IEEE Communications Surveys & Tutorials*, 22(4):2408– 2446, 2020.
- [21] Ing. Radim Dvořák. Vytvoření laboratorní úlohy pro technologie lpwa využívající protokol lightweight m2m (lwm2m). URL: [https://www.vut.cz/student](https://www.vut.cz/studenti/zav-prace/detail/141376) [i/zav-prace/detail/141376](https://www.vut.cz/studenti/zav-prace/detail/141376).
- [22] Jiaxing Guo, Chunxiang Gu, Xi Chen, and Fushan Wei. Model learning and model checking of ipsec implementations for internet of things. *IEEE Access*, 7:171322–171332, 2019.
- [23] Ramao Tiago Tiburski, Leonardo Albernaz Amaral, Everton de Matos, Dario FG de Azevedo, and Fabiano Hessel. Evaluating the use of tls and dtls protocols in iot middleware systems applied to e-health. In *2017 14th IEEE Annual Consumer Communications & Networking Conference (CCNC)*, pages 480–485. IEEE, 2017.
- [24] Adisorn Kheaksong and Wilaiporn Lee. Packet transfer of dlms/cosem standards for smart grid. In *The 20th Asia-Pacific Conference on Communication (APCC2014)*, pages 391–396. IEEE, 2014.
- [25] Thobekile J Ngcobo and Farzad Ghayoor. An overview of dlms/cosem and g3 plc for smart metering applications. *International Journal on Smart Sensing and Intelligent Systems*, 15(1):1–15, 2022.
- [26] Dlms-overview. URL: <https://www.dlms.com/dlms-cosem/overview>.
- [27] Green Book. Dlms/cosem architecture and protocols. *Ed10. DLMS User Association*, 2020.
- [28] Blue Book. Cosem inteface classes and obis object identification system. *Zug, Switzerland: DLMS User Association*, 2017.
- [29] Quectel, Dec 2021. URL: [https://www.quectel.com/wp-content/uploads](https://www.quectel.com/wp-content/uploads/2021/09/Quectel_BG770A-GL_LPWA_Specification_V1.0.pdf) [/2021/09/Quectel\\_BG770A-GL\\_LPWA\\_Specification\\_V1.0.pdf](https://www.quectel.com/wp-content/uploads/2021/09/Quectel_BG770A-GL_LPWA_Specification_V1.0.pdf).
- [30] Bg770a-gl&bg95xa-gl tcp/ip application note, Jul 2021. URL: [https:](https://www.quectel.com/wp-content/uploads/2021/08/Quectel_BG770A-GLBG95xA-GL_TCPIP_Application_Note_V1.0.pdf) [//www.quectel.com/wp-content/uploads/2021/08/Quectel\\_BG770A-GLBG9](https://www.quectel.com/wp-content/uploads/2021/08/Quectel_BG770A-GLBG95xA-GL_TCPIP_Application_Note_V1.0.pdf) [5xA-GL\\_TCPIP\\_Application\\_Note\\_V1.0.pdf](https://www.quectel.com/wp-content/uploads/2021/08/Quectel_BG770A-GLBG95xA-GL_TCPIP_Application_Note_V1.0.pdf).
- [31] Lpwa bg77 cat m1/nb2, Oct 2022. URL: [https://www.quectel.com/produc](https://www.quectel.com/product/lte-bg77-cat-m1-nb2) [t/lte-bg77-cat-m1-nb2](https://www.quectel.com/product/lte-bg77-cat-m1-nb2).
- [32] Raspberry pi cm4 datasheet. URL: [https://datasheets.raspberrypi.com](https://datasheets.raspberrypi.com/cm4/cm4-datasheet.pdf) [/cm4/cm4-datasheet.pdf](https://datasheets.raspberrypi.com/cm4/cm4-datasheet.pdf).
- <span id="page-82-0"></span>[33] Stunnel information. URL: <https://www.stunnel.org/index.html>.
- <span id="page-82-1"></span>[34] Gurux dlms for python. URL: <https://www.gurux.fi/node/13678>.
- <span id="page-82-2"></span>[35] Gurux dlms director. URL: <https://www.gurux.fi/Download>.
- <span id="page-82-3"></span>[36] Gurux dlms simulator. URL: [https://www.gurux.fi/Gurux.DLMS.Simulato](https://www.gurux.fi/Gurux.DLMS.Simulator) [r](https://www.gurux.fi/Gurux.DLMS.Simulator).
- [37] Wael Ayoub, Abed Ellatif Samhat, Fabienne Nouvel, Mohamad Mroue, and Jean-Christophe Prévotet. Internet of mobile things: Overview of lorawan, dash7, and nb-iot in lpwans standards and supported mobility. *IEEE Communications Surveys & Tutorials*, 21(2):1561–1581, 2018.

# **Symbols and abbreviations**

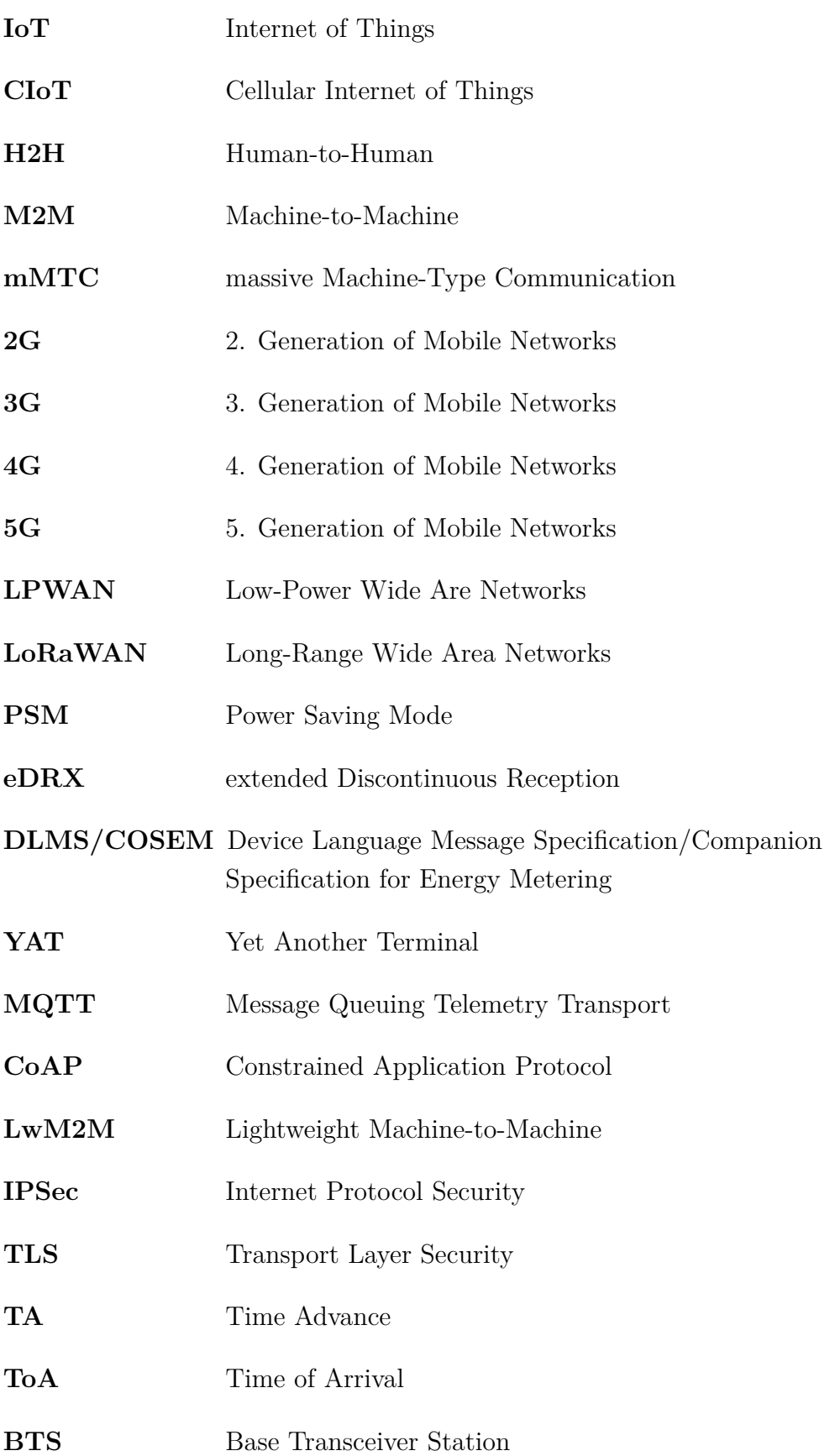

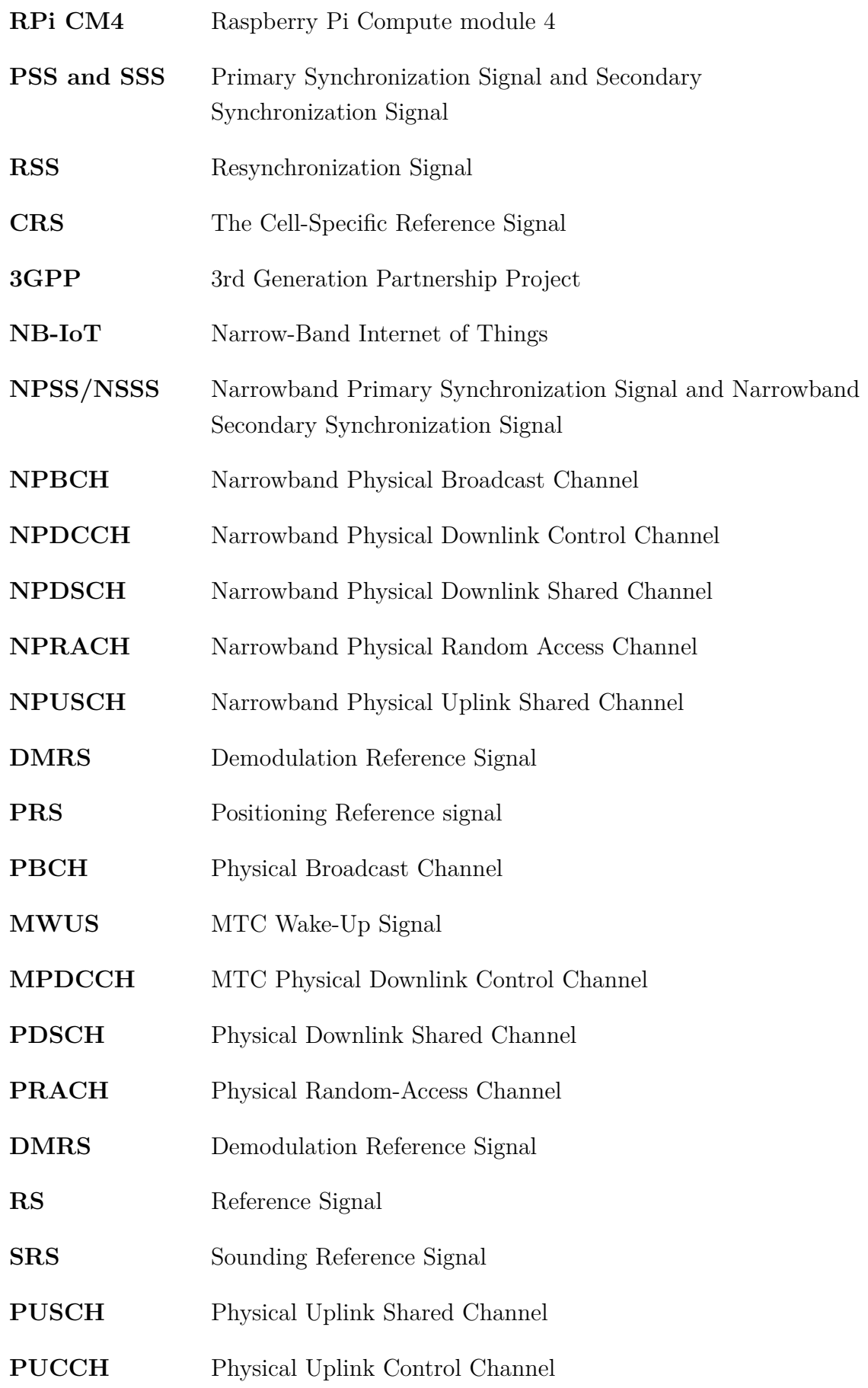

**AAs** Application Associations **BUT** Brno University of Technology